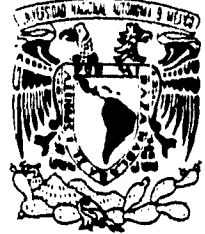

J

# UNIVERSIDAD NACIONAL AUTÓNOMA DE <sup>44</sup> **MEXICO MEXICO**

69

**<sup>1114</sup>I** ESCUELA NACIONAL DE ESTUDIOS PROFESIONALES "ARAGON"

## **DESARROLLO, ANALISIS E IMPLEMENTACION DE UN SISTEMA DE MEDIOS EN UNA AGENCIA DE PUBLICIDAD**

#### S S T E H

**OUE PARA OBTENER EL TITULO DE:** 

**INGENIERO EN COMPUTACION** 

**PRESENTAN** 

**ARIADNA VILAZGUIZ ARACIIILI AOJAS GARCIA** 

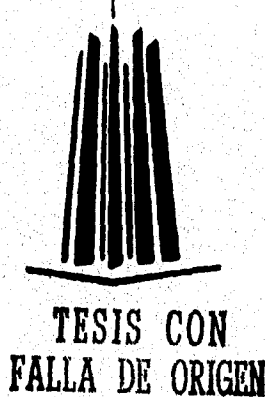

**ASESOR: ING. ERNESTO PEÑALOZA ROMERO** 

**SAN JUAN DE ARAGON ESTADO DE MEXICO** 1996.

 TESIS CON FALLA DE ORIGEN

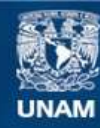

Universidad Nacional Autónoma de México

**UNAM – Dirección General de Bibliotecas Tesis Digitales Restricciones de uso**

## **DERECHOS RESERVADOS © PROHIBIDA SU REPRODUCCIÓN TOTAL O PARCIAL**

Todo el material contenido en esta tesis esta protegido por la Ley Federal del Derecho de Autor (LFDA) de los Estados Unidos Mexicanos (México).

**Biblioteca Central** 

Dirección General de Bibliotecas de la UNAM

El uso de imágenes, fragmentos de videos, y demás material que sea objeto de protección de los derechos de autor, será exclusivamente para fines educativos e informativos y deberá citar la fuente donde la obtuvo mencionando el autor o autores. Cualquier uso distinto como el lucro, reproducción, edición o modificación, será perseguido y sancionado por el respectivo titular de los Derechos de Autor.

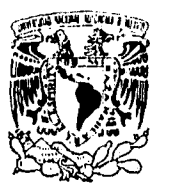

VNIVER5DAD NACIONAL AVFNW1A DL MEXICO

## UNIVERSIDAD NACIONAL AUTÓNOMA DE MÉXICO CAMPUS ARAGÓN

UNIDAD ACADÉMICA

Ing. SILVIA VEGA MUYTOY Jefe de la Carrera de Ingenieria en Computación, ∙Pres∕ep⁄e.

En atención a la solicitud de fecha 29 de **noviembre del año en curso, por la que se comunica que las alumnas ARIADNA VELÁZQUEZ GARCIA y ARACELI ROJAS URIBE, de la carrera de Ingeniero en Computación, han concluido su trabajo de investigación intitulado "DESARROLLO, ANÁLISIS E IMPLEMENTACIÓN DE UN SISTEMA DE MEDIOS EN UNA AGENCIA DE PUBLICIDAD", y como el mismo ha sido revisado y aprobado por usted se autoriza su impresión; sal como la iniciación de los trámites correspondientes para la celebración del examen profesional.** 

**Sin otro particular, le reitero las seguridades de mi distinguida consideración.** 

**ATENTAMENTE "POR MI RAZA HABLARA EL** ESPIRITU San Juan de Aragón, Mexico., 30 de noviembre de 1995 **EL JEFE DE LA UNIDAD LIC. ALBERTO TEARRA ROSAS** ccp Asesor de Tesis. c c p (interesado. AIR'lla.

en programmar

## *A mis padres:*

*Porque sin ellos nada de lo que tengo existiría; sé todo lo que han hecho para lograr mi bienestar, lo que se sacrificaron y de lo que tuvieron que abstenerse para hacer realidad uno de mis sueños, que es:* 

### *" la culminación de mi carrera "*

*Con respeto y cariño les presento esta tesis.* 

*Aunque sé que por más que busqué, nunca voy a encontrar las palabras adecuadas para agradecer• todo lo que han hecho por mí, a ciencia cierta puedo asegurar que:* 

*Toda la vida, desde mis primeras pasos, mi niñez, mi adolescencia y aún ahora, me han cuidado, me han guiado, y compartido conmigo alegrías y tristezas.* 

*Sé que siempre seré su niña y nunca me faltará su comprensión, cariño, confianza y paciencia en forma incondicional y desinteresada.* 

Por todo esto:

ed wa

## "GRACIAS, QUERIDOS PADRES"

Ariadna Velázquez García

## *A mis hermanos :*

*Porque con ellos he compartido grandes momentos de mi vida, siempre han estado conmigo y me han apoyado cuanto han podido.* 

## *A Olga y Ernesto:*

*A Ernesto, porque desde que nos conocimos ha sido un buen amigo, un buen asesor de tesis, y un gran profesor que siempre estimula a sus alumnos a salir adelante y superarse como ~sionistas y personas.* 

*A Olga, porque en ella encontre no solo a un gran ser humano que siempre se preocupa por los demás, sino a una gran amiga cuya amistad espero saber conservar toda la vida, ya que con sus consejos supo guiarme a la culminación de mi tesis, y por tantas otras cosas que tengo que agradecerle infinitamente.* 

#### *A mis amigos:*

*Lourdes, Erika, César y Araceh; que estuvieran conmigo casi 5 años compartiendo momentos agradables y desagradables, y a los que sé que en el momento que las necesite estarán conmigo.* 

## *Al CP. Iklfino Serrano:*

*Por confiar en mi y nunca negarme el permiso para salir unas horas antes del trabajo y así completar los trámites de mi titulación,* 

#### *A mis compañeros de irab4jo:*

A MARA A MARA A STAR

*Rasa Maria, Blanca, Yolanda, Breada, Pepe, Xóchitl, Teresa, Sr. Nieto, María Eugenia,Joel y Gustavo, porque estuvieron al tanto del avance de mi tesis, y cuyos comentarios hicieron que yo apresurara su culminación,* 

*Ariadna Velázquez García* 

a san da katalogia ya masa ya katalogia

### *A Julio:*

s.

*Por todo lo que me ha enseñado a va/orar, por estar conmigo y sobre todo, porque a su lado encorare amor y comprensión.*  Gracias a él, sentí la necesidad de concluir mi tesis y titularme, se *cuanto me valora y quiero que se sienta aún, más orgulloso de mí,* 

*Con todo mi amor.* 

#### *A Juan:*

an a shekarar a bayan a shekarar ta ƙasar Alban a ta ta ƙasa

*Por regalarme parte de su tiempo al prestarme la computadora en la que trabaje para terminar mi tesis; en ningún momento me mego su apoyo, no obstante tuviera algo mucho más importante que hacer. Durante ese tiempo conocí no solo al buen compañero, sino a la gran persona que sabe escuchar, aconsejar, ser reservada, en la que se puede confiar y llegar a considerar una amiga.* 

### *A das lindas personas:*

*Dolores y Rita. Por brindarme su apoyo desinteresado en la elaboración de estas dedicatorias.* 

*Agradezco a Dios haber puesto en mi camino dos tipos de personas; unas cuya compañía fue fugaz, y otras cuya presencia será permanente.* 

*Dedico estas líneas a di y a todos aquellos que me enseñaron a apreciar el valor de la vida y de la amistad; a los que se preocuparon, me orientaron y me dentaron a seguir adelante.* 

Personas cuyo valor y buen consejo vivirán por simpre en mí.

*Ariadna Velázquez García* 

#### *A DIOS:*

POR DARME EL SER Y PORQUE SIN EL NADA SERIA. DIOS HE ARADO EN TU *NOMBRE Y A 77 LA SIEMBRA. HE CONSTRUIDO ESTE CIRIO, TE TOCA A 77 ENCENDERLO. HE CONSTRUIDO ESTE TEMPLO, TE TOCA A 77 HABITARLO. HE CONCLUIDO LA CARRERA DE INGENIERO EN COMPUTACION TE TOCAN A TI LOS FRUTOS.* 

#### *A MI MADRE:*

POR MI EXISTENCIA, POR DEDICARME TODA SU VIDA A MI SIN LIMITANTES. *POR ESTAR SIEMPRE CONMIGO CUANDO LA NECESITE, PARA PODER LOGRAR MI FORMACION FISICA, PROFESIONAL Y ESPIRITUAL MI GRATITUD Y RESPETO SIEMPRE ESTARAN CON ELLA, GRACIAS A ELLA HE ALCANZADO UNA DE MIS MAYORES METAS.* 

## *A MI ESPOSO:*

*GUILLERMO CON TODO MI AMOR , PORQUE EN EL ENCON7RE AL SER MAS MARAVILLOSO, TUVE SUERTE Y UNA BUENA ESTRELLA PARA PODER ENCONTRAR EL CAMINO CORRECTO, EL FORMA PARTE DE MIS SUEÑOS DE CADA DM, ERRAIZADO EN MI CORAZON. QUIZA SUERTE Y ALEGRIA SON SEUDONIMOS DE LA PROVIDENCIA; EL ES PARA MI UN CARIÑO DE PREDILECCION, UN GESTO DE AMOR Y BONDAD, DE QUIEN SIEMPRE SE SACRIFICA PARA QUE YO TENGA TODO, Y SIEMPRE HE RECIBIDO APOYO Y COMPRENSION. A EL NO SOLO LE DEDICO EL PRESENTE TRABAJO SINO TODO MI AMOR Y MI VIDA, POR TODO EL TIEMPO Y ETERNIDAD.* 

#### *A MIS HERMANOS*

*LETICIA, MAGDALENA,ELSA, OSCAR Y VICENTE, PORQUE ESTUVIERON UNIDOS CONMIGO PARA APOYARME EN TODOS LOS ASPECTOS Y POR SUS VALORES AL ENSEÑARME QUE NO ES MAS FELIZ EL QUE TRABAJA MAS SINO AQUEL QUE AMA SU TRABAJO Y CADA DIA SE LEVANTA CON GUSTO*  PARA CUMPLIRLO Y SUPERARSE, YA QUE ASI SE CONOCEN MILES DE *CAMINOS QUE LLEVAN A LA FELICIDAD YA LA PAZ* 

Araceli Rojas Uribe

14434

### *A SERVANDO:*

POR DARNOS SU APOYO DESINTERESADO, NOS DICE LO JUSTO, ESTIMULA *A HACER EL BIEN , NOS DA EL MODO DE ALCANZAR EL EQUILIBRIO Y* L4 *LIBERACION ASIMISMO. Y ES MAS QUE UN AMIGO, PORQUE SIEMPRE NOS HACE MEJORES, NOS AYUDA HA ENFRENTAR LAS SITUACIONES D'HULES Y A NO DESPERDICIAR LAS OPORTUNIDADES DE LA VIDA.* 

## *A SEVERIANO:*

*POR SER UN GRAN AMIGO, POR ENSEÑARME EL VALOR DE LOS CONOCIMIENTOS Y POR DARME LA OPORTUNIDAD DE LOGRAR HACER REALIDAD ALGUNAS DE MIS METAS. A CREER SUFICIENTEMENTE EN MI Y HACER QUE ME ATREVA A PASAR LOS LIMITES QUE NOS IMPONE NUESIRA EXISTENCIA HUMANA.* 

#### *A MIS SOBRINAS:*

*BRENDA, ASHLEY Y AL NUEVO SOBRINO QUE ESPERAMOS, PORQUE LOS QUIERO MUCHO.* 

#### *A MIS AMIGOS:*

*ARIADNA, ERIKA, LOURDES, OLGA Y ERNESTO PORQUE SIEMPRE ESTUVIERON CONMIGO.* 

*A MIS FAMILIARES, REFUGIO, AL1NA, ANA MARIA, VERONICA, MAGDALENA, ANGEL Y ADOLFO, POR EL CARIÑO Y APOYO QUE ME BRINDARON.* 

*" Y A TODOS AQUELLOS QUE CON SUS CONSEJOS HICIERON POSIBLE LA ELABORACION DE ESTE TRABAJO ".* 

Araceli Rojas Uribe

49. SAN 1999

## **INDICE**

## **DESARROLLO, ANALISIS E IMPLEMENTACION DE UN SISTEMA DE MEDIOS EN UNA AGENCIA DE PUBLICIDAD.**

## **JUSTIFICACION**

 $\hat{\pmb{\cdot}}$ 

## **INTRODUCCION**

- Evolución de los sistemas de computo.
- Conceptos preliminares.
- Funciones del sistema.

## **CAPITULO I**

- La agencia de publicidad.
- Situación de la empresa.
- Términos Básicos.
- Descripción de la empresa.
	- \* Departamento de medios
	- \* Departamento de creativo
	- \* Departamento de tráfico.
	- \* Departamento de cuentas.
	- \* Departamento. de arte.

## **CAPITULO II**

الاتحاد فواقع بالمرابط والمتوارث والمتموم ليكون والمعادية أنحمه والمتراب فأراق

- Descripción del proceso.
- $\bullet$  Problemática de la empresa y la necesidad de la creación de un sistema.

 $k^2G$  ,  $\frac{1}{2}$ 

## CAPITULO III

ÿ

• Ingeniería de Software.

## CAPITULO IV

• Bases de datos.

## CAPITULO V

• Análisis y Diseño.

## CAPITULO VI

• Programación

## CAPITULO VII

- •- Descripción del sistema.
- Cómo navegar en el sistema.(Manuales)
- Diccionario de archivos.
- Implantación.
- Reportes.

## **CONCLUSIONES**

APENDICE A - Diccionario de Datos

 $\mathbf{d}_\mathrm{f}$ 

APENDICE B - Terminologia.

MANUALES

فأستحدث والمتعارف والمتوارث وأوالمها والمواسع والمتوارث والأقاوم والمتوجود والمتحدث والمتحدث وأماره والمتعادات

## BIBLIOGRAFIA

## *Justificación*

week alamanggan

## **JUSTIFICACION**

Per ang taong pagalih ng galakte ing lating pag-pag-pag-pag-pag-pag-pag-pag-pag-

El trabajo de tesis aqui presentado, surge de la necesidad da desarrollar un sistema para, la automatización del departamento de Medios, de la empresa "Oscar Leal y Asociados Publicidad, S-A de C.V" , razón principal que originó, el desarrollo del sistema que se muestra en éste trabajo.

Después de realizar el análisis de necesidades a través de entrevistas con cada uno de los responsables de los diferentes departamentos que integran tanto del departamento de Medios como de Administración y Finanzas de dicha Empresa.

Se optó por desarrollar un sistema que fuera muy flexible ya que las actividades que se desarrollan también lo eran, ésto es, el sistema debería permitir la actualización de la estructura de los archivos que contienen la información en una forma sencilla; asi como emitir diferentes reportes de ella, de acuerdo a las necesidades de los usuarios.

El departamento de Medios perteneciente a la empresa "Oscar Leal y Asociados" se divide en dos grupos. El primero se encarga de todos los asuntos relacionados con la empresa "Bacardí y Compañía". y el segundo encargado de los demás clientes que maneja la empresa.

El departamento de Medios es el encargado de llevar el control de presupuestos de la agencia que sirven de base para generar los contratos de trabajo que se mandan a los diferentes medios y los cuales se facturan.

También es el encargado de llevar el control presupuestado de los clientes y de administrar sus recursos de la mejor manera posible a fin de obtener los mejores beneficios para la inversión publicitaria del cliente. Para lo anterior, define sistemas de trabajo, aprueba planes, estrategias, mantiene el control operacional del área, orienta la planeación y recomendación de Medios y supervisa su contratación, elabora presupuestos a clientes, controla los presupuestos publicitarios de los anunciantes asi como controlar las campañas publicitarias.

Además se encarga de expedir reportes de inversión, mantiene estrecha relación con el área financiera de la agencia, por lo cual elabora reportes administrativos, conciliaciones presupuestales y aclaraciones acerca de facturación.

Las actividades de éste departamento no se limitan sólamente a lo antes citado, y llevar su control es una tarea tediosa, es por eso que se solicitó al dueño de la empresa un sistema por medio del

## *Justificación*

*<u>A Company Alexandro Alexandro Alexandro Alexandro Alexandro Alexandro Alexandro Alexandro Alexandro Alexandro*</u>

cual se tuviera un control automatizado de estas actividades en equipo de cómputo, de aqui surgío el sistema de MEDIOS que es el nombre de éste sistema e inspiración del presente tema de tesis.

Por otro lado, se contempló que el sistema de MEDIOS sería un sistema muy útil ya que la captura y emisión de reportes de información es muy común en ésta área y el tiempo en que deben ser desarrollados debería ser mínimo.

El lenguaje en que se desarrolla este sistema será BBX4 para UNIX debido a que es un lenguaje de programación muy flexible y su mantenimiento, por tanto, es sencillo.

 $\{ \{ \phi_i \}_{i=1}^N, \phi_i \}_{i=1}^N, \{ \phi_i \}_{i=1}^N, \{ \phi_i \}_{i=1}^N, \{ \phi_i \}_{i=1}^N, \{ \phi_i \}_{i=1}^N, \{ \phi_i \}_{i=1}^N, \{ \phi_i \}_{i=1}^N, \{ \phi_i \}_{i=1}^N, \{ \phi_i \}_{i=1}^N, \{ \phi_i \}_{i=1}^N, \{ \phi_i \}_{i=1}^N, \{ \phi_i \}_{i=1}^N, \{ \phi_i \}_{i=1}^N, \{ \phi_i \}_{i=1}^N, \{ \phi_i \}_{i=1$ 

na marki shaqe mash maqqiyasha qor

## **INTRODUCCION,**

Instal midigaman finishes Mappin and middle on the time of a release of the second school

## **EVOLUCION DE LOS SISTEMAS DE COMPUTO**

En los últimos 20 años, el incremento en el uso de las computadoras ha sido enorme, al igual que el imPacto que han tenido en la sociedad. Se han realizado actividades que sin su existencia, seria casi imposible hacer, o tardarían años. Su campo de acción se ha extendido a prácticamente todas las actividades del hombre; en la Medicina, la Construcción, la Educación, etc. Pero sin duda alguna, el área administrativa ha sido la que hasta ahora ha hecho mayor uso de esta herramienta, ésto se debe seguramente, al gran volumen

de información que la computadora puede procesar en un tiempo muy corto.

El número de computadoras vendidas en los últimos años ha sido enorme, y el precio de ellas se ha hecho cada vez más accesible para mayor número de personas. En las empresas se ha notado que el volumen de información que procesan ha aumentado también, trayendo consigo el problema de la redundancia de información, ésto es, en los lugares donde se hace uso de computadoras como herramienta de trabajo, se nota que existe información repetida en diferentes archivos, traduciendo esto en un desperdicio de memoria, y por ende, de dinero. Otro problema que es muy común es el hecho de que al sufrir alguna modificación en la estructura de los archivos de información, repercute en los sistemas que hacen uso de ellos, teniéndolos que rediseñar. Estas son algunas razones por las que surgió un nuevo concepto en computación: los MANEJADORES DE BASES DE DATOS.

En los inicios, la comunicación entre los hombres y la computadora era una labor muy tediosa, ya que la programación se tenia qUe realizar en lenguaje de máquina, utilizando para esto el sistema, binario, simulando voltajes altos y bajos (1's y O's), sumándose a ello grandes limitaciones físicas en cuanto al número de instrucciones de hardware y al tamaño de memoria de la maquina, por ello la programación alambrada, o de bajo nivel, que es el nombre como se le conoce, estaba reducida a un pequeño número dé personas y a máquinas que tenían un alto costo.

Con los años, la interacción HOMBRE-MAQUINA se fue haciendo más sencilla, siendo el desarrollo de nuevas tecnologías 'electrónicas un factor que influyó en ello. Surgió el lenguaje ensamblador, donde ya se utilizó el concepto de programa almacenado y la programación se realizaba a través de nemónicos. El surgimiento de los lenguajes de alto nivel, después del lenguaje ensamblador en los inicios de los años 60's, contribuyó a que la computadora tuviera más aceptación, debido a que la programación se hacia en

una forma mucho más sencilla, que en sus inicios. Dentro de éstos lenguajes se encuentran el FORTRAN, FORTRAN 77, PASCAL, COBOL, etc.

La forma de dar instrucciones a la computadora, se asemejaba cada vez más a los idiomas, donde existen palabras que realizan instrucciones concretas y agrupando cierto número de ellas se formaba un programa.

En la actualidad, en la mayoría de las instituciones donde existen equipos de cómputo para almacenar grandes volúmenes de información, se utilizan éstos lenguajes de alto nivel o de tercera generación, para el procesamiento de ella. Sin embargo se han notado algunas deficiencias en su uso:

- No hay control en la redundancia de datos.
- Existen grandes limitaciones para compartir datos.
- Permiten la existencia datos de inconsistentes.
- Son inflexibles a modificaciones en los sistemas y en los datos,
- Es dificil el manejo de estándares..
- No existe un absoluto control de acceso y de seguridad de la información.
- El mantenimiento a los sistemas es 'excesivo' complicado.

Additional property of the control

**Committee of the Committee Committee** 

• El tiempo de desarrollo de sistemas es muy alto.

Estas deficiencias se vieron disminuidas, al igual que se crearon nuevas técnicas que facilitan y aceleran el acceso a la información por parte del usuario, con los Sistemas Manejadores de Bases de Datos (DBMS).

Una base de datos es una colección de datos. Un DBMS es un sitema que permite almacenar, modificar y recuperar datos para diferentes aplicaciones en forma concurrente, rápida y sencilla, cuyas principales características son: El acceso de datos, así como su modificación, que puede realizarla cualquier persona o proceso debidamente autorizados.

El sistema presentado en éste trabajo es una alternativa al uso de DBMS, su aplicación facilita la captura y emisión de reportes de información en una forma dinámica, utilizando para ello cualquier archivo o archivos que se encuentren en formatos ASCII, hayan sido o no generados desde el propio sistema, permitiendo niveles de relación entre archivos a través de llaves comunes en ellos  $y_r$  una actualización sencilla en la definición de la estructura de los archivos.

## CONCEPTOS PRELIMINARES

#### REDUNDANCIA

La redundancia es la repetición de datos en diferentes estructuras, acarreada de una falta de organización en la creación de sistemas; la redundancia genera inconsistencia en la información.

## INCONSISTENCIA

La inconsistencia provoca que un sistema de información genere diferentes salidas a peticiones similares hechas al mismo tiempo y por diferentes usuarios.

#### INTEGRAL

٠

Un sistema de información es INTEGRADO si logra unificar en un todo el concepto de entidades que maneja y que de otra manera serian entidades separadas.

## INTEGRIDAD

Un sistema de información es INTEGRO si cumple con ciertas reglas dictadas por el mundo real.

#### RECUPERACION

Cuando ocurre una falla del sistema es necesario tener la capacidad , de recuperarse restaurando la integridad y la consistencia de la ' información.

## SEGURIDAD

Protección de los datos contra accesos, modificaciones o pérdidas, ya sea accidentales o intencionales.

## **EFICIENCIA**

La eficiencia de un sistema de información es siempre una característica inherente tanto al hardware como al software utilizados, se refleja para el usuario final en el tiempo de respuesta en la ejecución de las aplicaciones y en el uso racional de los medios de almacenamiento tanto primarios como secundarios.

Por lo anterior decimos que la eficiencia es siempre un compromiso entre el número y magnitud de las tareas que tiene que realizar el sistema, y el tiempo de respuesta final, ya que frecuentemente a estas tareas principales se suman ciertos procesos adicionales que consisten en chequeos de seguridad, mantenimiento de la consistencia, aprovechamiento eficiente de los medios de almacenamiento, etc.

## **CONCURRENCIA**

La concurrencia existe cuando múltiples usuarios accesan al mismo tiempo la misma información.

#### **BASE DE DATOS**

Es una colección integrada de datos que pretende facilitar completa disponibilidad de los datos a los usuarios que lo requieran, considerando al mismo tiempo ciertas caracteristicas importantes que a continuación se enumeran:

- 1. La redundancia se puede controlar.
- La consistencia se puede mantener.
- 3. Los datos se pueden integrar.
- 4. Los datos se pueden compartir.
- Se pueden obtener estándares.
- 6. Se facilita el desarrollo de aplicaciones. Se uniformizan los controles de seguridad, privacia e intergridad.

la pala serang pangang panganggan pang

- 7. Se logra la independencia entre los datos y los programas.
- 8. Se reduce el mantenimiento a programas.

#### SISTEMA MANEJADOR DE BASES DE DATOS (DBMS)

Un DBMS es un sistema computarizado de mantenimiento de registros cuya función es proveer de una disponiblilidad completa de la información (ya sea para almacenar, recuperar o modificar) aunque ésta sea requerida simultáneamente por diferentes aplicaciones al mismo tiempo; además el DBMS no debe depender de los dispositivos de almacenamiento ni de los métodos de acceso de cada instalación en particular.

Un DBMS debe organizar los datos en estructuras predefinidas a fin de facilitar, definir y mantener relaciones entre ellos dentro de la misma base, parte de sus tareas serán:

.<br>Az az Elsza a magyar felegeket szerepel a felegeket.

- a) Mantener la consistencia de los datos.
- b) Resolver los problemas de concurrencia.
- c) Proveer una interfase universal a los datos.
- d) Regular el acceso de los datos.

Todo lo anterior debe de incorporar adicionalmente:

- Independencia de los programas de aplicación respecto a los archivos y a los cambios en la estructura de los datos.
- soporte de las herramientas (Lenguaje de 3a. generación, Querys, Manejadores de formas, etc.) que se utilizaban anteriormente antes de la compra del producto.

- Programa de utilería para facilitar la creación, mantenimiento y restructuración de las Bases de Datos.
- Facilidades para la reorganización de los datos.
- Habilidad para afectar la seguridad de los datos e imponer limites de acceso a ellos.
- Capacidad de reinicio automático en caso de falla del sistema.
- Habilidad para recuperar las operaciones en forma manual.
- Generación de reportes (Report Writer).
- Diccionario de Datos.

## ADMINISTRADOR DE BASE DE DATOS (DBA).

อย่อง เวลาอาการและสังคม เจ้าอยู่การตัว อย่างเรื่อง โดยอย่างเรื่อง จำกัดการการเรื่องเรื่องการเรื่องกันเองเร

Es el individuo o individuos que manejan la Base de patos:Institucional. Es deseable que el DBA tenga un alto grado técnico y habilidad para entender e interpretar los requerimientos de información a nivel de alta dirección.

Entre las responsabilidades que un DBA tendrá, podemos identificar las siguientes:

- · Decidir el contenido de base de datos.
- Realizar el modelo físico (Estrategias almacenamiento y acceso).

- Ser el enlace traductor con los usuarios.
- Definir las validaciones de seguridad e integridad.
- Definir las estrategias para respaldos y recuperación.
- Poner "a punto" el rendimiento real de la Base de Datos, ya sea tomando en cuenta el diseño de las tablas o archivos, o la organización física de los mismos.
- Responder a requerimientos dinámicos.
- Tener completo dominio de, laé herramientas utilizadas ya sea para lograr comunicación con el medio ambiente huésped, o para obtener estadísticas tanto de los datos como del ' • rendimiento de la base de datos.
- Explotar al máximo las facilidades que brinda el Diccionario de Datos del sistema si se encuentra con él.

## **DICCIONARIO DE DATOS (DD)**

Es una ayuda para identificar los datos almacenados en la Base, consistente, de archivos, registros y campos que contienen información descriptiva de los archivos, registros y campos de la base.

Esta ayuda, generalmente consiste en una librería central para definir el significado, uso, características y otros datos relevantes de todos los elementos de la base, como campos, entidades, sinónimos, referencias cruzadas y las relaciones que existen entre ellos, sirviendo además como una excelente herramienta de documentación automática.

En una frase podemos decir que un DD en una Base de Datos que contiene información acerca de otra Base Datos.

Los diccionarios de Datos son producto de Software que pueden estar integrados o no a la Base de Datos, aunque se recomienda el uso de los primeros ya que están diseñados para lograr un máximo control y eficiencia en la administración del DBMS.

#### MANEJADOR DE BASE DE DATOS DE RED

En éste enfoque se representan los datos como registros ligados formando un conjunto de datos interconectados, lo cual provee la facilidad de que el procesamiento navegacional sea multidireccional, lográndose con ello que'cualquier tipo de relación entre registros pueda ser modelada, aunque tiene algunas desventajas como la dificultad de definir nuevas relaciones 'o hacerle cualquier tipo de mantenimiento (agregar, modificar O borrar campos, etc.) ya que requiere descargar los datos.

#### **MANEJADOR DE BASE DE DATOS JERARQUICO**

Alla de la Barca (Alla de Alla de Alla de Alla de Alla de Alla de Alla de Alla de Alla de Alla de Al

Se representan los datos como estructuras arbolescentes por lo cual existe una jerarquía de registros de datos y el procesamiento navegacional tiene que ser por fuerza TOP DOWN forzando a que la relación'sea de un padre a múltiples hijos.

#### **MANEJADOR DE BASE DE DATOS RELACIONAL (RDBMS)**

Para describir éste tipo de manejador es necesario definir lo siguiente:

## **TERMINOLOGIA**

**Tabla** Es una colección de registros arreglada en dos dimensiones (dimensiones y columnas).

**Columna** Contiene un mismo tipo de información.

**Renglón** Contiene un mismo conjunto de información.

- **Campo** Contiene un valor en la intersección del renglón y la columna.
- **Relación** Es una información común a dos tablas independientes, lo cual permite hacer ligas basándose en el valor de los datos.

En un RDBMS los datos se representan a través de tablas, lográndose  $consequently$  conseguir capacidades relacionales completas  $y$  una gran flexibilidad para el mantenimiento de las estructuras y de los datos, así como para armar consultas imprevistas; todo lo:anterior se refleja en una gran simplicidad para hacer consultas insertar o datos y cambiar la estructura de los datos ya que la navegación es responsabilidad del DBMS no del programador.

in terrestigant

#### FUNCIONES DEL SISTEMA.

Las funciones del sistema se asemejarán a las de cualquier Manejador de Base de Datos. Tendrá como objetivos la captura de información y la emisión de reportes de la misma, tratando de conjuntar en un sólo producto la rapidez de desarrollo con la posibilidad de complementarlo complicándolo tanto como quiera.

El "Sistema de Medios" está basado en un ambiente dinámico de menús interralacionados por contar con posicionamiento automático para facilitar su manejo.

siguientes funciones: Dentro de la captura misma de información el sistema permitirá las

- -- Validar que los datos introducidos concuerden con el tipo especificado en el diccionario de datos.
- Checar la inconsistencia de la información que se introduce y mandar mensajes. de ERROR, con los que • el usuario sabrá que es lo que debe de hacer.
- -- Flexibilidad en  $e<sub>1</sub>$ copiado de datos de información.
- -- Grabación automática de datos.

Para la emisión de reportes, el sistema permitirá realizar lo siguiente:

> - Obtener la información de los reportes hasta de 10 archivos diferentes ligados entre si,

- Chevar la inconsistencia de la información para poder emitir el repote adecuado.
- -- Agrupar la información de reporte hasta por 8 campos diferentes.
- -- Introducir los comentarios hasta de 12 líneas.
- -- Flexibilidad en la emisión de reportes.

 $\ddot{\cdot}$ 

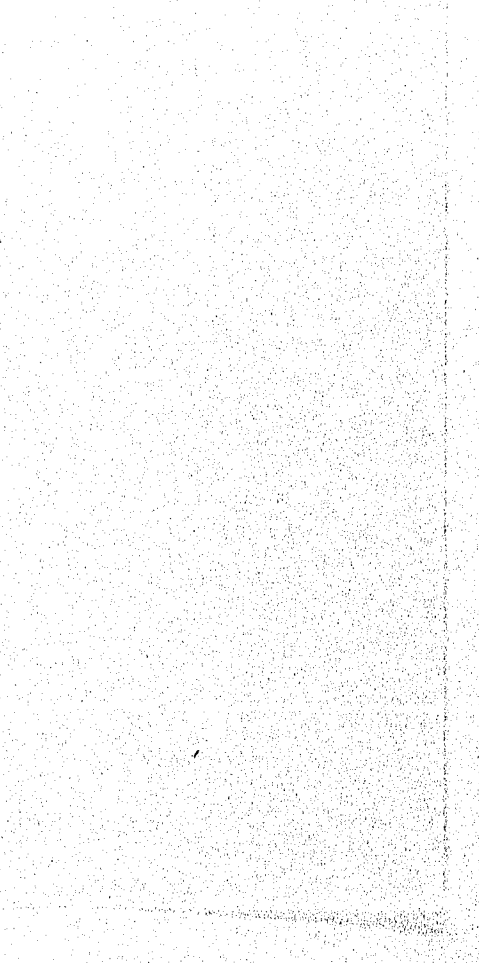

*Capítulo* **í** 

## **CAPITULO I**

## **LA AGENCIA DE PUBLICIDAD**

A lo largo de las tres últimas décadas, los cambios en los medios de comunicación en México, especialmente en los medios impresos y audiovisuales, han sido fundamentales. La renovación de los cuadros directivos y la transformación de los medios privados Y los medios públicos en nuestro país son algunos de los temas, que se abordan en esta tesis.

 $\mathbf{1}$ 

## *Capítulo I*

Parket and Lawes

En otros años los anuncios se conocian solamente por la prensa. De allí en adelante, se impusieron en los territorios los medios de comunicación y más tarde, se llamaron simplemente "medios".

Pero durante los primeros años sesenta, seguían aferrados a la forma de trabajo, ya que ésta, era de muchos años atrás. Era solo en la prensa donde se notó la disminución de los medios impresos.

Para la Radio y Televisión los medios audiovisuales exploran ya los documentales informativos, pero no se aventuraban mucho más allá de la transmisión directa.

Esto es a diferencia del cine, que "cubría" más con cámaras, micrófonos y narradores, los principales acontecimientos nacionales e internacionales por medio de sus llamadas revistas cinematográficas.

Como hoy y en cualquier época no faltaban los descuentos en los diversos medios de comunicación, para hacer arreglos o desarreglos comerciales sobre la forma de contratar tiempos de transmisión y venta de publicidad.

A través de los años, la publicidad ha crecido en todo los medios conocidos, por que se cuenta con estudios de mercadeo y paquetes computacionales para lograr una mejor creatividad de ésta.

 $\overline{2}$ 

## **EL DIAGRAMA DE UNA AGENCIA**

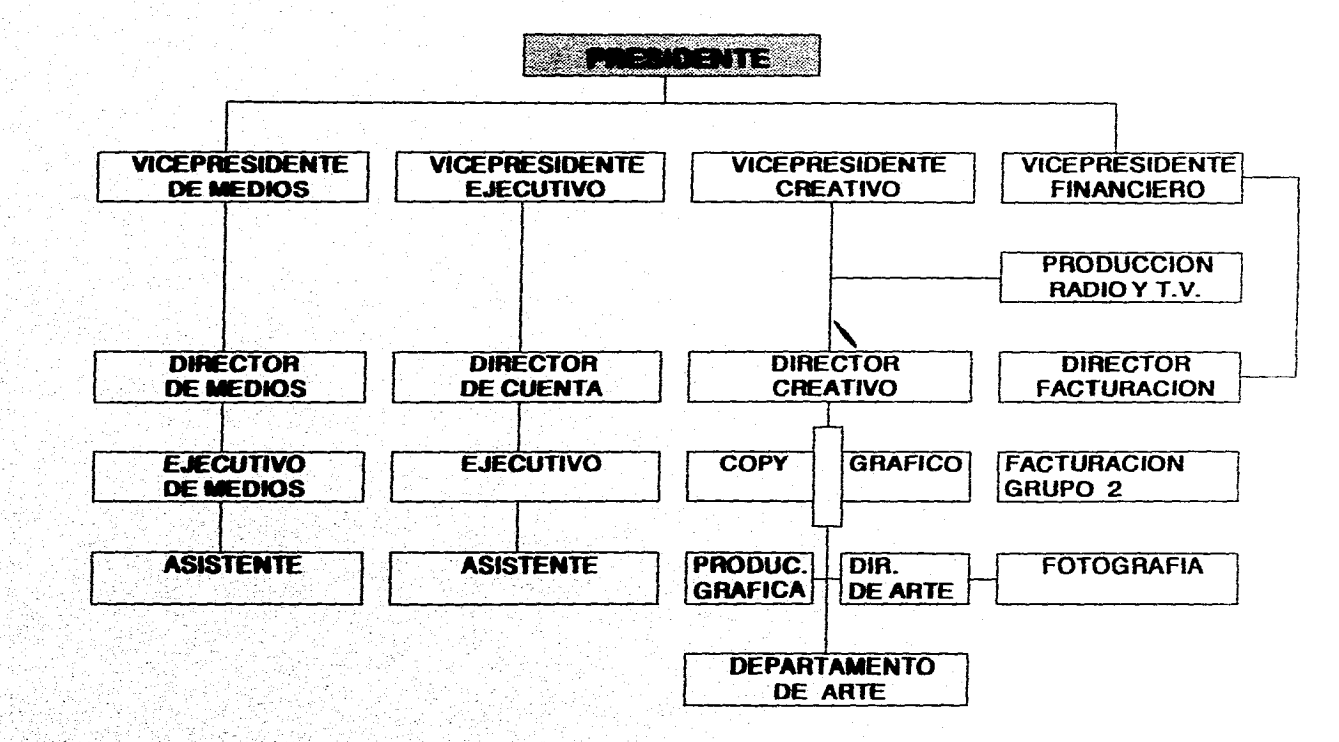

## *Capítulo 1*

## SITUACION DE LA EMPRESA

## La Agencia de Publicidad

En el proceso publicitario intervienen tres factores fundamentales: el anunciante, la agencia y los medios. Conforman el conocimiento triangular publicitario. El anunciante es quien inicia el proceso. Busca comunicar a un público determinado las ventajas de sus productos o servicios, la agencia hace publicidad y los medios son sólo una de las muchas herramientas con que cuenta para cumplir con sus objetivos.

Los medios, por su parte, son empresas dedicadas a la información. La publicidad es una de las formas con que se llevan sus operaciones. De ella derivan la mayoría de sus ingresos, tienen personal especializado en la venta de sus muchas actividades.

La agencia, a diferencia de los anunciantes y de los medios, tienen por función especifica y exclusiva hacer publicidad. De los'tres factores, es el único que no resulta imprescindible, pero a la vez es el único que depende totalmente de la publicidad.

Muchos clientes, de hecho. hacen su propia publicidad a través de sus departamentos de publicidad, y se encargan de pautar y de negociar directamente sus espacios en los medios. Sin embargo, el origen de la publicidad y la escencla, permanecen en las agencias. Son ellas las que mueven la actividad, la nutren y desarrollan. Son ellas las intermediarias por naturaleza y quienes mejor pueden desarrollar el trabajo publicitario, no solamente al ser ésta su única función, sino también al devengar totalmente sus ingresos por este trabajo. Todos los grandes publicistas, por ejemplo, se han desempeñado y trabajado en las agencias de publicidad.

 $\overline{3}$ 

## *Capítulo 1*

La agencia actúa y trabaja como intermediaria. Crea las campañas que le contratan sus clientes, contrata los medios necesarios para su difusión y desempeñan otra serie de funciones auxiliares para llevar a buen término el trabajo publicitario.

Existe el mas variado tipo de agencias gigantescas que tienen una facturación elevada a comparación de otras. Como un ejemplo pondremos a la empresa que maneja la cuenta de Coca-Cola.

Así como hay grandes agencias para grandes clientes, las hay también para los pequeños. Existen agencias con pequeñas facturaciones, que manejan la publicidad de pequeños anunciantes, y que sin embargo, se mantienen con éxito en el mercado. Y hay también agencias medianas.

Además del tamaño, las agencias varían de acuerdo con el sector de su trabajo. Las hay dedicadas al mercado de los productos y de los servicios, que realizan solamente campañas institucionales, o publicidad para los productos farmaceüticos, o para' servicios financieros, o para productos industrales; las hay también especializadas en correo directo.

Sin embargo, entre una y otra agencia, asi se dediquen al mismo tipo de, producto y servicio, existen diferencias radicales en cuanto a sus modos de operación y a su concepción sobre la publicidad. Podría afirmarse que no hay dos agencias iguales, que no, hay dos agencias con el mismo estilo, así como tampoco hay dos productos o dos clientes iguales.

Todas las agencias buscan vender los productos y solucionar los problemas de comunicación de sus clientes, Pero cada una lo hace de diferente manera. Hay por ejemplo agencias orientadas especialente al mercadeo, y a las que les importa las cifras y las ventas y muy poco la creatividad de sus anuncios.

'A

#### *Capítulo I*

Otras, por el contrario, exhiben sus comerciales y sus trabajos, asisten a festivales internacionales. La mayoría de las agencias, sin embargo, se sitúan entre éstos dos polos. Realizan algunas veces trabajos extraordinarios bajo el punto de vista creativo, pero la mayoría de las veces desde el punto de vista de vendedores.

Independientemente del tamaño y del sector para el que trabajen, del estilo y publicidad que realicen, una agencia de publicidad ofrece a sus clientes los siguientes servicios: planificación en mercadeo y publicidad, incluyendo la investigación del mercadeo; realización creativa: redacción y dirección artística de los anuncios, ilustración, composición y fotografias de anuncios impresos; producción de comerciales para televisión y radio; selección y contratación de los medios, y por último supervisión y coordinación de todos éstos trabajos para que se ejecuten en los tiempos previstos y de acuerdo con los deseos y necesidades de los clientes.

Todos éstos factores determinan el que la agencia sea funcional.- Diferente al de sus clientes, los anunciantes, quienes trabajan regidos por una disciplina coorporativa. Diferente también a la lógica operativa de los medios de comunicación.

A pesar de sus notas y de sus valores no convencionales, lo que posibilitan que se realicen muchas veces contrapuestos trabajos, (investigación, consecución de cuentas, medición de resultados, contabilidad, negociación de medios, creación), **la agencia de**  publicidad es antes que nada, y por sobre todo, una estructura **empresarial. Agrupa a un conjunto de personas con un objetivo único: prestar un servicio.** Y al hacerlo, busca una recompensa económica. Para la agencia, como para cualquier empresa, hacer dinero, es un deber ético. Asi, la publicidad, estrictamente considerada, es un servicio prestado por una empresa, que desde sus inicios fué una agencia de publicidad.

 $\mathbf{S}$ 

## *¿Por qué trabajar con una agencia?*

¿Por qué empresas tan grandes y poderosas como Bacardí y Compañía, Coca-Cola, etc, trabajan con una agencia? Cuentan ellas al fin y al cabo con los recursos más que necesarios para realizar éste trabajo. Son los empleados de una empresa, además, quienes conocen mejor los productos y los servicios, sus problemas y particularidades, sus características y sus ventajas frente a la competencia.

Por razones de economía, las empresas podrían "ahorrarse" mucho dinero si realizarán directamente su gestión publicitaria. En principio, podrían ahorrarse 15% de su presupuesto publicitario.

Pero a pesar de éstos hechos, la realidad es que la mayoría de las empresas trabajan con una agencia publicitaria. Y es que el hacerlo tiene un conjunto de ventajas. En primer lugar, las agencias cuentan con mayores presupuestos que los anunciantes para realizar sus campañas. Si se sumarán los presupuestos de todos los clientes que maneja una agencia, éste supera, la mayoría de las veces, a los de cada uno de los clientes considerados individualmente.

El tamaño es así determinante en la calidad del servicio que proporciona una agencia. Pero además cuenta con personal especializado y recursos que no tienen los clientes. Un anunciante podría contratar personal especializado en publicidad, pero éste estaría activo solamente en una época del año, La agencia maneja además toda la gama del espectro publicitario, lo que no hace el cliente, al estar dedicado a sus productos y servicios y a la publicidad que ellos generan. Para la agencia, además, las experiencias tenidas con un cliente son aplicables a otros. Tienen entonces las agencias mayor experiencia y mejores conocimientos que los clientes que se dedican a manejar tan sólo la publicidad de su producto o su servicio.

 $\epsilon$ 

### *Capítulo I*

Cuenta además la agencia con un departamento especializado en medios, lo que le permite estar al tanto de lo que sucede en éste sector, y de estimar cualquier alteración que pueda perjudicar o beneficiar los intereses de sus clientes.

La agencia de publicidad es entonces la responsable de ingeniarse todos los recursos y herramientas necesarias para que las caracteríaticas y ventajas del producto sean informados eficientemente al público. Destina el anunciante un presupuesto para éste trabajo, el que la agencia debe invertir y hacer rendir de la manera mas eficaz.

## *¿Qué es una agencia de publicidad?*

**Una agencia de publicidad es una empresa independiente,. llevada por**  gente creativa y de negocios, que crea y coloca publicidad en los **medios publicitarios, para quienes** *tienen* **algo que vender y buscan clientes para sus productos.** 

Se hace publicidad para vender. La agencia debe producir para 'el. cliente, acorde con las cantidades que invierta éste en publicidad, un rendimiento, por lo común en forma de ventas, que el pudiera obtener por otros métodos tales como la venta directa o si él mismo. manejara su publicidad o lo hiciera otra agencia.

Las agencias ocupan los espacios en blanco en los periódicos y las revistas, los espacios libres en la radio y en la televisión como mensajes influyentes para lograr que quienes venden, encuentren compradores para sus productos y servicios. La publicidad que vemos de productos y servicios en los periódicos, revistas, radio, televisión, etc; es creada y situada en éstos medios por la agencia de publicidad.

7

## **Una empresa independiente.**

Es empresa, puesto que está conformada por personas con un mismo objetivo, cuyo desarrollo y cumplimiento reciben una remuneración. Gana dinero como un medio para cumplir sus propios objetivos (remuneración de sus empleados, retribución de sus accionistas, adquisición de sus herramientas para su trabjo, etc), y no como un fin.

Es indepediente, ya que es propiedad de una persona o entidad independientes y no es propiedad del anunciante, medios de comunicación o proveedores.

Es independiente para poder ofrecer a los problemas de sus clientes una solución y un punto de vista objetivo, enriquecido por la experiencia de la agencia con los problemas de sus clientes en otros campos.

Es independiente de todos y cada uno de sus clientes de la agencia, de modo que su objetivo principal es siempre la publicidad; el tratar de hacer la mejor publicidad para el crecimiento y desarrollo de los clientes.

Es independiente de los medios de comunicación y de sus proveedores, para ser completamente imparcial en el servicio que presta a sus cliente.

## **Gente creativa y de negocios.**

La agencia de publicidad está conformada por artistas, escritores, especialistas en mercadeo, medios e investigación, quienes aplican su eXperiencia, talento y conocimientos, para contribuir al éxito de la. publicídad.de los clientes,

R

### *Capítulo I*

h seo shinin yang an

Gente creativa, que vé el mundo, los productos, los servicios y los mercadeos de manera diferente y no convencional.

Gente que crea mensajes, imágenes, para que los productos y servicios sean atractivos para el público.

Gente creativa que a partir de una información y de una realidad, añade valores, a través de la comunicación, a los productos y servicios.

Pero son también ellos gente de negocios, para quienes buscan desarrollar una organización económica, financieramente estable y responsable.

## **Crear y colocar publicidad.**

Las agencias hacen y crean publicidad, y tratan de colocarla de la manera más éficaz en los medios de comunicación publicitaria. A cada anuncio se le hace un seguimiento para evaluar su contribución' y sus resultados al negocio del cliente.

> *Preparar y colocar publicida4 publicidad efectiva, es el objetivo primordial de la agencia de publicidad .*

La agencia no trabaja para si misma, sino para sus clientes. Y ellos hacen publicidad, pues es el modo más eficaz de lograr sus objetivos de ventas. No es un gasto, sino una inversión, la más estable entre todas las posibles, para alcanzar el mercado.

 $9$
# **TERMINOS BASICOS**

La publicidad tiene su propia terminología. Es una actividad rica en términos especializados. Antes de explicar la organización de la agencia de publicidad, mencionaremos algunos de ellos, los más frecuentes y utilizados cotidianamente en la agencia de publicidad.

## **Cliente**

En una publicidad, el cliente es generalmente la empresa que acude a la agencia en busca de un servicio publicitario. Y aunque la mayoría de clientes de las agencias son empresas que tienen productos o servicios que venden al público, los partidos políticos, los gobiernos, etc; son consideradas también como habituales clientes de las agencias de publicidad. El término engloba así a todo aquél que quiere hacer publicidad y contrata a una agencia para hacerlo.

El cliente, ante la agencia, la mayoría de las veces, suele estar representado por una persona. Esta se encarga del contacto con la agencia a todos los niveles. Dependiendo de la empresa, puede ser el director de mercadeo o el director de producto. En la mayoría de las medianas y pequeñas empresas, es el mismo gerente quien realiza las gestiones ante la agencia. En las grandes empresas hay una persona dedicada a coordinar éste trabajo.

Sin embargo, cualquier gran decisión en materia de publicidad es debatida y aprobada por todo el personal directivo de la empresa.

Tanto de parte de la agencia como de parte del cliente, el trabajo se realiza en publicidad y en equipo (cliente-agencia). Para los clientes, acostumbrados a unos métodos de trabajo y de resultados específicos, entender las agencia de publicidad no le es fácil.

Algunos clientes son más difíciles de llevar que otros. Unos, porque intervienen demasiado en el proceso; otros porque consideran que saben más de publicidad que los mismos publicistas. Otros clientes piden que las campañas se hagan de un día para otro, creyendo que la creación publicitaria es un proceso mecánico.

Las agencias, por su parte, piensan que sus mejores ideas publicitarias quedan archivadas, por no ser aprobadas por el cliente. La mayoría de los clientes son conservadores y quieren que su marca se repita muchas veces en el anuncio.

## Comisión.

Los hombres que vendían espacio en los periódicos fueron los antecesores de la agencia de publicidad. Su trabajo consistía en llenar los espacios disponibles con mensajes que hablaran bien de los productos o servicios que prestara su cliente. Realizaban éste servicio sin cargo alguno gracias a la comisión que recibían del periódico.

Hoy, sigue siendo igual. La diferencia es que estas comisiones la reciben las agencias no sólo de los periódicos, sino también de las emisoras de radio, de los canales de televisión, y de cualquier medio de comunicación.

El pautar (comprar espacio publicitario) en un medio de comunicación, tiene precio para la agencia de publicidad. Este es más alto si lo hace un individuo o una empresa directamente. La diferencia entre estos dos precios, generalmente, es del 158. En algunos países o medios, el cliente no puede pautar directamente. Tiene que hacerlo por intermedio de la agencia.

Si un anunciante cuenta con un presupuesto publicitario para invertir en medíos de N\$2,000,000.00 la agencia recibe N\$300,000.00

Y aunque el sistema de comisiones tiene muchas fallas, no se ha encontrado hasta el momento otro mecanismo más rentable que lo pueda reemplazar.

Cuando la gencia trabaja para un producto que no requiere ser ampliamente publicitado, y con un presupuesto reducido, la comisión sigue siendo la misma. Esta no alcanza para cubrir los costos del trabajo generado por la agencia.

La comisión lleva también a que las agencias siempre recomienden a sus clientes la inversión de grandes presupuestos publicitarios.

Entre más cuantiosa sea éste, mayor será el volumen de comisiones. El sistema de comisión asume también que todas las agencias de igual calidad, sea la agencia buena, regular o mala, sin tener en cuenta otras consideraciones, recibirá la comisión de 15% por trabajo.

Muchas agencias, haciendo "contabilidad creativa", han tratado de que sean pagos diferentes de pago , como la tarifa definida, aunque ninguno lo a logrado. Las grandes agencias son las más interesadas en mantener el sistema de la comisión, pues son ellas las más beneficiadas.

## **Temas de Campaña .**

Es el conjunto de anuncios con el mismo tema de campaña, en los diferentes medios de comunicación (prensa, radio, televisión, revistas, etc).

 $12<sup>°</sup>$ 

En cada lanzamiento de producto, se utilizan tanto la radio como la televisión y la prensa. Para cada medio la agencia debe crear un anuncio que informe un mismo mensaje.

El tema de campaña:

Es la idea publicitaria que se utiliza para crear mensajes para cada medio. Este tema deberá tener característica especifica cuando se refiere a la prensa, periódico y revista, como son un texto y una ilustración. También, una imagen, una visualización y un sonido, cuando se refiere a la televisión y la radio.

El tema de campaña deberá así verse, oírse y moverse, de acuerdo con las características de cada medio.

La segmentación de los mercados, los diferentes pUblicoa, y las caracteristicas de cada uno de los medios hacen necesaria, la utilización de todos los medios de comunicación.

Un lanzamiento puede incluir como medio principal a la televisión y tener de refuerzo a la prensa y a la radio. Puede planearse, en otros casos, que el sostenimiento del mensaje se haga a traves.de uno sólo estos medios.

Campaña, es una pelabra ligada a la publicidad. De aquí que dos de las revistas más prestigiosas de publicidad lleven este nombre: "Campaña", que se publica en España, y "Campaing", que se Publica en Inglaterra. En ellas pueden encontrarse todas y cada una de las campañas que día a día son lanzadas por los publicitas en éstos mercados.

 $\overline{13}$ 

## **Copywriter.**

Teniendo en cuenta la retención de ciertas frases por el público, se puede afirmar que nadie ha influido más en las masas que los publicistas.

Y todos ellos se deben a los copywriters. Se ha intitucionalizado en el mundo publicitario, sin inportar el idioma, como el término para designar a los hombres y mujeres que escriben los textos de los anuncios: los que hablan, los actores en los comerciales o la voz del locutor en off, los que se escuchan en los comerciales de radio, los que se leen en los avisos, en los periódicos y revistas.

Gracias a su trabajo, las marcas pueden ganar millones. Sin ellos, tal vez hoy no existirían productos ni marcas. Tampoco la publicidad. En la agencia, un copywriter vale mucho.

La publicidad es un negocio de frases. Tan cierto, como que todos los grandes publicistas han nacido copywriter, o han sabido hacerse con mejores. Por extensión, se conoce el copy como al texto publicitario de todos los anuncios.

## **DESCRIPCION DE LA EMPRESA**

Las agencias organizan de diversas maneras. Aquí radica la diferencia entre una agencia y otra. Algunas agencias le ponen especial énfasis a unos departamentos y a ellos dedican mayores. recursos y personal que a otros.

Las grandes agencias/ por ejemplo, cuentan con departamentos adicionales como los de promociones de ventas y de investigación. Sin embargo, una agencia cuenta con los siguientes departamentos: de medios, creativo, contabilidad, trafico, cuentas, arte.

#### Dirección de la empresa

La agencia requiere una dirección organizada y planificada a nivel empresarial. A falta de ésta, por más que el trabajo publicitario sea excelente, la agencia no podria prosperar. Se ha visto el caso de muchos creativos con insuperable talento que montan sus agencias, pero que a falta de una organización empresarial, terminan con problemas económicos y financieros.

El trabajo publicitario requiere de un manejo finanaciero y contable importante. En primer lugar, porque las agencias manejan grandes sumas de dinero de los clientes. Pagan a los medios de unas fechas previstas, aún cuando el cliente no haya realizado el pago.

Es necesario mantener al máximo tiempo posible el dinero de los clientes para lograr intereses financieros, pero a la vez pagar a los medios en las fechas previstas. Operación que requiere de una organización.

El tener dinero en efectivo puede ser uno de los grandes problemas de las agencias. Por lo menos, contar con suficiente para pagar a los medios en las fechas oportunas aun cuando el cliente no haya pagado a la agencia. En ese caso, la agencia debe pagar intereses en vez de recibirlos.

Para asegurarse este capital, muchas agencias cuentan con propiedades que le dan una garantía real ante los bancos, como el edificio o el lugar donde trabajan.

La complejidad del negocio publicitario es este aspecto ha llevado a que no baste tan sólo la capacidad creativa sino que se requiera también de una, estructura financiera y de un amplio capital' de riesgo para que el negocio publicitario sea rentable.

Este control financiero y de contabilidad hace parte de la dirección de la agencia y en especial del gerente.

## Presentaciones.

Conocer a un cliente que trabaja con una agencia no es tan fácil como parece. Es un largo proceso, un periodo de lucha. Cuando algún cliente está en busca de una nueva agencia, su primer paso será investigar lo que hay en el mercado. Le vendrán a la cabeza tres ó cuatro nombres conocidos, tal vez, por algún comercial que víó en televisión y que le terminó gustando, o por algún comentario.

El siguiente paso será llamar al presidente de la agencia para concertar una visita. Ese día, el presidente ha organizado toda la función. Los corredores y las oficinas están impecables. Los creativos, acuden a sus puestos con vistosas corbatas.

Una vez que el cliente es paseado por la agencia, se reúnen los directores, creativo y arte, el jefe de medios, el presidente y los vicepresidentes en el salón de conferencias. Allí se le muestran al cliente los mejores anuncios realizados en toda 'la historia de la agencia y se le hace una presentación de su producto y se le hace especial énfasis en la filosofía corporativa y en las ventas que le traería a su empresa y su producto trabajar con ellos;' ventajas que nadie más saria capaz de ofrecerle en el mercado. Algunos clientes llegan a quedar tan impactados por la presentación, que inmediatamente le otorgan su cuenta a la agencia; otros, tan decepcionados, que jamás vuelven a aparecer.

Pero éstas son las presentaciones sencillas. Hay otras, y cada vez más frecuentes, que son mucho más elaboradas, en las que la agencia invierte, como capital de riesgo, horas de trabajo y dinero.

**PARK WALL** 

Son las veces en que el cliente, para estar seguro, pide a la agencia que le presente una campaña para su producto (usualmente lo solicita a un grupo de dos ó tres agencias), para ver si le gusta su estilo de publicidad. Esta, para complacerlo, sin cobrarle y con la ilusión de ganar una nueva cuenta, dedican durante dias y noches sus mejores empleados a trabajar en la campaña.

Algunas agencias se niegan a acudir a este tipo de presentaciones y prefieren quedarse con sus clientes. Otras, por lo contrario, acuden a todas ellas. Depende de la situación, de la filosofía de la agencia y en especial, del estado de sus balances.

## **Investigación.**

La publicidad está hecha de ensayos. Aún cuando un creativo diga que su idea será un éxito, puede llevarse una decepción cuando es presentada en público.

Lanzar una campaña al aire, sin conocer antes la reacción del público y lo que éste piensa sobre ella, seria un error. Además del riesgo, se estarían perdiendo mucho dinero. Muchas veces así sucede. De aquí que las agencias opten por 'todo tipo de procedimientos para probar sus ideas y disminuir el 'miedo del cliente. La opinión del público no puede dejarse de lado cuando lo que se busca es precisamente convenserlo. Las agencias realizan pre-test, tests, y pos-tests para confirmar que lo que quisieron decir, fue lo qUe el público entendió.

Se realizan pequeñas sesiones de grupo con hombres y mujeres representativos del público al cual se busca llegar con la campaña, Muchas de estas sesiones son frecuentadas por amas de casa escogidas al azar. Se les pregunta su opinión del producto, la manera como lo piensan de su publicidad. Estas sesiones son

grabadas y analizadas.

Así un grupo de amas de casa del pueblo puede destruir el trabajo de meses de una agencia.

Las agencias invierten muchos miles de pesos en investigación para asegurarse, por lo menos, de que sus anuncios son entendidos por la audencia. Una idea original puede recibir demasiadas revisiones sólamente debido a su originalidad; en cambio, muéstrele a las amas de casa algo familiar y corresponderán con agrado.

Una agencia de publicidad está integrada por diversos departamentos, entre los cuales es muy usual encontrar los siguientes.

#### **DEPARTAMENTO DE MEDIOS**

Es el departamento encargado de seleccionar los medios en que se van a pautar los anuncios y negociar los espacios de la manera más ventajosa para el cliente.

Este departamento lo dirige el director dé medioa, quien tiene a su cargo planificadores, encargados dedeterminar los medios en que se van a pautar los anuncios, y de negociadores, encargados de realizar las gestiones de compra.

En algunas agencias el planificador hace las veces de negociador. Pero la tendencias a separar éstas labores debido a la complejidad del mercado de los medios, a la flexibilidad que tiene la agencia para pautar los mensajes. La persona que negocia puede dedicarse con exclusividad a ésta tarea, logrando un uso eficiente del presupuesto y ahorrándole mucho dinero al cliente.

 $18^\circ$ 

## *Capitulo 1*

Algunas agencias tienen también la figura del investigador de medios, encargadas de analizar cuantitativamente los medios y en dar sus recomendaciones. En las agencias que no tienen un investigador de medios, su trabajo lo realizan los planificadores.

El de medios es en la actualidad uno de los departamentos que más cuidan las agencias. Los clientes se han dado cuenta que una acertada planificación, pueden ahorrarles muchísimo dinero.

## **DEPARTAMENTO DE CREATIVO**

Se encarga de la creación de los mensajes publicitarios de acuerdo con las instrucciones recibidas del ejecutivo de cuentas, quien transmite a su vez los deseos y necesidades del cliente. La cabeza del departamento es el director creativo. Trabaja directamente en algunas cuentas, pero supervisa la mayoría, ya que debe invertir gran parte de su tiempo en la organización del personal y en la estructuración de su departamento. Este está constituido por unos grupos creativos, cuya cantidad depende del tamaño de la agencia. Cada grupo creativo está a la vez compuesto por un copywriter y un director de arte, los cuales trabajan armoniosamente en el procesó hasta la elaboración final de los mensajes.

Los departamentos de creativos disponen algunas veces de un estudio de arte que produce y elabora los artes finales de los anuncios. Otras agencias encargan el trabjo a estudios independientes. Muchas agencias cuentan con su propio departamento de producción el cual se encarga de buscar las ilustraciones y de contratar fotografías cuando se trata de anuncios impresos, y de escoger y preparar las sesiones para elegir los modelos que participarán en los comerciales.

ា ១

**Booker College** 

Son los responsables de organizar y poner a trabajar tanto a los copywriter como a los dibujantes y a los directores de arte.

Deben infundirles su personal estilo a la gente y a cada una de las partes del departamento creativo; inspirar a sus subordinados, orientarles en la consecusión de brillantes ideas; sacar las malas ideas y quedarse con las buenas.

Unos de los mayores talentos del director creativo está precisamente en la consecusión de talentos. Muchos directores creativos se esfuerzan por formar los propios para los medios publicitario.

Los directores creativos participan activamente en todas las campañas de la agencia. Son hombres, y también algunas contadas mujeres, de reconocida trayectoria. Empezaron generalmente, como copywriter, y gracias a sus aciertos ascendieron.

Gobiernan, en las agencias más grandes. Cada uno de ellos conformado por un grupo de creativos responsables de varias cuentas. Asisten con el presidente de la agencia a lo más importantes contactos con los clientes.

## **DEPARTAMENTO DE TRAFICO**

Se conoce con éste nombre al departamento encargado de coordinar todas las gestiones internas de la agencia, en especial en lo que respecta a la organización de los trabajos que una agencia Puede estar realizando simultáneamente, a la cantidad de material que requiere cada uno de éstos trabajos, lUchar por que no se pierdan nada es una de las principales funciones del departamento de tráfico, y los frecuentes limites en cuanto a fechas que tienen una agencia de publicidad. El proceso publicitario es compleJiaimo

y debe haber un encargado de supervisarlo en cada una de sus etapas.

Este departamento tiene la responsabilidad de que los textos, los artes y los comerciales de radio y televisión, se preparen dentro de las fechas fijadas en los comités de planeación. Formularios especiales para el control de tráfico son utilizados en la mayoría de las agencias, con casillas en las que aparece la fecha de entrada, el trabajo propuesto y la fecha de salida de los trabajos de cada uno de los departamentos de la agencia. El departamento de tráfico se encarga también de que los anuncios lleguen a los medios de comunicación en las fechas previstas y que se acomoden a las especificaciones técnicas de cada medio.

## **DEPARTAMENTO** *DE* **CUENTAS**

Estos son algunos de los departamentos con que cuenta una agencia de publicidad para prestar el servicio. Pero hay que tener en cuenta como organizar y coordinar los diferentes departamentos para atender las necesidades de publicidad del cliente.

Cada grupo de cuentas coordina y organiza la gestión, para atender una o un grupo de cuentas especificas. De él hacen parte un miembro. de cada uno de los departamentos de la agencia. Es éste grupo, dentro de la agencia, la unidad encargada de prestarle al cliente un servicio total en materia de mercadeo y publicidad; asesoría en mercadeo, planificación y estrategia, realización creativa y contratación de medios.

En las agencias pequeftas, esta unidad está compuesta por los directores de cada uno de los departamentos. En las grandes agencias, hacen parte de él un ejecutivo director de cuentas, un representante general del departamento de cuentas, un supervisor

creativo, un redactor o copywriter, un productor de televisión, un negociador y un planificador de espacios.

Este grupo de gente por lo menos una vez a la semana o más veces, de acuerdo con el estado de la campaña, para determinar la estrategia a seguir en todos los aspectos. En estas reuniones, el creativo puede preguntar al planificador de medios se acoplan a la estrategia de comunicación y si mediante ellas se llegará al público escogido; el negociador de medios puede sugerir que en los periódicos habrá descuentos especiales si se pautan dobles páginas. Se determina si se vá a usar color o no, la frecuencia de los mensajes, y el estilo de los anuncios.

El ejecutivo es quien maneja ejecutivamente la cuenta. Sirve de contacto entre el cliente y la agencia. Informa al departamento de creativo los deseos en materia de publicidad del cliente. Informa al departamento de medios los "medios" que se utilizarán y el presupuesto con que se cuenta para invertir en ellos. Es un hombre, y cada vez son más las mujeres que conocen de mercadeo, que elabora estrategias y que proporciona el suficiente material para que los creativos los traduzcan en estrategias de comunicación.

Suelen ser buenos conceptualizadores; tienen capacidad para saber si una idea es buena o mala a primera. vista. Suelen ser buenos comunicadores y en especial, buenos Coordinadores y organizadores.

Los ejecutivos hacen parte fundamental dentro de una agencia. Coordinan, contactan, supervisan y ejecutan. Llevan ellos los presupuesto y desarrollan las estrategias. Entre mejor sea el trabajo, mejor será el funcionamiento de la agencia, y más alta la calidad de su publicidad. Llegan a ser tan importantes, que los directores de las agencias, la mayoria de las veces, son encargados de este trabajo. Existen ejecutivos junior y ejecutivos senior, supervisores de cuentas, vicepresidentes y directores ejecutivos.

Ejecutivos y creativos pueden conformar, si es que llegan a entenderse, un buen equipo. Sin embargo, sin ellos, las agencias no podrían funcionar.

Los directores, supervisores, gestores y ejecutivos de cuentas son los responsables de que las agencias marchen y funcionen organizadamente. El trabajo que desempeñan es equivalente al de los gerentes de mercadeo, gerentes de marca y directores de producto del cliente.

De hecho, muchos ejecutivos de cuenta han trabajado con anterioridad con los clientes, y a la vez, muchos gerentes de mercadeo, de marca y directores de producto, empezarón su carrera en las agencias.

Una de las principales funciones de la agencia es la de mantener contacto estrecho y productivo con los clientes, contacto del cual depende el éxito de la publicidad y el coordinado desarrollo del trabajo de la agencia.

Este contacto con el cliente esta usualmente a cargo de un ejecutivo, del gerente de la agencia cuando ésta es pequeña, o de un grupo de personas encargado de los contactos con las cuentas, integrado por los ejecutivos bajo el cuidado de un supervisor de cuentas.

En cualquiera de los casos, el trabajo del encargado del contacto es mantener la relación entre el cliente y la agencia, interpretando el punto de vista de la agencia al cliente 'y el punto de vista del cliente a la agencia. Este trabajo requiere conocer en profundidad lo que necesita el anunciante para que las cosas se hagan y se hagan de la mejor menera.

Los ejecutivos y ejecutivas de cuentas deben de conocer perfectamente todas las funciones de su agencia y al mismo tiempo el negocio del cliente y sus problemas de distribución y ventas. Deben contar adicionalmente con la confianza de todos los ejecutivos de la agencia del cliente relacionados de alguna forma con la publicidad.

Es responsabilidad directa de los ejecutivos de cuentas y el departamento de cuentas de la agencia, presentar los planes de la agencia para la publicidad del cliente, incluyendo estimados de costos de los medios y cronogramas de transmisión y publicación de los anuncios para la aprobación del cliente. Deben obtener órdenes escritas para la compra de tiempos, los bocetos, los proyectos de televisión o de radio.

El ejecutivo de cuentas organiza y preside las reuniones con los clientes, lo que se conoce como labor de contacto. Entre sus tareas está la de redactar los informes de contacto, los cuales contienen los puntos en los que la agencia está trabajando, las apreciaciones del cliente, sus objetivos y las fechas en que se necesitan los trabajos. Estos informes son de especial importancia, puesto que en ellos queda consignada por escrito, para ser utilizada tanto por el cliente como por la agencia, la agencia elabora las características de dos trabajos que se están o se van a realizar.

La labor tradicional del ejecutivo de cuentas, sin embargo, ha caído en los últimos años.

Razón por la cual algunas agencias, en aras de suplimir personal y con la esperanza de agilizar el trabajo acabaron con la figura del ejecutivo de cuenta. Los creativos entonces pasaron a ejercer éstas funciones, bajo el supuesto de que un contacto estrecho y directo entre el cliente y quien iba a realizar el trabajo creativo, redundaría en beneficio de la publicidad.

## *Capitulo I*

Sin embargo, esto no fue del todo cierto. Las agencias que actuaron en ésta dirección se dieron cuenta que la labor de coordinación era fundamental y determinante en el proceso de trabajo de una agencia. Muchos temas y asuntos del cliente no son competencia directa de los creativos. Además, las reuniones entre el cliente y la agencia suelen ser especialmente largas; la agencia debe tener un encargado de éste contacto. Si los creativos o los miembros del departamento de Medios se encargarán de ello, probablemente no les quedaría tiempo para realizar sus funciones principales.

Otras agencias encontraron una solución al problema. Crearón la figura del planificador de cuentas. La idea es darle un tratamiento más profundo a las cuentas que el que pudiera darle el tradicional ejecutivo.

El trabajo del planificador es el de analizar todos los lados relacionados con las decisiones publicitarias, complementarlos con nuevas investigaciones, poner a prueba las valoraciones de la estratégia creativa, y buscar la mejor forma de evaluar las campañas.

El planificador de cuentas es así un experto en investigación y un ejecutivo con bases en mercadeo, que está en capacidad de darle un tratamiento al manejo de las cuentas.

#### **DEPARTAMENTO DE ARTE**

En un principio su trabajo consistía en visualizar los anuncios. En aquéllos tiempos la publicidad, en su totalidad, aparece en los periódicos, estaba constituida por textos e ilustraciones. Tenían los visualizadores que dibujar o pintar para podet conservar su puesto en una agencia. Más tarde se incorporaron las fotograflas a los anuncios y eran ellos quienes las conceptualizaban.

## Capítulo 1

Con la llegada de la televisión y del color en los medios impresos, el departamento tuvo mas auge. Eran los visualizadores los encargados, con base en un copy que se les enviaba del departamento creativo, de visualizar las ideas.

Hoy en día son parte fundamental del departamento creativo. Generalmente cada director creativo trabaja hombro a hombro con un director de arte. Equipo inseparable en la creación publicitaria. Su trabajo consiste en determinar el estilo gráfico del anuncio, el tipo de letra, las fotografias o las ilustraciones que llevará. Participan, de igual manera, en todas las discusiones creativas.

 $26$ 

facility in historie

# **CAPITULO II**

# **DESCRIPCION DEL PROCESO**

Para comprender un poco más el proceso tomaremos como base a la empresa "Bacardí y Compañia" y cómo fue que decidió realizar su publicidad con Oscar Leal y Asociados.

Primeramente nos haremos la siguiente pregunta: Existe la necesidad de contratar una agencia de publicidad siendo que una empresa dentro de si misma puede realizar su propia publicidad como ella desee? primero por el medio económico, ya que el contratar con una

#### *Capítulo 11*

agencia, le lleva a un ahorro de presupuesto, ya que si su empresa por sí misma desea realizar su publicidad tendría que contratar gente que trabajara dentro de la empresa misma, que elaboraría las campañas, pero que tiende a tiempos ociosos entre los periódos de campaña.

Así mismo, una agencia cuenta con un departamento especializado en medios lo que permite estar al tanto de lo que sucede en éste sector y de estimar cualquier alteración que pueda beneficiar o perjudicar al cliente.

Dentro de una agencia de publicidad el proceso de creación de una orden de trabajo dentro del departamento de medios es muy compleja, ya que se tienen varias formas por las que llega la información y dadas las mismas se deben de obtener resultados, varía de una empresa a otra y dentro de una misma empresa a su vez se pueden derivar varias formas de obtención de trabajo.

Por último, y tal vez el motivo principal, es que la competencia entre las agencias es cada vez mayor, la competencia lleva a la calidad y ésto lo saben los clientes.

Expuesto lo anterior procederemos a explicar el proceso que' se efectúa dentro de una agencia de publicidad.

En una empresa de publicidad, se considera que el objetivo principal es la generación de órdenes de trabajo que transmite 'el departamento de medios a los diversos medios de comunicación como. son:

- Televisión
- Radio
- Prensa
- Revista
- Anuncios exteriores

#### *Capitulo 11*

Estas órdenes de trabajo son el resultado de un complejo proceso dentro de la empresa misma, la obtención de dichas órdenes se deriva inicialmente de una búsqueda y obtención de una cuenta de cliente, dicha cuenta se obtiene por varias formas.

- 1.- Que el cliente realice un concurso convocando a las diversas agencias para ver que agencia le ofrece mejor publicidad, con calidad y con un presupuesto accesible.
- 2.- Contacto directo Presidente de la agencia Dueño del producto. El presidente de la agencia de publicidad es el que se presenta con el cliente, para pedir llevar él la publicidad de su producto o productos, para lograrlo, el dueño lleva consigo una presentación de agencia.
- 26.- Que por el conducto del departamento de cuentas de la agencia (conocido como contacto-cliente), el cliente acepte que ésta le maneje su publicidad.

En caso de la empresa Oscar Leal y Asociados, que es a la que se le realizó el sistemas de medios, la forma bajo la cual él- debe obtener una cuenta es alguna de las razones por las que pidió el. sistema.

Dentro de las formas anteriormente expuestas, el proceso para motivar al cliente a que se contrate con la agencia es similar y se expone a continuación.

Se hace al cliente una presentación de agencia, para lo cual el expositor, ya sea el contacto-cliente, se presenta a su agencia con un video casette de los mejores comerciales que se hayan elaborado anteriormente a otros clientes, si al cliente le interesa éste le Pide una caparla de prueba, para la que el dueño solicita al cliente algunos datos como pueden ser: ¿a qué tipo de público desea llegar?, ¿qué tipo de personas desea alcanzar?, ¿cuánto presupuesto le interesa a él invertir?.

www.com

Para dicha campaña se le presentan al cliente diversos planes de campaña, también conocidos como planes de medios. El plan es un reporte en el cuál se especifican los datos con los que se van a generar las órdenes de trabajo.

Para la elaboración de dichos planes de medios, se necesita la intervención de los demás departamentos de la agencia.

CUENTAS Realiza un estudio de mercado.

CREATIVO Para la elaboración de la idea (boceto).

ARTE Para la elaboración de los originales mecánicos.

- TRAFICO Para la elaboración de los materiales de campaña del cliente y del presupuesto.
- MEDIOS Cuando se tienen listos los datos de campaña y los materiales elaborados se hace en este departamento el plan más conveniente con las plazas en los cuales se le debe dar mayor apoyo de acuerdo a sus ventas y los medios mas idóneos, a este proceso se le conoce como "estrategia de medios", realizada por los ejecutivos de medios.

Como se dijo anteriormente para comprender el proceso nos basaremos en la empresa "Bacardi y Compañia",

Dicha empresa realizó un concurso entre agencias para seleccionar la que llevaria su publicidad.

 $30<sup>°</sup>$ 

Filman and Article Came

Un plan de medios varía de acuerdo al tipo de medio que se vá a utilizar para la campaña del cliente por ejemplo:

Una vez que se tiene la cuenta dentro de la agencia se le asigna un ejecutivo de cuentas que es la persona encargada dentro de la misma para la atención del cliente.

En primer lugar a la empresa le conviene realizar su publicidad con una agencia por el medio económico ya que ésto les llevaba a un ahorro de su presupuesto; dado que si la empresa por si misma desea realizar su publicidad tendría que contratar gente que trabajara periódicamente y la mayor parte serian tiempos muertos.

Además, como una agencia cuenta con un departamentos especializado en medios lo que le permite estar al tanto de lo que sucede en éste sector y de estimar cualquier alteración que puede beneficiar o perjudicar al cliente.

Una vez explicados los motivos por los cuales contactar con una agencia de publicidad, pasaremos a ejemplificar.

Una vez que la empresa tuvo noción de todo el volúmen de información que iba a controlar el departamento de medios surgió la necesidad de implantar un sistema que facilitara la labor, de dicho departamento, tal sistema tiene todavía como objetivo principal controlar todos los planes, presupuestos y órdenes; que se van a generar por el cliente, producto y plaza, y por cada tipo de medios (televisión, radio, anuncios esteriores, revista y Prensa). Dichos medios tenían características particulares que los hacían ser módulos independientes, por lo tanto cada una a la vez es un subsistema Per0 la finalidad de éstos es la generación de órdenes de trabajo tomando como base los estudios realizados por la empresa ("Nielsen") y como base la experiencia de los directores de medios se desarrollo el PLAN, por ejemplo: el módulo de televisión.

La agencia realizó un concurso entre agencias para seleccionar la agencia que llevarla su publicidad.

Oscar Leal y Asociados por medio del departamento de cuentas contacto con el cliente y le pidió el BIEF, para diseñar la campaña posteriormente. Le presentó varios planes esbozos de trabajo para su publicidad, etc. convenciendo al cliente de contratar sus servicios.

Una vez que aceptó que se le hiciera su publicidad se crearon los planes. (El plan es un reporte en el cuál se especifica, en cada caso, los datos principales como los que se van a generar las órdenes).

Se le presentarón al cliente los planes para su revisión o sus adiciones y los devolvió. Una vez hechas las correcciones se le vuelven a presentar para hacer los presupuestos.

En los presupuestos se hacen los cálculos facturables y bonificables donde el 75% son facturables y el resto se le bonifica.

Este presupuesto se le presenta al cliente con las proporciones en facturable y bonificable necesarias, éste hace la última revisión y los regresa firmados y con la orden de generar las órdenes de trabajo, las cuales se mandan a los medios para que ellos realicen la difusión de los comerciales de acuerdo a los datos de la Orden.

Por ejemplo describiremos el proceso que se tiene con el cliente más importante que es "Bacardi y Compañia" y el medio más importante que es la televisión.

Un plan de trabajo de televisión tiene los siguientes datos importantes a considerar:

 $32<sup>°</sup>$ 

El nombre de la plaza, día, hora, canal y nombre del programa, así como el costo de spot y el número de spot y el costo total de transmisión.

Al cliente se le presenta el o los planes de trabajo para la aprobación y selección de los medios.

# **PROBLEMATICA DE LA EMPRESA Y LA NECESIDAD DE LA CREACION DE UN SISTEMA**

Una agencia de publicidad debido a que no sólo tiene un cliente al que llevar su publicidad, tiene que manejar muchísima información, ya que cada uno le tiene que llevar un control de sus documentos e información.

La información de los clientes debe considerarse como uno de los activos más valiosos, consecuentemente la empresa requiere de una administración adecuada donde se pueda llevar una organización, una dirección y control.

Por lo tanto necesitaban un sistema donde poder llevar una organización en la cual pudiera eliminar y asignar el manejo de, determinada información, dirección para saber de qué manera o por qué métodos podrían tener distribuida su Información y un control,' para poder verificar todas las especificaciones para su generación y manejo de la misma.

Para poder ganar un cliente le tenían que presentar varios planes. Y para su realización tenían que hacer todo a máquina electrónica teniendo como consecuencia un desperdicio infalible de su material, habiendo inclusive pérdidas.

33.

Para mantenerse actualizados llevaban un control al que le llamaban "la biblia", en éste ponían todos los datos a mano de cada uno de los clientes con todos sus datos y periódicamente la actualizaban porque los clientes se daban de alta y de baja.

La empresa se dió cuenta de que necesitaba que se le creara un sistema debido a la información que debía manejar, para el control de sus clientes y para poder cumplir con todos a la vez. Es por eso que decidió crear un sistema que fuera flexible, intuitivo y confiable que el trabajo fuera más sencillo para sus publicistas y su salida impresa fuera con calidad y profesionalismo.

Dónde cumpliera con sus funciones de producción, dónde poder ver en breves minutos todo lo acordado para el tipo de publicidad de un cliente (informes de negocios, información del cliente si su publicación va a ser en revistas, periódicos; en blanco y negro televisión y sus canales, horas y días, etc...)

Si para la empresa "Oscar Leal y Asociados" donde todos sus procesos eran fundamentalmente manuales el sistema les permite una integración de su información permitiéndole un mayor control sobre ella, y ya que se cuenta con una red de microcomputadoras la integración y administración de la información es un proceso que puede manejarse con mayor facilidad mediante el uso del sistema y con una red de área local, por el hecho de contar con un medio centralizado de información como lo es el servidor.

Por lo tanto querían un sistema que mejorara las tareas de sistematización, compartiendo los sistemas físicos y sistemas de información a fín de aumentar la productividad de la empresa y disminuir sus costos. Aunque también deseaban facilitar su trabajo, ahorrar tiempo de resultados 'y mejorar la calidad de operación,

 $\sim 28$  and  $\sim 8$ 

Cuando llevaban toda su información en la "biblia", ésta no era confiable ya que no sabían en ocasiones si era lo actual o no, en pocas palabras, no había seguridad en la empresa, y la seguridad significa hablar de bienestar en la empresa. Dicha biblia, por sí misma, no garantizaba la seguridad de la información. Por ello fue necesario crear el sistema para garantizarla integridad de la información.

Con el sistema creado en la red de área local se les puede determinar qué información será accesada por cada usuario teniendo un control de sus reportes. Aunque se les carga todo el sistema, no tiene acceso a todo sino a los módulos que requieren y, aunque no está por demás decirlo, la información es respaldada automáticamente.

Antes la empresa se limitaba a querer tener más clientes porque tenían que hacer las cosas más fáciles y más rápido ya que en ocasiones se tardaban todo un día en hacer una presentación. Ahora en una hora pueden realizarla.

Como conclusión: la empresa gana o ganó al querer automatizarse con la creación de un sistema no sólo teniendo una apertura más amplia en tener más clientes, sino en optimizar los recursos de su empresa como el personal. Ahora le queda más tiempo para dedicarlo ala creativadad no tiene personal de más. Esto lleva a un ahorro económico de los recursos materiales como papel, máquinas electrónicas y mantenimiento; también en tener seguridad, control y un mejor manejo de la información, dando como resultado su crecimiento. •

# **CAPITULO III**

## **INGENIER1A DE SOFTWARE**

## **SISTEMAS DE INFOSMACICW**

Las computadoras se están convirtiendo rápidamente en forma de vida, es benéfico para aquéllos que entran en la comunidad de negocios entender lo más mínimo de las computadoras. Esta comprensión nos permite aprovechar la era de la información y mejorar la calidad.

La tendencia a la administración de los recursos de información. La actitud de la gerencia administrativa hacia el uso de las computadoras ha evolucionado desde el procesamiento básico de datos hasta la administración de recursos de información. La necesidad de información cada vez más a tiempo y más significativa ha provocado éste cambio de actitud.

En la mayoría de los negocios deben tener un departamento de sistemas de información que maneje sus necesidades en éste aspecto. Este departamento proporciona sistemas de computadoras y de información para apoyar otras áreas de negocios.

Un sistema de cómputo no es tan complicado como algunas veces se cree. Tiene sólo cuatro componentes fundamentales. Entrada, una terminal de exhibición en video o tubo de rayos catódicos. Procesamiento, ejecutivo de un programa. Salida una impresora; al combinarse, éstos componentes forman un sistema de cómputo.

Los datos son la materia prima a partir de la cual se obtiene la información. La información está constituida por datos recolectados y manipulados para darles una forma significativa.

La mística de las computadoras ha hecho que nuestra sociedad. construya ciertos mitos en torno a ella, éstos mitos se originan en una máquina pensante, para el bienestar general de la sociedad, Pero en realidad, las computadoras son inanimadas y capaces sólo de la lógica programada por la inteligencia humana.

El uso de las computadoras puede clasificarse en cinco categorias principales:

**Ciencia e investigación.** La computadora se emplea como herramienta en la experimentación y el diseño.

## Capítulo<sup>III</sup>

millen av 1993

- **Control de procesos.** Las computadoras se emplean para controlar un proceso al aceptar datos y evaluarlos en ciclo continuo de retroalimentación.
- **Educación.** Las computadoras se emplean para comunicarse con un estudiante con el fin de mejorar el proceso de aprendizaje.
- **Computadora personal.** La computadora se emplea principalmente en el entretenimiento y aplicaciones domésticas.
- **Sistema de información/procesamiento de datos.** La computadora se utiliza para procesar datos y producir información.

La función de los sistemas de información abarca todos aquellos procesos y actividades dentro de una organización que se vean afectados por los sistemas de información basados en computadora.. En una companla manufacturera representativa, el departamento de sistemas de información daría apoyo a sistemas de información de las divisiones de contabilidad, producción de desarrollo además de'. proporcionar sistemas para la toma de decisiones en los niveles superiores de gerencia.

Aún cuando la sociedad se haya beneficiado con una amplia gama de aplicaciones de la computadora, es posible hacer mucho más con la tecnologia actual. El momento histórico, la resistencia al cambio, la educación limitada y la falta de recursos han frenado el desarrollo de aplicaciones de la computadora factibles desde el punto de vista tecnológico.

Es sólo cuestión de tiempo para que la investigación actual proporcione la capacidad tecnológica Para aplicaciones todav1a más

#### *Capítulo Hl*

complicadas de la computadora. Hay quienes decían que era inevitable que durante la década de los 80's las personas puedan sostener un diálogo significativo con una computadora.

Nuestra sociedad se ha comprometido con las computadoras y con la forma de vida que éstan posibilitan; el gobierno y la industria las necesidades para efectuar las operaciones de rutina, la relación entre computadoras y empresas ha sido afortunada, pero un compromiso debe acompañar a esta interdependencia. Por lo tanto, deben tenerse en cuenta los beneficios, cargas y consecuencias en cada nivel sucesivo de automatización.

Las computadoras mecánicas más antiguas incluyen el ábaco, las pascalinas y la máquina de diferencias de Charles Babbage. Babbage inventó después una máquina analítica, con características de diseño semejantes a las de la computadora alectrónica moderna.

Algunos historiadores dicen que Lady Ada Lovelance se convirtió en la primera programadora al utilizar tarjetas perforadas, semejantes a la que se empleaban en el telar Jaquard, para representar.' operaciones repetitivas en la máquina analítca de Babbage

Herman Hollerith y la Oficina de censos de Estados Unidos colaboraron y utilizaron la tecnología de tarjetas perforadas para introducir el procesamiento automatizado de datos en el mundo de los negocios. La tecnología de las tarjetas perforadas y las máquinas electromecánicas de contabilidad se utilizaron en tareas rutinarias de procesamiento de datos durante medio siglo. El procesamiento de tarjetas perforadas, o procesamiento de registro unitario requería que las tarjetas se clasificaran e intercambiaran antes de las corridas de máquina.

El Dr. Jonh V. Atanasoft y Clifford Berry inventaron la primera computadora electrónica entre 1937 y 1942. Le dieron el nombre de

 $39<sub>1</sub>$ 

المستورين والمتعارف والمتناوب

ABC. Jonh W. Mauchly y J. Presper Echert, Jr. ampliaron los conceptos de diseño básicos del Dr. Atanasoff para producir la primera computadora de escala completa. Se denominó ANIVAC.

La tecnología de tubos de vacío caracterizó la primera generación de las computadoras. La IBM empezó tarde pero sobrepasó a UNIVAC que había empezado antes, asegurándose la posición dominante en la industria. Las más antiguas de las computadoras de la primera generación estaban orientadas a las tarjetas perforadas y las versiones posteriores dependían más de la cinta magnética.

Las computadoras de la segunda generación utilizaban tecnología de transistores, lo que las hizo menos costosas y, en consecuencia, más disponibles para más organizaciones. Estas computadoras orientadas al uso de cinta magnética tenían poca compatibilidad y utilizaban lenguajes de programación de bajo nivel.

Los circuitos integrados reemplazarán a los transistores en las computadoras de la tercera generación. Los fabricantes de computadoras proporcionaron sistemas orientados a los discos magnéticos en compatibilidad con equipo mayor y la capacidad de. multiprogramación. Las comunicaciones de datos y sistemas en linea. son también producto de la tercera generación.

La cuarta generación está surgiendo lentamente en forma de componentes de computadora y mayor compliCación en el software. El microprocesador está contribuyendo el avance, ésta computadora en una pastilla hizo posible desde el punto de vista económico, que los, individuos posean computadoras personales.

Otras de las primeras computadoras requerían que los operadores manipularan interruptores y volvieran a posicionar alambres para hacer que la computadora realizara un conjunto específico de operaciones. Este complicado método de programación propició la

investigación que dió por resultado el concepto de programa almacenado y una jerarquía de lenguajes de programación. Los dos lenguajes orientados a los procesamientos fueron Fortran y Cobol.

Antes de fines de la década de 1960, prácticamente todo el software generalizado lo proporcionaban los fabricantes y vendedores de hardware y casi todo el software de aplicaciones se desarrollaba en la empresa que lo necesitara. En 1969, la IBM separó su software del hardware. Entonces los directivos empezaban a darse cuenta de que era posible ahorrar mucho tiempo al diseñar sistemas y escribir software portátil. Estos eventos son los causantes del nacimiento de la industria de software.

La historia de las computadoras se ha visto influenciada por las estrategias de los fabricantes y vendedores de computadoras. La imagen de un fabricante/vendedor es reflejo de las estrategias de mercadotecnia y producción de la compañia. La tendencia actual es fabricar hardware y producir software para procesamiento distribuido de datos.

La industria de las computadoras está en sus albores y tal vez los eventos más significativos en la historia de las computadoras serán el resultado de los esfuerzos de esta generación de adminiatradores especialistas en computadoras.

#### SISTEMAS DE COMPUTO

Nunca ha existido una definición común de términos como microcomputadoras, minicomputadoras y supercomputadoras. En consecuencia, sus significados se vuelven aún más oscuros con el paso del tiempo. Sin embargo, se siguen utilizando para denotar clases generales de computadoras. Tan sólo hay que, tomar en cuenta que lo que, para una persona es una microcomputadora, para otra puede ser una minicomputadora.

## *Capítulo*

Debido a la difucultad que supone clasificar las computadoras conforme a las características de diseño, las categorías generales de sistemas de computadora se reducen a pequeñas, medias y grandes. Estas categorías permiten distinguir entre sistemas pequeños y de tamaño mediano, y entre sistemas de tamaño mediano y grandes de acuerdo con el avance de la tecnología. Es inevitable que los sistemas más grandes actuales se consideren menores al compararlos con los del futuro.

Tal vez lo más importante que deba tomarse en cuenta en éste capítulo es que, sin importar si hablamos de sistemas de cómputo en cuanto a tamaño y aplicación.

Las computadoras o procesadores es un dispositivo electrónico capaz de interpretar y ejecutar comandos programados para operaciones de entrada, salida, cálculo y lógicas. Las capacidades del sistema de cómputo se definen como una entrada/salida o procesamiento. Las capacidades de procesamiento se subdividen en operaciones de cálculo y lógicas.

Se dicen que los datos o dispositivos de hardware están en línea si la computadora puede tener acceso directo a ellos o si están bajo su control. En caso contrario, se dice que están fuerá'de linea. En el procesamiento por lote, las transacciones se agrupan antes de procesarlas.

La computadora es rápida, exacta, confiable y tiene una enorme capacidad de memoria. Pero por carecer de inteligencia innata, es relativamente inflexible. Por lo tanto, es mejor para realizar tareas respectivas que incluyan la interacción frecuente con datos almacenados.

característica más distintiva de cualquier sistema es su tamaño o capacidad de cómputo. En general los sistemas de cómputo se clasifican en pequeños, medianos y grandes.

Las micros y computadoras personales son pequeñas pero poderosas. El microprocesador, una computadora en pastilla, permitió la aparición de las microcomputadoras poco costosas, dando oportunidad a la gente de poseer una computadora personal, una PC.

La configuración más común de una micro es un teclado para la entrada, un monitor para la salida en copia efímera, una impresora para la salida en copia permanente y diskettes para almacenamiento de datos. Las micros se utilizan en las cinco categorías de uso. Pueden utilizarse como computadoras independientes o pueden servir de terminales remotas a computadoras mas grandes.

Algunas de las micros más populares son Radios, Shack, Apple, Atari, Comodore, Ohio Scientific, IBM, DEC y Xerox.

Las microcomputadoras son más grandes y poderosas que las microcomputadoras. Las minis tienen la mayoría de las capacidades operativas de las grandes computadoras y se utilizan como sistemas independientes en pequeños negocios, como computadora científica.

El procesamiento de palabras consiste en utilizar la computadora para introducir, almacenar, manipular e imprimir textos. Utilizando procesamiento de palabras, sólo es necesario, introducir un informe. una vez. Despues editar en línea antes de imprimirlo en su forma definitiva.

Cualquier sistema que no pueda clasificarse debidamente como pequeño o grande es mediano.

Cualquiera de las tres o cinco computadoras más grandes de los principales fabricantes, con sus dispositivos periféricos, constituiría un sistema de computo grande. Este tendrá más de un procesador. Una configuración representativa tendría un procesador anfitrión o macrocomputadora, un procesador de comunicaciones y tal vez un procesador de base de datos.

#### *Capitulo 111*

La tendencia durante 1970 fue crear grandes departamentos de sistemas de información centralizados. La tendencia es descentralizar personas, hardware y sistemas de información a través del procesamiento distribuido de datos DDP. DDP, es una red de microcomputadoras distribuidas de manera geográfica y funcional. Los sistemas descentralizados de información tienen mayor capacidad de respuesta ya que el hardware y el personal están más cerca de los que utilizan sus servicios.

Las computadoras de aplicación especial están diseñadas para una especificación particular y por lo general se dedican a ella. Unos cuantos de los cientos de aplicaciones para las computadoras de aplicación especial son el diseño auxiliado por computadora, robótica y la manufactura auxiliada por computadora.

Una computadora es una computadora, sin importar si recibe la denominación de computadora personal, microcomputadora, computadora grande, computadora de escritorio o cualquier otro tipo. Sólo difiere en su tamaño y aplicación.

#### **REPRESENTACION INTERNA DE DATOS**

En un sistema de computadora se almacenan datos, no información. Durante el procesamiento los datos se guardan en forma temporal en el almacenamiento primario o memoria principal, y en forma permanente en dispositivos de almacenamiento secundatlo, tales como las unidades de cinta y discos magnéticos:

Los dos estados electrónicos de la computadora se representan mediante un bit. Letras y números decimales se traducen en bits para almacenarlos y procesarlos en sistemas de cómputo.

Los sistemas de puesta en código es una combinación de bits Para formar bytes. Los caracteres alfanuméricos se representan 'en el

almacenamiento de computadora, combinando las cadenas de bits para formar combinaciones únicas de bits, también llamadas bytes, de acuerdo con un esquema de codificación denominados sistemas de puesta en código. Los sistemas más comunes incluyen ASCII y EBCDIC.

La verificación de paridad es la transferencia de datos, sin errores; un bit de paridad adicional se agrega a cada bit para asegurar que la transmisión de datos entre los dispositivos de hardware se termine con exactitud. Este procedimiento de verificación de paridad es transparente para el programador.

Los principales sistemas de numeración utilizados en las computadoras son el binario y el decimal. El decimal se traduce a binario en la entrada y el binario se traduce a decimal en la salida. Los sistemas de numeración octal y hexadecimal sirven de ayuda al programador en la lectura y revisión de salida en binario.

Una cadena de bits se combina para formar un caracter. Los caracteres se combinan para representar los valores de elementos • dato, Los elementos dato relacionados se agrupan y forman registros. Los registros que contienen los mismos elementos dato se combinan para volverse un archivo. Una base de datos contiene varios tipos de registros y define sus relaciones.

## **EL PROCESADOR**

La computadora, o procesador como más-comúnmente se le denomina, es la inteligencia de un sistema de computadora. Un procesador tiene dos secciones fundamentales, la unidad de control  $y$  la unidad aritmética y lógica, las cuales trabajan juntas para ejecutar programas. La unidad de control interpreta las instrucciones Y después dirige a la unidad aritmética y lógica para que realice cálculos y operaciones lógicas.
#### *Capítulo M*

El almacenamiento primario, o RAM, proporciona al procesador almacenamiento temporal para programas y datos. Toda la entrada y salida incluyendo a los programas, debe entrar y salir del almacenamiento primario. Otros tipos de almacenamiento interno son ROM y PROM.

Algunos sistemas de computación tienen más de uno. Un tipo específico de procesador o unidad central de procesamiento (UCP), se designa atendiendo a su función o relación con otros procesadores del sistema de cómputo. El procesador anfitrión se encarga del control general del sistema de computadora y de la ejecución de programas de aplicación. Otros procesadores subordinados al anfitrión se incluyen en un sistema de computadora para aumentar su productividad. Estos procesadores subordinados son el procesador de comunicaciones, el procesador de base de datos, el procesador derivado de lineas y el procesador distribuido.

Un procesador se describe en términos de su velocidad y capacidad de memoria. No existen medidas estándares para la' velocidad o la capacidad de memoria; por lo tanto, deben considetarse en su justo valor las descripciones generales de la computadora. La velocidad' se mide en MIPS y mediante un ciclo de máquina. La'Capacidad de memoria se mide en K o M bytes o palabras. Los procesadores de operación de longitud fila se orientan a las palabras y los procesadores de operaCión de longitud fija de palabras y los procesadores de operación de longitud variable a los bytes.

#### **MEDIOS DE ALMACENAMIENTO**

Los datos y programas se guardan en almacenamiento secundario o auxiliar en forma permanente. La unidad de cinta magnética, la unidad de disco magnético y los dispositivos de almacenamiento en linea como fuera de linea.

#### *Capítulo* 111

Los datos se almacenan de modo secuencial en cinta magnética, de modo aleatorio en discos magnéticos. El acceso secuencial requiere que se busque registro por registro en el archivo hasta que se encuentre el que se desea. El acceso directo permite que se recupere directamente el regirtro deseado a partir de su localización de almacenamiento.

Una delgada cinta de mylar recubierta de óxido ferroso se enrolla en un carrete o se alberga en un casette. Esta cinta magnética se carga a una unidad de cinta donde los datos se leen o escriben al pasar la cinta bajo una cabeza de lectura/escritura. La naturaleza física de la cinta magnética hace que los datos estén almacenados en forma secuencial y el acceso también sea de este tipo. Los datos se almacenan utilizando la representación en paralelo y se maneja en bloques para minimizar el movimiento de inicio/detención de la cinta. La cinta estandar de 9 pistas y 2 400 pies puede utilizarse para almacenar datos con una densidad hasta de 6 250 bpi.

Los tres tipos de discos magnéticos intercambiables son el diskettes (o disco flexible, o floppy), el cartucho de discos y el paquete de discos. Las unidades de disco magnético utilizan estos medios para proporcionar al sistema de computadora capacidades de acceso directo y procesamiento aleatorio. Los datos se almacenan en serie en cada superficie de registro, grabación por pista. Los registros que se guardan en un disco tienen asignada una direcciónque denota la localización física. Un brazo de acceso con cabezas de lectura/escritura para cada superficie de registro se mueve a la pista o cilindro adecuado a fin de recuperar un registro.

Los disposistivos de almacenamiento masivo o en masa ofrecen una capacidad de dispositivo de almacenamiento de acceso directo que es una alternativa para los discos magnéticos. Los dispositivos de almacenamiento en masa se emplean principalmente en compañías con gran base de datos en linea.

#### *Capítulo Hl*

La cinta magnética es el medio menos costoso para el almacenamiento de datos fuera de línea, pero el disco magnético ofrece capacidades de acceso tanto secuencial como directo. Los dispositivos de almacenamiento masivo son atractivos desde el punto de vista económico para aquellas compañías que pueden aceptar sus limitaciones.

Una imagen vale más que 1K palabras. La tecnología de video disco permite que video/información se almacene en linea y se efectúe el acceso directo a ella. Esta nueva dimensión en el alamacenamiento en linea ejercerá un efecto significativo en los sistemas de información actuales y futuros.

#### DISPOSITIVOS DE ENTRADA / SALIDA

Una variedad de dispositivos de entrada y salida complementa el sistema de computadora para proporcionar la interfaz entre el usuario y el sistema.

Para introducir los datos al sistema de computadora, los datos fuente se transcriben a un formato legible para la máquina o se leen directamente con dispositiyos de captación de datos. Los datos fuentes se manejan por lotes para la captación de datos fuere de lineas en sistemas por agrupamiento de tecla a disco. En la captación en linea, el operador interecturará en forma directa con base de datos y la actualiza conforme ocurre la transacción. La' tendencia actual en la captación de datos es minimizar el número de pasos de transcripción al introducir los datos en linea en la fuente.

El reconocimiento de caracteres ópticos elimina la necesidad de cierta captación manual de datos al poner en código ciertos datos en formato legible para máquina. Los dispositivos de rastreo de

#### *Capítulo III*

reconocimiento de caracteres ópticos reconocen caracteres impresos y ciertos símbolos codificados, tales como código de barras. Los dispositivos de reconocimiento de caracteres en cinta magnética son semejantes en función a los de reconocimiento de caracteres ópticos pero tiene mayor velocidad y exactitud.

Los dispositivos de bandas magnéticas de captación de datos por voz y de captación portátil ofrecen otras alternativas en la captación de datos.

La interacción en un sistema de computaodra se efectúa a través de una terminal. Por lo general el mecanismo de entrada es un teclado y el de salida es una impresora de baja velocidad o una pantalla de exhibición. Algunas terminales poseen inteligencia y utilizan un microprocesador incorporado para facilitar la interacción operadorcomputadora. La terminal más popular, la de exhibición en video, tiene una entrada por teclado y salida en copia efímera.

Las terminales gráficas proporcionan salida gráfica a color. La computadora personal también puede servir de terminal y proporciona un enlace con redes de información.

Las terminales de exhibición en video, las terminales gráficas, las teleimpresoras, las terminales portátiles y las computadoras personales se están volviendo indispensables en todos los campos de trabajo.

Los dispositivos de salida traducen datos almacenados en binario a una forma que pueda interpretar el usuario final. Las impresoras preparan salida en copia permanente a velocidades entre 40 y 21 000 lineas por minuto. Las tecnologías empleadas para producir la imagen varían mucho de una impresora a otra.

#### *Capitulo*

Los buffers compensan las diferencias en las velocidades de flujo de datos. Esto permite que las actividades de entrada, salida y procesamiento se translapen, favoreciendo mayor eficiencia general del sistema de cómputo.

#### COMUNICACIONES DE DATOS

Los negocios modernos utilizan comunicaciones de datos para transmitir datos e información a altas velocidades de un lugar a otro. Las comunicaciones de datos, o teleprocesamiento, hacen que un sistema de información sea accesible para quienes lo usan.

Las compañías estan convirtiendo sistemas en líneas por muchas razones para obtener una respuesta rápida a las consultas, para mantener la base de datos actualizada en todo momento, para obtener más capacidad y flexibilidad en el diseño del sistema y ahorrar dinero.

Una red de computadora dará apoyo al menos a uno y probablemente a cuatro o más de los siguientes tipos de aplicaciones basadas'en las comunicaciones, consulta/respuesta procesamiento de palabras, procesamiento/captación de datos, recolección de datos, control de procesos, cálculo remotos y programación interactiva.

El hardware de comunicaciones de datos utilizado para facilitar la transmisión de datos de una localización remota a otra incluye MODEMs, controladores de agrupaciones y procesadores de comunicaciones. Los moden modulan y demulan las señales de manera que los datos puedan transmitir a través de líneas telefónicas. Los últimos tipos de hardware mencionados son computadoras, no sólo convierten la señal a un formato compatible con la instalación de transmisión sino que también liberan la computadora

#### *Capítula III*

cierto número de tareas de procesamiento asociadas con las comunicaciones de datos. Una de las obligaciones del procesador de comunicaciones es establecer el enlace entre la fuente y el destino en un proceso denominado rutina de sincronización.

Un canal de comunicaciones es la instalación por medio de la cual se transmiten datos entre localizaciones de una red de computadora. Un canal puede estar compuesto por uno o más de los siguientes medios de transmisión, líneas telefónicas, fibra óptica, cable coaxial, satélites y microondas. La capacidad de un canal se clasifica atendiendo al número de bits que puede transmitir por segundo.

Las portadoras comunes proporcionan al público canales de comunicaciones y las lineas pueden arreglarse de acuerdo con la aplicación. Una linea privada, a alquilada, proporciona un canal dedicado de comunicaciones. Una línea conmutada, o de marcar puede obtenerse pagando por tiempo y distancia. Las portadoras comunes especializadas, como las redes de valor agregado, ofrecen servicios ampliados de transmisión.

Los sistemas de computadoras se enlazan para formar una red de computadora. Los patrones básicos de configuración de sistemas de computadora dentro de una red de computadora son de punto a punto, de estrellas y de anillo. En la practica, la mayoría de las redes. son híbridas de éstas configuraciones.

El mejor arreglo de lineas distribuye la carga de trabajo por igual entre las líneas a fin de lograr su utilización óptica. Un canal de comunicaciones que dé servicio a más de una terminal recibe el nombre de línea multipunto. Los procedimientos más comunes control de líneas son de contención.

 $51$ 

معسا والمتأهب فليتروج والاستراء كالمرابي والمرادات

#### *Capítulo III*

**CONSTRUCTION** 

Las reglas para transmitir datos son los protocolos de comunicación inicia y concluye cada mensaje con bits de inicio-datención, y se utiliza principalmente en la transmisión de datos a baja velocidad. El protocolo sincrono permite que la fuente y el destino se comuniquen en sincronización temporizada para transmisión da datos a alta velocidad.

Los sistemas con el usuario permiten a los usuarios finales con poca experiencia interactuar con facilidad con un sistema de computadora. El tiempo de respuesta o tiempo que transcurre entre mensaje y respuesta, no debe ser mayor a tres segundos para mantener bien a los usuarios.

#### **LENGUAJES DE PROGRAMACION**

Un programa dirige a una computadora para que realice ciertas operaciones. Un programador produce el programa, utilizando una variedad de lenguajes de programación para comunicarse con la computadora. A los programas se les denomina software.

El software se clasifica en software de aplicación o software de sistemas. El software de aplicación está diseñado para realizar ciertas tareas relacionadas con negocios a proporcionar información para la gerencia. El software de sistemas es más general y dá apoyo. a las funciones básicas de la computadora.

Un lenguaje de programación se clasifica acorde a la complejidad de la interacción entre programador y computadora. Por lo regular los lenguajes se clasifican como de bajo nivel o alto nivel, Cada nivel se subdivide, de manera que existe una jerarquía de lenguajes de programación.

#### *Capítulo Uf*

En un lenguaje de bajo nivel el programador debe identificar cada operación fundamental que la computadora vá a realizar. El lenguaje de máquina es el único que puede ejecutarse en una computadora especifica. Todos los otros, menos el lenguaje a nivel de ensamblador, son de alto nivel y deben traducirse en lenguajes de máquina para ejecutarse.

Los lenguajes de alto nivel son de ayuda para el programador y facilitan la interacción programador/computadora. Se necesita un compilador o intérprete para traducir un lenguaje fuente en lenguajes de alto nivel a un programa objeto en un lenguaje de máquina para su ejecución.

Los niveles de los lenguajes de alto nivel en órden de complejidad creciente son: lenguajes orientadoas a los procedimientos, lenguajes orientados a los problemas, lenguajes de consulta y generadores de aplicaciones. Los lenguajes orientados a los procedimientos se clasifican como científicos Fortran y APL para negocios Cobol y RPG o de aplicación múltiple, Basic; PLI, Pascal, Los lenguajes orientados a los problemas están diseñados para, una aplicación especifica. En los lenguajes de consulta el programador sólo necesita especificar qué hacer, no cómo hacerlo. Los generadores de aplicaciones están un paso más adelante que los lenguajes de consulta, y permiten al operador producir el software para un sistema de información. directamente a partir de especificciones de sistemas.

Algún día el lenguaje natural permitirá a los 'programadores escribir, o tal vez verbalizar. Las especificaciones de programas sin preocuparse por el formato de instrucción o sintaxis.

Los objetivos de diseño de un sistema operativo núcleo de toda la actividad de software, son minimizar el tiempo total, maximizar la productividad y optimizar el empleo de los recursor de la

computadora. Los sistemas operativos están orientados a un tipo específico de medio ambiente de procesamiento, tal como procesamiento de tiempo compartido, por lote o distribuido. Los sistemas operativos CP/M y UNIX son los estándares no oficiales de las microcomputadoras.

Las categorías de software de un sistema incluyen: Compiladores, intérpretes de lenguajes de programación, sistemas operativos, programas de utelerias, software de comunicaciones, sistemas de manejo de base de datos y software de medición de desempeño.

La multiprogramación es la ejecución aparentemente simultánea de más de un programa por vez en una sola computadora. La memoria virtual amplia en forma efectiva la capacidad del almacenamiento primario mediante el empleo de software y de almacenamiento secundario.

#### **PROCESAMIENTO DE ARCHIVOS**

La mayoría de las organizaciones utilizan los enfoques tanto tradicional como base de datos al manejo de datos. Hoy se tiende a preferir el enfoque de base de datos.

Los datos pueden provenir de muchas fuentes. La fuente y el método de captación de datos son considerados importantes en el diseño de un sistema de información. Algunos datos se generan externamente, pero la mayoría se generan como resultado de operaciones internas.

Los seis niveles de la jerarquía de organización de datos son bits, carácter o byte, elemento dato, registro, archivo, y base de datos. El primer nivel es invisible para el programador y el usuario final, pero los otros cinco son parte integral del diseño de un sistema de información. Una cadena de bits se combina para formar

and googa manifest him make it to the

un carácter. Los caracteres se combinan para representar los valores de elementos dato. Los elementos dato relacionados se combinan para formar registros. Registro con el mismo elemento dato se combinan para formar un archivo. La base de datos es el recurso de datos de una compañía, para todos los sistemas de información.

En procesamiento tradicional de archivo los archivos se clasifican, unen y procesan de acuerdo con el elemento dato llave. Los datos se recuperan y manipulan en forma secuencial o aleatoria.

Los archivos secuenciales, utilizados para procesamiento secuencíal, contienen registros que se ordenan de acuerdo con una llave, también denominada campo de control. Un archivo secuencial se procesa de principio a fin y no es posible actualizar un registro especifico sin procesar todo el archivo.

En el procesamiento secuencíal los registros tanto del archivo de transacciones como del archivo maestro deben clasificarse antes del procesamiento. Se crea un nuevo archivo maestro por cada corridade computadora en la que se agreguen o modifiquen registros.

Una de la ventajas del procesamiento secuencial consiste en que es fácil de comprender, relativamente poco costoso, eficiente para archivos de alta actividad y el respaldo es inherente al proceso. Por otra parte, todo el archivo debe procesarse, los archivos deben clasificarse y está limitado al nodo por lote.;'

El archivo de acceso directo o aleatorio permite el procesamiento aleatorio de los registros. El medio de almacenamiento primario para los archivos de acceso directo es el disco magnético

El método de acceso secuencial indecxado es uno de los varios métodos de acceso que permite al programador al acceso aleatorio a cualquier registro de un archivo. El acceso a cualquier

#### *Capitulo 111*

registro es en realidad una serie de búsquedas secuenciales a través de varios niveles de un archivo índice.

Esta búsqueda dá como resultado la dirección en disco del registro en cuestión.

En el procesamiento aleatorio, el archivo de transacción sin clasificar se corre comparándolo con un archivo maestro aleatorio. Sólo los registros necesarios para completar la transacción se recuperan del almacenamiento secundario.

Las ventajas de procesamiento aleatorio son: pueden realizarse con datos que sean secuenciales; es posible procesar varios archivos al mismo tiempo; y el registro se vuelve a escribir en la misma localización del disco. Las dos desventajas son el alto costo del medio y la necesidad de aplicar procedimientos especiales de respaldo.

Un sistema de información representativo incluirá archivos pertenecientes a alguna ó a todas las siguientes clasificaciones de archivo maestro, de transacciones, tabla de respaldo, histórico y de salida.

Por lo general un archivo tradicional está diseñado para cubrir las necesidades especificas de un departamento área funcional dado. Este enfoque al diseño de archivo resulta en que los mismos datos se almacenen y mantegan, en archivos separados. La redundancia de datos es costosa y puede minimizarse al diseñar una base integrada de datos que sirva a la organización en su totalidad y no a algún departamento específico. La base integrada de datos es posible gracias al software de sistemas de manejo de base de datos.

Los beneficios de un medio ambiente de base de datos han propiciado que las compañías conviertan los sistemas de información gue

#### Capitulo III

utilizan organización tradicional de archivos en bases integradas de datos. Los sistemas de manejo de base de datos minimizan la redundancia de los datos, proporcionan a programadores y analistas más flexibilidad en el diseño y mantenimiento de los sistemas de información y permite el uso total del recurso de información de una empresa.

Los sistemas de manejo de base de datos dependen de estructuras complejas de datos para establecer enlaces de datos entre elementos dato relacionados uno a uno y uno a muchos entre registros de la base de datos para formar conjuntos. El esquema de entre registros de la base de datos para formar conjuntos. El esquema de entre registro de lase de datos para formar conjuntos. El esquema de una base de datos es una representación gráfica de la estructura lógica de éstos conjuntos.

#### SISTEMAS DE INFORMACION

Un sistemas de información es aquél basado en la computadora que proporciona tanto capacidades de procesamiento de datos como información que ayuda a los directivos en la toma de decisiones. Un sistema de información también recibe el nombre de sistemas de información a la gerencia debido a que está orientado a la gerencia. Un sistema de apoyo es decisiones es un complejo 'sistema de información que utiliza las más recientes tecnologías de hardware y de software para proporcionar información mejor y más oportuna.

Muchos sistemas manuales están siendo convertidos, o se está considerando su conversión, en sistemas basados en comPutadora. Estos sistemas pueden ser de acuerdo a la función y que n6 interactúan con otros sistemas, o pueden estar integrados con otros sistemas nuevos o ya existentes. La maYoria de ellos son una combinación de trabajo por lote y en linea.

#### *Capítulo III*

Las aplicaciones de la computadora que se encuentran en la mayoría de las organizaciones incluyen: nómina, cuentas por cobrar, cuentas por pagar, diario general manejo y control de inventarios, desarrollo de recursos humanos, manejo de presupuestos y automatización de oficinas. Algunas aplicaciones de las computadoras son exclusivas para un tipo específico de organización, como la interacción de medicamentos, punto de venta, registro de cursos, transferencia electrónica de fondos.

Un sistema de información es igual que cualquier otra oportunidad de inversión ya que debe justificarse desde el punto de vista de los costos. En esencia, ésto significa demostrar que los beneficios, tanto tangibles como intangibles, serán mayores que el costo de un sistema propuesto.

Los cuatro niveles de actividad de una organización son el estratégico, el táctico, el operativo y el de oficina la información debe filtrarse en los diferentes niveles de actividad .para asegurarse de que es usuario final a que está destinada reciba aquella información necesaria para realizar su función de trabajo. Demasiada información provocará confusión y muy poca no permitirá a los usuarios finales realizar sus trabajos con eficiencia.

La transferencia de tecnología consta de la aplicación de tecnologia existente a un problema o situación actual. Uno de los sistemas mas comúnes a la transferencia de tecnología consiste en adquirir ó instalar software registrado, o sistemas en paquete, como una alternativa al desarrollo local de software.

#### **INGENIERIA DE SOFTWARE**

En 1968, en una conferencia patrocinada por el Comite de Ciencia de la OTAN se estableció con el proposito de resolver la crisis del Software, una nueva disciplina; la Ingenieria de Software, 25 años

después esta rama de la Ingeniería -aplicable a grandes y pequeños proyectos de software, está evolucionando de una actividad intensiva en trabajo a una industria intensiva en capital, administrativa y tecnológicamente soportada.

### CRISIS DEL SOFTWARE

Desde los inicios de la utilización comercial de las computadoras en la década de los 50's, las mejoras en la tecnología de la producción del hardware han conducido a la fabricación de máquinas cada vez más poderosas, disponibles a precios cada vez más bajos. En cambio, la demanda social de software cada día más grande y completa en los costos para obtener ese software han crecido aún más rápidamente. Mientras apenas se han logrado algunas mejoras de calidad y productividad del software, el patron general de actuación industrial en ésta materia siguen siendo incumplidos, los sobregiros presupuestales y los problemas de calidad. Esta condición en la industria es lo que generalmente se conoce como "Crisis del Software".

Con la relación a los problemas de productividad hacia los 70's, se estimaba que la demanda de software, que en 1975 a 1985 crecería entre 21 y 23% anual, no podría ser atendida por la capacidad de producción, que apenas aumentarla entre 11.5 y 17% Anual. En la decada del los 70's, el departamento de la defensa de los Estados Unidos el mayor usuario de computadoras del mundo, informó que la mayor parte de los proyectos de software no fueron terminados, y los sistemas resultantes no se utilizaron o le fueron 'entregados con errores importantes, de modo que tuvieron que abandonarlos o reelaborarlos o modificarlos. Diversos autores han coincidido en señalar que en promedio, las instolaciones gastan 'el 70% de su presupuesto para desarrollo en el mantenimiento del software existente, el cual, para continuar en operación; requiere el tiempo pera, ' efectuar una modificación o corregit una

# *Capitulo III*

 $\label{eq:3} 2.524\sqrt{2}\chi_{\rm{B}}^2\chi_{\rm{B}}^2\chi_{\rm{B}}^2\chi_{\rm{B}}^2\chi_{\rm{B}}^2$ 

falla sea menor que el tiempo entre dos solicitudes de cambio o entre fallas. Y es que la probalidad de que un programador logre corregir una falla en el primer intento no es muy alta si modifica sólamente de 5 a 10 instrucciones, la probabilidad máxima es de 50%, si modifica entre 40 y 50 instrucciones, la probalidad de acertar baja a 20

*Capítulo IV* 

 $\label{eq:2} \mathcal{F} = \left\{ \mathcal{F} \in \mathcal{F}^{\text{op}}_{\text{loc}}(\mathbb{R}^d) \text{ and } \mathcal{F} \right\}$ 

# **CAPITULO IV**

# **BASES DE DATOS COMERCIALES**

# **PANORAMA GENERAL**

En ésta sección se analizarán algunos productos comerciales que en sus últimas versiones han agregado algunas ventajas que a nuestro jucio son dignas de mencionar.

#### *Capitula IV*

INTELLIGENT INGRES

INFORMIX ON LINE INFORMIX es un DBMS muy popular debido principalmente a su precio accesible y su bajo consumo de recursos (tanto de hardware como de software), además se considera que su excelencia es eficiente debido a algunas características que se han incluido como el manejo full-duplex de los discos, backups totales e incrementales de base de datos, operaciones en paralelo de I/O en línea, además de contar con un mecanismo que analiza la estructura de la Base de Datos y los datos mismos antes de determinar la mejor manera de recuperarlos.

> Aparentemente la última versión de INGRES es el DBMS técnicamente más avanzado del mercado en la actualidad, ya que incluye una combinación de arquitectura OLTP (Procesamiento de Transmisiones en Linea) con Base de Datos distribuidas y capacidades de manejo de objetos; además cuenta con poderosas utilerias adicionales.

> Esta compañia fué la primera que introdujo el concepto de aPlicaciones cliente/servidor en el mercado UNIX, y su producto es un DBMS que soporta un comite de dos fases controlado por el programador para actualizar en múltiples lugares en un movimiento de base de datos distribuida. Este producto ha sido conocido por su alta eficiencia, la cual

> > 62

**SYBASE** 

**Williams Computancy (**1)

se logra mediante procedimientos almacenados, una arquitectura de base de datos multi/enlazada, disparadores, operaciones asíncronas de I/O y a indices agrupados.

ORACLE La mayoría de las capacidades enunciadas en los párrafos anteriores no están incluidas en la versión actual de éste DBMS, aunque se ha enunciado que la versión próxima si las incluirá, por ahora las ventajas que ofrece son: Compatibilidad con Macintosh y un excelente programa de soporte técnico y propuesta integral de soluciones.

Existen otros productos, pero los anteriores fueron seleccionados por su popularidad comercial.

# **Parámetros de selección**

El elegir un producto en especial nunca resultará una tarea fácil, ya que la mejor compra, dependerá en gran porcentaje del tipo de aplicaciones que se necesite desarrollar, por lo que es recomendable hacer éste análisis con esa idea en mente, sin embargo una buena sugerencia general sería seleccionar el producto tomando en cuenta lo siguiente:

Funcionalidad (30%)

- Fácil de instalar, configurar y reconfigurar.
- Investigar si incluye un lenguaje de cuarta generación

- Si tiene ayudas orientadas a pantalla deben ser amigables y fáciles de navegar
- Investigar si incluye rutinas propias de validación
- Facilidad de diseñar y obtener reportes
- Facilidad de ligar aplicaciones en lenguajes de tercera generación.
- Esquema de procesamiento flexibles
- Fácil de aprender

#### Archivos (20%)

Los archivos deben preferentemente poderse accesar desde el medio ambiente normal

- Análisis de capacidades relacionales
- Facilidades de compartir archivos con otros sistemas

## Seguridad (20%)

- Acceso a archivos
- Acceso a campos de registro  $\bullet$
- Diccionario de Datos  $\bullet$
- Realizar procedimientos de vaciado, backup y restore

### Eficiencia (10%)

- Uso de los recursos de la máquina huésped  $\bullet$
- Uso de los archivos (y tipo de archivos)
- Tiempos de respuesta

#### 64

الأمساكية وأولو والمراوي وأوارون والمناوي وأواد

#### Capítulo IV

a a na mara an taong ngay

# Soporte (5%)

- Documentación disponible  $\bullet$
- Disponibilidad de servicios del proveedor  $\bullet$

### Reputación (5%)

- Del vendedor
- Del producto

Portabilidad (5%)

• Disponibilidad del producto para otros equipos

# Precio (5%)

Cabe aclarar que los puntos anteriores enunciados, así como los porcentajes asignados fueron definidos pensando en instituciones én donde se puede sacrificar velocidad de desarrollo y de tiempo de respuesta a cambio de obtener respuestas completas, precisas y oportunas así como adecuadas en alto porcentaje al problema que se desea resolver.

*Capítulo V* 

# **CAPITULO V**

فيتحجه فالاستبطاء وكالكراكل والروائي

# **ANAL1SIS Y DISEÑO DE SISTEMAS**

# **PROCESO DE DESARROLLO DE UN SISTEMA**

El proceso de desarrollo de un sistema de información basado en computadora escencialmente es el mismo, como en nuestro caso del sistema para una compañia de publicidad. El proceso consta de varias.actividades básicas que todo profesional de los sistemas de información ha aprendido. Ya que en el desarrollo de sistemas se han adoptado una metodología de desarrollo de sistemas

 $66$ 

man provincia de la primera de la partida de la calcada de la componenta

#### Capítulo V

 $\mathcal{F}_{\mathcal{G}}(t) = \mathcal{F}_{\mathcal{G}}(t) = \mathcal{F}_{\mathcal{G}}(t)$ 

estandarizada, que proporciona el marco para la comprensión.

La metodología se presenta en un manual e incluye lo siguiente:

1.- Actividad a realizar

2.- La realización y la secuencia de las actividades, y 3.- Los puntos clave de evaluación y de¿isión.

La metodología de desarrollo de sistemas contienen cinco fases que son las siguientes:

**Estudio de factibilidad.** El objetivo es determinar si un proyecto propuesto de sistemas de información es factible desde el punto de vista económico y de procedimientos. La salida incluye un estudio de factibilidad y un diseño general de sistemas.

**Análisis y diseño de sistemas.** Analistas de sistemas 'y usuarios trabajan juntos para recopilar especificaciones detalladas funcionales y de sistemas. Estas especificaciones se presentan a los'programadores para su codificación.

**Programación.** Se desarrolla el software necesario para apoyar a 'sistema.

**Conversión e Implante.** Se crean archivos de datoa, y el nuevo. sistema se implanta y se pone en operación.

Evaluación posterior al implante. Inicia la etapa de producción del ciclo de vida. Durante ella el sistema se evalúa periódicamente pare asegurar de que continúa cubriendo las necesidades de información de la empresa.

 $67<sup>1</sup>$ 

Una metodología de desarrollo de sistemas proporciona el marco através del cual se pueden coordinar las actividades, También proporciona documentación actualizada y completa de lo que se está haciendo.

Debido a que una metodología identifica y pone en secuencia las actividades de desarrollo, el proyecto puede planearse, vigilarse y controlarse.

## ESTUDIO DE FACTIBILIDAD

A quí se determina si un proyecto propuesto de sistemas de información es factible desde el punto de vista económico y de procedimiento. Primero se hace un diseño general del sistema para obtener una evaluación de costos y el beneficio.

Se recopilan del usuario una solicitud de servicios e información para poder realizar el sistema; estas solicitudes se evalúan a su contribución a las necesidades de la empresa.

Antes de realizar el sistema es necesario entender el flujo de información, en éste caso manual, por lo tanto es posible que el equipo de proyecto necesite recopilar un paquete de documentación que incluya: una lista y ejemplos de todos los informes y documentos; elementos dato y archivos de sistema y una ilustración gráfica del flujo de datos.

Es posible utilizar varias técnicas de diseño para poder representar en forma gráfica la relación lógica de todas las partes, una de las más comunes es la creación de diagramas de flujo, aunque existen otras. La descripción gráfica proporciona un panorama general del flujo de datos, información y trabajo del sistema, recalcando aquellos elementos que controlan dicho flujo.

#### ANALISIS Y DISEÑO DE SISTEMAS

Una vez que ya está el proyecto del sistema; el formato y contenido de toda entrada y salida se describe, se preparan las especificaciones de la base de datos y se concluye al sistema detallado del sistema.

El proceso de diseño de un sistema se empieza por la salida deseada y se trabaja hacia atrás hasta determinar las necesidades de entrada y de procesamiento. La salida consta de informes impresos o algún tipo de transacción, conforme se define una salida se describe una relación al ciclo, usuario primario, medio de salida, contenido y distribución.

- El ciclo en nuestro caso es una vez por semana o por mes.
- El usuario primario es el encargado de los registros.
- El medio de salida consta de las formas, partidas, etc.
- El contenido incluye entre otras cosas el nombre de la empresa.
- La distribución incluye  $e<sub>1</sub>$ departamento  $1a$ especialidad.

La base de datos es importantisima en cualquier sistema, contiene datos necesarios para producir la salida de información. El primer paso en un diseño de base de datos conssiste en establecer un diccionario de datos; **un diccionario de datos es simplemente listado de todos los elementos datós de la base** 

#### *Capítulo V*

Se deben incorporar controles en el diseño de un sistema de información para asegurarse de la exactitud, confiabilidad e integridad. Los controles de un sistema de información minimiza o elimina errores, antes, durante y después del procesamiento de manera que los datos que se introduzcan y la información producida sean completos y exactos; existen cuatro tipos de controles:

**Controles de entrada.** Se verifica la exactitud de los datos al introducirlos al sistema. El enfonque tradicional para verificar la exactitud de la información digitada.

En la captación de datos en línea, los datos son verificados visualmente, aunque en el software existen varios procedimientos de verificación:

**Verificación de límites.** Una verificación de límites valúa si la cantidad de una captación no corresponde con lo esperado.

**Verificación de tipo de caracter.** Una verificación de tipo de caracter identifica captaciones estrictamente numéricas y alfa que tengan caracteres extraños.

**Controles de procesamiento.** Aquí se utilizan una variedad de técnicas para validar que el procedimiento sea completo exacto. Técnicas que pueden interconstruirse en el softwarei

El total de control o total de cálculo de dirección es un valor que se sabe es la suma acumulado de un elemento dato específico.

Los totales de control se utilizan principalmente para verificar que el procesamiento sea completo.

Un conteo de registros también pueden utilizarse para verificar que todos los registros hayan sido procesados. El canteo de registros se incrementa en uno por cada registro procesado y el total final se compara con un total conocido.

La verificación de consistencia compara los elementos de datos semejantes en lo referente a consistencia de valor.

**Controles de salida.** Antes de que se distribuya una salida en copia permanente a los usuarios debe validarse la exactitud de la salida. Al recibir la salida los empleados de control verifican visualmente para determinar si lo impreso aparece en el lugar adecuado de la forma y si la salida *es* legible.

**Controles de procedimiento.** Los programas le indican a la computadora que debe hacer.

#### **DISEÑO**

Es el resultado del análisis de las necesidades de entrada-salida, procesamiento y de control.

El diseño destallado es la actividad fundamental del, proceso, del desarrollo de un sistema. *Es* aqui donde se definen las especificaciones funcionales, o relaciones entre los diferentes componentes del sistema. Las especificaciones funcionales se integran con la imaginación y habilidad para crear un sistema de información. El sistema detallado de sistema es la culminación de todo el trabajo anterior. Además construye todos los planos' para ' todas las actividades restantes del equipo del proyecto. Existen técnicas que ayuda al programador, al proceso del diseño.

#### *Capítulo V*

Los diagramas de flujo ilustran el flujo de datos, información y trabajo mediante símbolos especializados, interconectados con lineas de flujo. La combinación de símbolos y líneas de flujo presentan la lógica del sistema.

Aunque los diagramas de flujo tienen desventajas ya que no proporciona un diseño de sistemas descendente o modular, aún cuando los sistemas más efectivos se crean como resultado del análisis y sistema descendente.

En pocas palabras no existe una técnica analítica o de diseño que sea la mejor. Lo que se debe hacer es emplear la combinación de técnicas más adecuadas a las circunstancias del sistema de la empresa.

*Capítulo VI* 

# **CAPITULO VI**

# **PROGRAMACION**

Para que alguna computadora realice algún procedimiento es necesario dar instrucciones exactas paso a paso; las instrucciones vienen en forma de programas, y un sistema puede contener varios programas.

Un programa de computadora esta constituido por una secuencia de 1 instrucciones que se ejecutan una despuéá de otra, éstas instrucciones se denominan también proposiciones, se ejecutan en

secuencia al menos que el orden de ejecución se altere mediante una instrucción de prueba de condición o de ramificación.

Todos los lenguajes tienen un conjunto de instrucciones que incluyen al menos una instrucción, como entrada/salida, de cálculo, de control, de transferencia y asignación de datos y de formato.

**Entrada/Salida** Indican a la computadora que lea a partir de un dispositivo periférico, o escriba hacia un dispositivo de éste tipo.

**De cálculo**  Las instrucciones de cálculo realizan operaciones aritméticas.

**De control**  Las instrucciones de control pueden alterar la secuencia de ejecución del programa. Las instrucciones incondicionales provocan una desición y tal vez una ramificación hacia otra parte del programa.

**Transferencia** *y*  **asignacion**  Los datos pueden transferirse internamente a partir de una localización en almacenamiento primario a otra. En los lenguajes orientados a procedimientos, los datos de transferencia o mueven mediante instrucciones de asignación. En un programa, una localización o posición en almacenamiento primario se representa mediante un nombre variable. Un nombre variable es una proposición de programas y se refiere al contenido de una posición especifica de almacenamiento primario.

De formato. Las instrucciones de formato se utilizan junto con instrucciones de entrada y de salida;

า กล้างกลางคลากครั้ง คลิงในประเทศ 2 จากได้ไ

describen la forma en que los datos deben introducirse a la memoria principal, o de salir de ésta. En la salida, las instrucciones de formato imprimen encabezados en informes y presentan los datos en formato legible.

Con éstos tipos de intrucciones es posible plantear un modelo para cualquier procedimiento de un sistema.

El programador tiene la responsabilidad de identificar los programas que se deben escribir, escribir los comandos que sean necesarios para controlar el flujo de trabajo, escribir el código para los programas manejadores, es decir, programas que llaman y ejecutan otros programas según se necesiten.

La documentación que se acumuló en el analisis abarca las especificaciones del sistema necesarias para codificar los programas correspondientes al sistema de información. Estas especificaciones detallan con exactitud lo que debe hacerse.

- Disposiciones generales de salida impresa de informes y de transacciones.
- Dispositivos generalcs de pantalla de terminal de exhibición en video, para entrada/salida.
- Diseño de archivos y de la base de datos.
- Controles y procedimientos de validación
- Especificaciones de captación de datos
- Diseño general y. detallado del sistema.

Un sistema de información necesita programas para crear y actualizar la base de datos, imprimir informes, etc, para ésto se debe preparar una descripción general de cada programa, incluyendo lo siguiente:

- Tipo de lenguaje de programación.
- Una descripción del programa mencionando las tareas que se deben realizar.
- Frecuencia de procesamiento.
- Entrada al programa.
- Salida producida por el programa.
- Limitaciones y restricciones.
- Especificaciones detalladas.

Una vez obtenidas las especificaciones del sistema y las descripciones de los programas se empieza a programar; existiendo varios pasos para desarrollar un programa y són:

76

1.- Descripción del problema.

2.- Análisis del problema.

3.- Diseño de la lógica general del programa.

#### *Capítulo VI*

4.- Diseño de la lógica detallada del programa.

5.- Codificación del programa.

6.- Prueba y depuración del programa.

7.- Documentación del programa.

#### Descripción del problema

El problema está expuesto en la fase del análisis; en nuestro caso sería crear un sistema para el mejor manejo y control de información.

#### Análisis **del** sistema

El problema se desglosa con sus componentes básicos para analizarlos. Un buen punto para empezar es analizar los componentes • de entrada/salida/procesamiento; una vez identificadas todas las consideraciones en el diseño de la lógica del programa, la etapa final del análisis es que el programador sepa qué se debe hacer y una idea de cómo hacerlo.

Diseño de la lógica general y detallada del programa. Se deben juntar los elementos en forma de diseño de lógica del programa. Al igual que el sistema de información, el programa también se diseña de manera jerárquica, de lo general a lo particular. El diseño general del programa está orientado especialmente a las' actividades . mayores de procesamiento y a las relaciones entre éstas actividades, además produce una representación gráfica de la lógica del programa que incluye todas las actividades del procesamiento y sus relaciones, cálculo, manipulación de datos, operaciones lógicas y toda la entrada y salida.

#### Técnicas de diseños de programas.

Una de las técnicas que se utilizan en el diseño de programas es el pseudocódigo, ya que representa el programa con proporciones parecidas al lenguaje sin ningún lineamiento de sintaxis, y una vez que la lógica es adecuada, se procede a traducirlo a un lenguaje.

#### Programación estructurada.

Esta es paralela al diseño estructurado de sistemas. En la programación estructurada, la lógica del programa se dirige jerárquicamente en módulos lógicos. Un módulo es una secuencia de instrucciones que puede ejecutarse es forma independiente. Los programas grandes se dividen en módulos pequeños y manejables de manera que sea mas fácil trabajar con ellos. el enfoque estructurado en la programación reduce la complejidad de la tarea del programa. Algunos programas son tan complejos que si se consideran como una sola unidad, seria casi imposible de conceptualizar, diseñar y codificar.

Un buen lineamiento a seguir en la identificación de módulos de. programas es que cada uno de ellos deberá tener un sólo punto de entrada y un sólo punto de salida. Es decir, el módulo debe empezar y terminar con las mismas instrucciones cada vez que se ejecuta. Así la transferencia de control hacia un módulo especifico `de programa a partir de éste debe ocurrir sólo en los puntos de entrada y de salida, si no es asi, el módulo debe dividirse de nuevo. El lineamiento de un sólo punto de entrada/un sólo punto de salida propicia una buena lógica de programa, ya que no— permite ramificaciones múltiples a otros módulos; un exceso de ramificaciones confunde la lógica y hace que el programa corra lentamente en la computadora.

# KVA FING ME DIE **SALIR BE LA BIBLIOTECA**

### Capítulo VI

#### *Programación estructurada de control.*

Cualquier programa puede descomponerse en tres estructuras básicas de control. Estas estructuras son de secuencia, selección y de ciclo. La estructura de secuencia muestra el flujo lógico de proposiciones, en ésta estructura los pasos de procesamiento se realizan uno después de otro. En la estructura de selección se toma decisión en cuanto a la secuencia de instrucciones que deben ejecutarse a continuación. La decisión se basa en una proposición de ramificación condicional. La estructura de ciclos se emplea para representar la lógica de programa cuando una parte de éste debe ejecutarse repetidamente hasta que se cumpla una condición dada. Existen dos variaciones de la estructura de ciclo; cuando la prueba de condición se coloca al principio de la secuencia de proposiciones se trata de un ciclo "Dowhile" (hacer mientras), cuando se coloca al final se vuelve un ciclo "Dountil" (hacer hasta). Por lo regular las proposiciones principales en una estructura Dountil siempre se ejecutarán una sola vez.

La proposición GOTO, debe utilizarse poco; su uso excesivo destruye el flujo lógico del programa, dificultando la programa en módulos.

#### Revisión **de** diseño.

Uno debe revisar su propio diseño o ajeno, atributos tales como factibilidad de comprensión, buena lógica ylogro de ios.objetivos cumplidos. Una vez que el programa entra a producción, debe revisarse constantemente para atender a las necesidades cambiantes; un programa mal diseñado puede traer muchos problemas para el mantenimiento del sistema mientras esté en funcionamiento,

#### *Codificación del programa.*

Esto se traduce a instrucciones legibles para la máquina. Si la lógica es buena y la documentación del diseño es completa entonces el proceso de codificación es relativamente directo.

La forma de escribir un programa es trabajar a partir de la documentación del diseño y componer el programa indirectamente en una terminal de exhibiciones en video. Los programas largos y complicados se escriben en forma de varios módulos pequeños y mas manejables.

Al escribir un programa, es necesario tener la documentación adecuada a la mano. Esta documentación es la siguiente:

- Diccionario de datos (con nombres estandarizados para las variables).
- El esquema codificación para los elementos dato codificados.
- Disposiciones generales de archivos y esquemas de base de datos.
- Especificaciones de captación de datos.
- La documentación de diseño del programa (diagramas dé-flujo, y descripción del problema).

Prueba y depuración del programa.

La depuración de un programa es **un** proceso repetitivo, en el cual cada intento sucesivo de eliminar los errores ocultos del programa

#### *Capítulo VI*

pone al programador cada vez más cerca para el completo funcionamiento del programa. El primer paso consta de eliminar los errores de sintaxis o diagnósticos; se comete un error de sintaxis al violar algunas reglas de escritura de las instrucciones. En la primera corrida casi todos los diagnósticos se refieren a errores de mecanografía. La mayoria de los compiladores o intérpretes identifican el número de proposición que dá origen al diagnóstico y proporcionan un mensaje de error, aunque no siempre son claros, ya que no señala la dirección correcta, pero es posible que no se encuentre a simple vista la causa exacta del error.

Una vez que se han eliminado las causas que provocan los diagnósticos, el programa puede ejecutarse. Un programa libre de mensajes de diagnóstico no es necesariamente un programa en condiciones de trabajar. Ahora es necesario depurar la lógica del programa y los formatos de entrada/salida. Para hacer esto es necesario hacer una prueba y, tal vez, archivos de prueba de manera que se sepa que esperar como salida.

La mayoría de los lenguajes interactivos de programación tienen ayudas de software para depuración. Una de las más útiles es la traza. Cuando se pide una traza se obtiene una bitácora secuencia]. del orden en que se ejecutan las proposiciones o secciones del programa; la traza también muestra que ramificaciones se tomarón durante la ejecución. Al comparar la secuencia real de ejecución con la secuencia esperada por lo general resulta posible encontrar el error.

Los datos de prueba son una parte integral del procedimiento de prueba. Estos datos están constituidos de manera que todas las posibles circunstancias o ramificaciones dentro del programa se prueben. Los datos de prueba deben contener datos tanto válidos como erróneos.
Documentación del programa.

Es necesario tener toda la documentación de un programa para que cualquier persona que se vaya a hacer cargo del sistema conozca a fondo el programa. Por lo regular la documentación es la siguiente:

- El título del programa.
- El lenguaje en el cual está escrito el programa.
- Descripción narrativa. Una descripción verbal de las funciones realizadas.
- Lista de variables. Una lista con el nombre y descripción de cada variable utilizada en el programa.
- Lista de fuente. Un listado en forma permanente del código fuente.
- Diseño detallado del programa, Diagrama de flujo, tablas de decisión.
- Disposiciones generales de entarada/salida.: Las disposiciones, o formatos, generales de la impresora y de la pantalla de exhibición en video; ejemplos- de la 'salida en forma permanente.
- Frecuencia de procesamiento. qué tan a menudo se corre el programa.

- Especificaciones detalladas. Los cálculos aritméticos, criterio de clasificación y edición, tablas totales de control.
- Datos de prueba. Paquete de prueba que incluya datos de prueba y datos esperados. Estos se utilizan para probar y depurar el programa después de cada modificación.

Algunos de los elementos de documentación pueden incluirse en el texto del programa. Los comentarios en el programa lo hacen más fácil de seguir y de comprender.

#### PROGRAMACION EN BBx4

Sirve como intérprete entre los nemotécnicos y su comunicación con la computadora.

BBx4 dá al desarrollo de software para la administración, de las más poderosas de las herramientas disponibles hoy en día para'el desarrollo de aplicaciones.

En BBx4 encontramos el mós poderoso lenguaje disponible para creación y ejecución de software de aplicación. para` negocios. Además de poseer funcionabilidad y portabilidad.

Lo más importante es que BBx4 mantiene compatibilidad binaria de programas y archivos de datos frente a todo el medio anbiente soportado por BBx4. Esto significa que una aplicación desarrollada en una máquina para usuario simple IBM-AT puede ser llevada a una máquina multiusuario, multitareas con sistema operativo UNIX sin ninguna modificación.

También es de gran importancia tomar en cuenta que además de la flexibilidad y factibilidad de desarrollo de aplicaciones BBx4 está disponible para virtualmente todos los sistemas MS-DOS, NETWORK, XENIX, UNIX.

Algunas de las funciones o comandos del BBx4 las explicaremos a continuación:

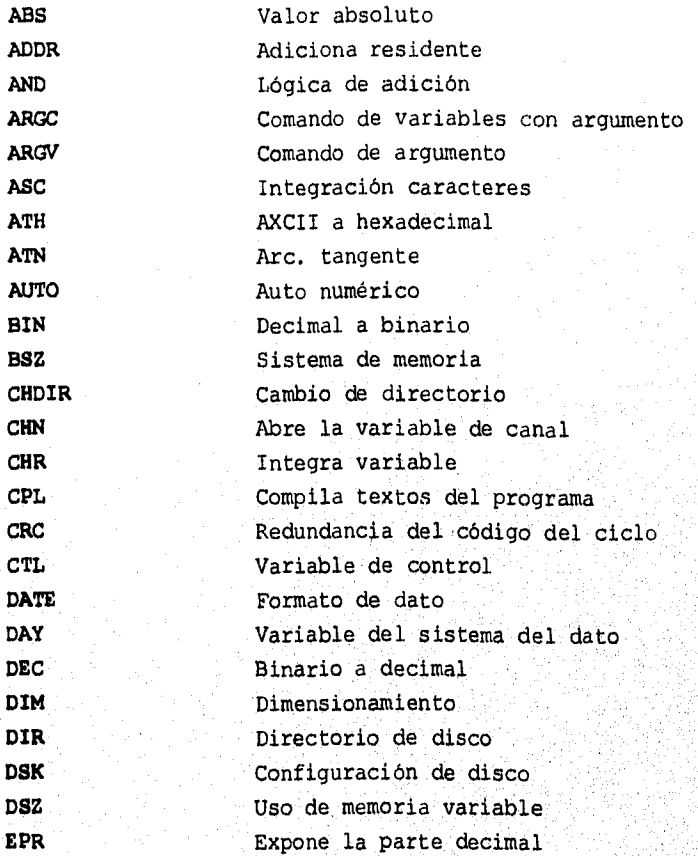

*Capítulo VI* 

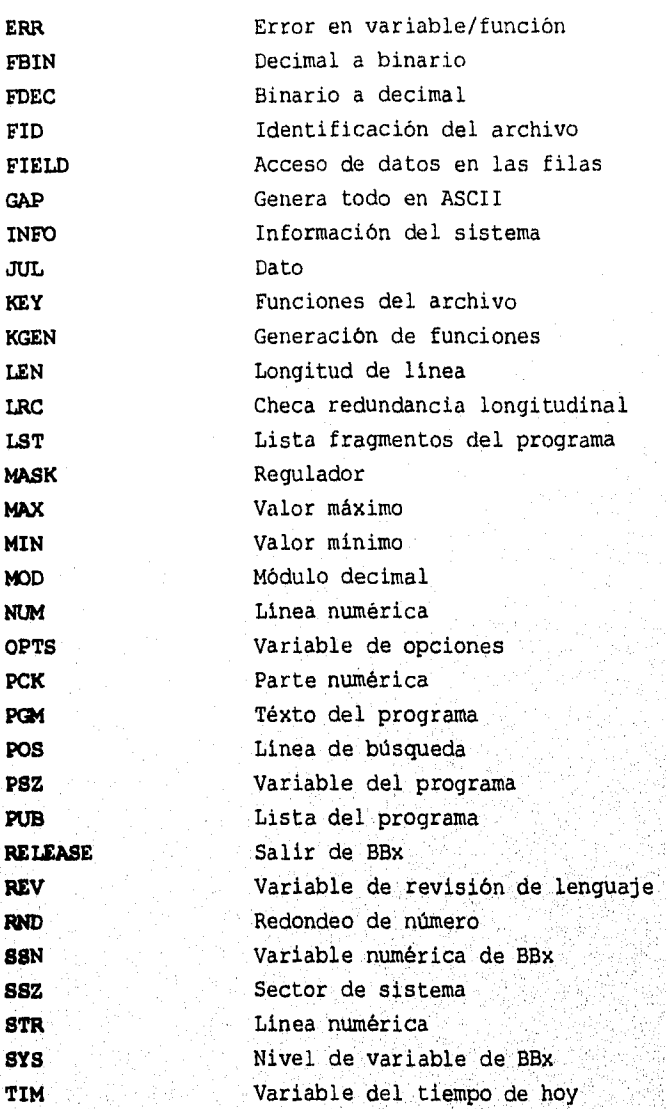

*Capítulo VI* 

#### PROGRAMAS DE UTILIDADES DE Bbx

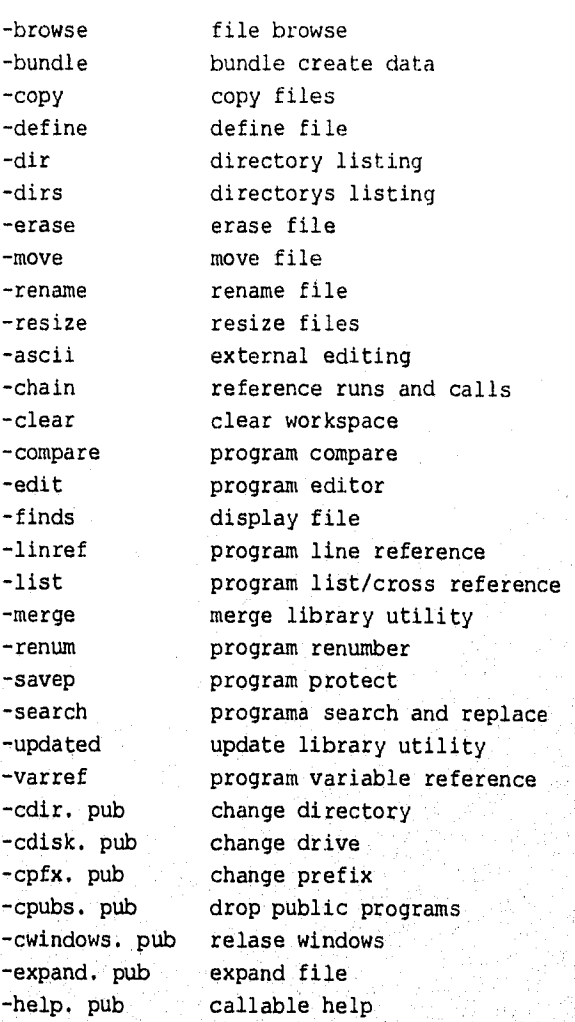

*Capítulo VI* 

-maskfit. pub mask fit -out 123 output of lotus 1-2-3 -outsel. pub output selection -path. pub file path -popup. pub designer pop up windows -prntsel. pub printer selection -scall. pub execute o/s shell command file statics -stat. pub standar input -stdinp. pub -bar. pub bar charts -graph graphics demostratión line charts -line. pub pie charts -pie. pub -amort amortization calculator -calc execute o/s shell command -scall color and funtion key setup -setup time/day examine/set -timday -util utiliti menu visual utility interface -visual BXSND/BXRCV BBx convertion programas -acu. utl aplication configuration -ask. utl ask a question -cdir. utl change directory bbx4cpl BBx compiler BBx ister bbxlst BBx plot filter bbxplot

*Capítulo VII* 

## **CAPITULO VII**

#### **DESCRIPCION DEL SISTEMA**

El sistema consta de seis módulos o subsistemas que son:

- **Generales**
- **Radio**
- **Televioión**
- **Revista**
- **Prsnik**
- **Anuncios! Exteriores**

Estos sistemas estarán interrelacionados por un sistema denominado "Generales" que contine los datos principales para poder accesar a la captura de los distintos medios.

Este sistema contiene los datos principales utilizados por todos los medios éstos datos son:

- Cliente
- Ciudades
- Estados
- \* Registros de control
- Textos en Presupuestos
- Encabezados
- Zonas

CLIENTE Es el número que le asigna la agencia a cada producto que vaya a manejar de un cliente determinado.

. ESTADOS Se capturan los datos de los estados de la República Mexicana como son: nombre, población y área.

Para poder dar de alta un plan se tiene que haber capturado previamente dentro de éste módulo el número de'cliente para el que se vá a realizar dicho plan, dan de alta las ciudades a las que se vá a mandar la publicidad o campaña y por lo tanto se tiene que haber capturado así mismo el estado'que contiene dicha plaza o ciudad.

Aparte de los datos anteriores, "Generales" contempla en su captura a los registros de control que son los puntos de reating (hombres, mujeres, niños, etc.) que se tienen contemplados para toda la república mexicana dentro del departamento de medios. Además de loe registros de control se deben tener en cuenta los datos de las zonas ya sea Nielsen o zona geográfica.

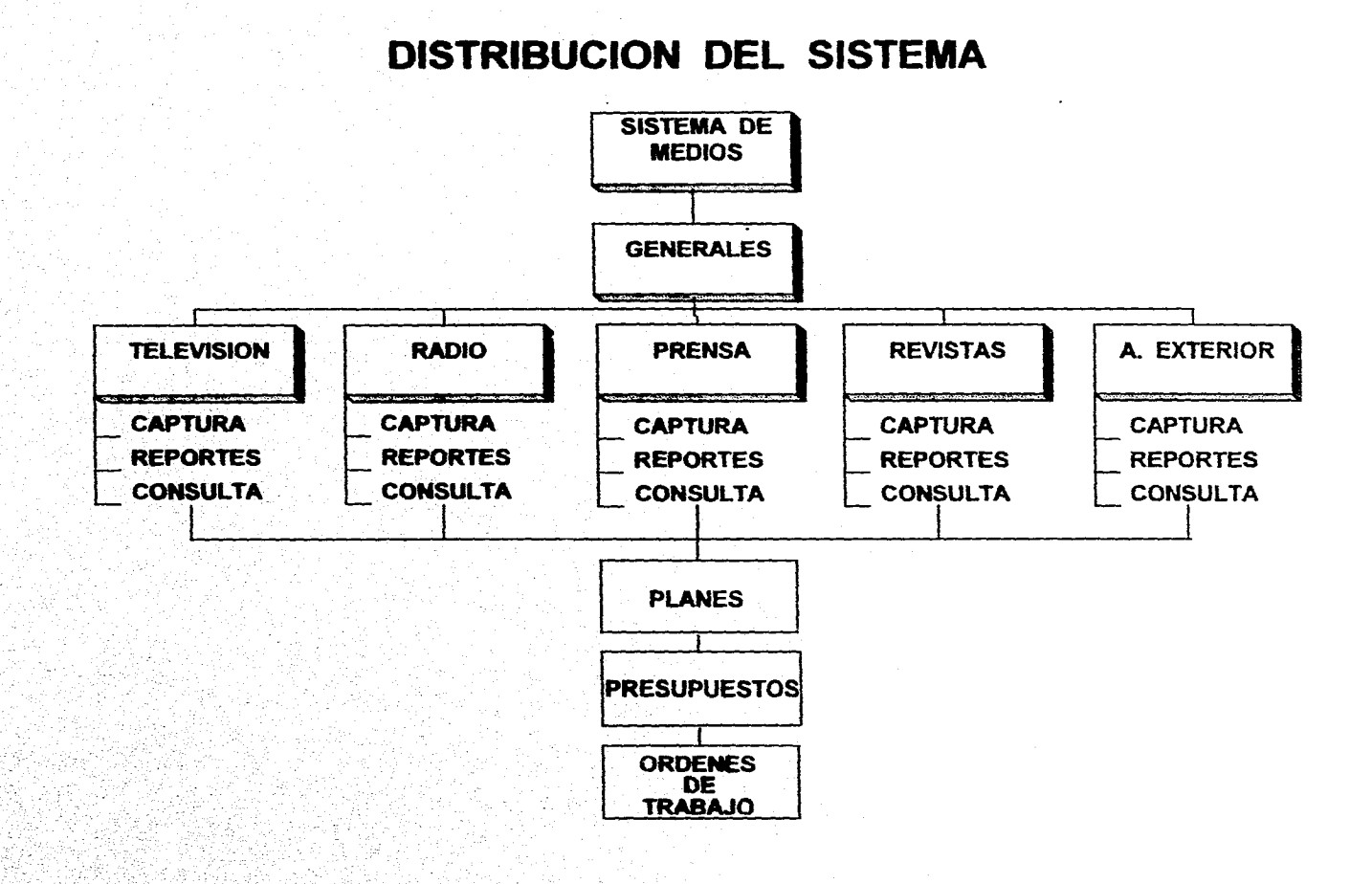

#### *Capítulo VII*

#### COMO NAVEGAR EN EL SISTEMA (Manuales)

Al final del los apéndices, veremos el proceso del sistema; paso a paso iremos indicándole, como poder dar de alta o de baja a un cliente para poder tener la base de datos actualizada.

Ahí explicaremos de una manera sencilla a grandes rasgos como ir introduciendo los datos y las posibles opciones más comunes con que se puede encontrar el usuario, qué debe hacer en cada caso, si se presentan errores, cómo corregirlos inmediatamente, o bién, posteriormente cuando sea visible dicho error.

Así mismo, veremos como crear o generar parte de los reportes de radio, televisión, revistas, prensa y anuncios exteriores más usuales y cómo poder hacer modificaciones en cada uno de los módulos independientes.

Además se incluye un diskette, el cual contiene las pantallas principales del sistema y el listado de algunos de los programas. El diskette se intoduce en cualquier PC que contenga cualquier' sistema operativo compatible con DOS, y para ejecutarlo solo .*se*  teclea la palabra **"INICIO".** 

#### *Capitulo VII*

#### **DICCIONARIO DE ARCHIVOS**

Es una ayuda para identificar los datos almacenados en la Base, consistente de archivos, registros y campos que contienen información descriptiva de los archivos, registros y campos de la base.

Esta ayuda generalmente consiste en una librería central para definir el significado, uso, características y otros datos relevantes de todos los elementos de la base, como campos, entidades, sinónimos, referencias cruzadas y las relaciones que existen entre ellos, sirviendo además como una excelente herramienta de documentación automática.

En una frase podemos decir que un DD es una Base de Datos que contienen datos acerca de los datos de otra Base de Datos.

Los diccionarios de Datos son producto de Software que pueden estar integrados o no a la Base de Datos, aunque se recomienda el uso de los primeros ya que están diseñados para lograr un máximo control y eficiencia en la administración del DBMS.

#### **IMPLANTACION DEL SISTEMA**

El sistema de información se instala en el área o áreas funcionales; durante la conversión los departamentos estan activamente involucrados en la conversión de datos, programas de entrenamiento y en la operación real del sistema.

Se realiza una prueba del sistema para asegurarse de que sus componentes funcionen correctamente y en armonía. Se recopila un manual del usuario a fin de que los usuarios terminales tengan una copia permanente de instrucciones escritas para la operación del sistema. se crean lds archivos y bases de datos necesarios. Es posible que esta área requiera captación original de datos por tacla y/o reformateo de lop archivos existentes. 'Los enfoques a la conversión de un sittema. son la conversión en paralelo, directa, pos fases y piloto.

El sistema se afina muy poco después del implante, posteriormente se modifica según sea necesario para cubrir las necesidades cambiantes de la organización. Aproximadamente de tres a seis meses en que fuá hecho el implante se realiza una evaluación posterior a la

#### *Capítulo VII*

implantación. Esta evalución consta de un exámen crítico del sistema de información después de que se ha vuelto operativo. Una evaluación de éste tipo compara el desempeño real con el anticipado, la amplitud con la que el sistema logra sus objetivos, los beneficios y costos inesperados y los errores pometidos en el desarrollo.

Un sistema de información es dinámico y debe responder a las necesidades cambiantes de la compañia. El proceso de ajustar los sistemas de información para que cubran estas necesidades se conocen como mantenimiento de sistemas. Sólo es posibl;e realizar un sistema de información cierto número de veces antes de que se vuelva demasiado complicado en su uso y mantenimiento. Esto señala muerte del sistema de información y el nacimiento de su sucesor. Así se repite el ciclo de vida de un sistema.

Después del implante, se dice que el sistema de información es operativo. Entonces es cuando el sistema, se vuelve un esfuerzo de cooperación entre. las áreas funcionales y el departamento de sistemas de' información.

Los sistema de información operativo deben dosificarse o programarse cronológicamente con cuidado en cuanto el sistema de computadora, de manera que el flujo de trabajo permitan que se cumplan las fechas límite y los recursos de computadora se utilicen en forma efectiva.

#### *Capítulo Vil*

El respaldo de software y de datos son aspectos importantes en el caso de los sistemas de información en operación. Para asegurar la operación continua en el caso de que éstos archivos se destruyan los centros de computadora deben cumplir rigurosos procedimientos de respaldo.

Las amenazas a la suguridad de los centros de computadora y sistemas de información hacen necesarias medidas de precaución. Los puntos de vulnerabilidad de un centro de computadora incluye el hardware, y software, archivos/bases de datos, comunicaciones de datos y personal. La seguridad de los sistemas de información ,se clasifica como seguridad física o seguridad lógica. Los sistemas de seguridad se implantan por grados. No es posible hacer que un sistema o centro de computadoras sea totalmente seguro.

En la rutina de auditoria se efectuan auditorias periódicas a los sistemas de información para validar su integridad. Los auditores utilizan varias técnicas, tales como la ruta de auditoria, para verificar los' controles internos y externos.

#### **SISTEMA UNIX**

El sistema fué instalado en una red UNIX, el sistama operativo de Unix a sobrevivido exitosamente, a pesar de la gran competencia con la que se enfrenta, gracias a que sigue siendo una opción atractiva en ambientes empresariales. Su potencia para menejar toda una gama de bases de datos es industrial, también corre aplicaciones para redes y otras cuyos fines son más específicos, pero no menos importantes.

El hecho de que Unix sea una plataforma abierta, flexible y fácil de conectividad hace que su crecimiento sea sólido. Otro factor que se dá-un gran impulso a UNIX es la amplia gama de productos diosponibles tanto de software como de hardware, desde los programs personales de productividad hasta las aplicaciones complejas para las funciones clienteservidor.

La empresa quería confiabilidad, efectividad a bajo costo y apoyo para el usuario. Querían aplicaciones' empresariales basadas en UNIX para trabajar, importándole la marca o el modelo dé hardware que se instalarían, con el proposito de proteger sus inversiones relativas a la optimización del usuario.

Se considera que UNIX es un sistema operativo muy flexible debido a que corre tanto en sistemas de alcance medio como en cliente y servidores basados en PC.

En el futuro el sistema operativo de Windows competirá con UNIX en el mercado de los sistemas operativos multiprocesadores y nultiusuarios, pero la tecnologia tardará en aparecer.

La utilización de estaciones de trabajo UNIX provocó el desplazamiento de transsacciones y ésta seguirá creciendo en tanto la plataforma UNIX siga arraigada en las aplicaciones para tareas especiales.

Con base a la tendencia que siguen los sistemas operativos a nuevas aplicaciones UNIX muestra una presencia importante en toda una variedad de:. plataformas de hardware, particularmente en PC de largo alcance y em máquinas conectadas a una red. pero incluso en las PC, autónomas que es un sector en donde DOS y Windows ejerce una presión considerable, UNIX se mantiene en el área de PC en red y minis.propiétarias.

Otro de los factores que dan vitalidad a UNIX es que, mientras otros sistemas operativos han tenido serios problemas en su evolución, UNIx lleva, ya varios anos trabajando con éxito en el área empresarial., Unix

cuenta con varias características fundamentales que le dan vigor y salud.

UNIX es un sistema de multiprocesos y multiusuarios, mientras que Windows no es un sistema de multiusuario, tampoco es un sistema de nultitareas adaptables, pues se trata de una versión mejorada de DOS.

El sistema operativo UNIX tienen un precio de entre \$1,300 y \$3,000 dólares. Constituye una plataforma de sistema abierto que corre en todas las computadoras 386 y 486 estándares. Se trata de un núcleo de 32 bits multiusuarios, multitares y de recorrido múltiple con memoria virtual.

Los usuarios del sistema múltiple UNIX tiene acceso a datos, archivos, aplicaciones, discos duros e impresoras, y mentiene el acceso a las aplicaciones para MS-DOS que ya existen, así como datos que se utilizen el sistema de Microsoft Lan maneger for Unix. Asimismo se requiere para conectar un servidor de sistema SCO Unix xon el usuario.

Por la larga experiencia de UNIX en bases de datos relacionales y su papel cada vez más destacado a la hora de aportar aplicaciones de CISX y COBOL, para ingeniería, este sistema operativo acumula más potencia y tiene un mayor crecimiento que la PC, pero también es cierto que es más complejo.

La plataforma de UNIX desempeñará un papel más relevante en el proceso del llamado downsizing a medida que los adiministradores de sistemas de información se den cuenta de que todos los beneficios que brinda un sistema operativo que ha demostrado su utilidad durante más de 20 años.

#### *Capítulo VII*

#### **REPORTES**

A continuación mostraremos diferentes tipos de reportes que pueden generar el sistema además de las emisiones.

En ésta parte se verá el tipo de formato que quisieron las presentanciones de todos los módulos como generales, radio, televisión prensa, revista y anuncios esteriores.

Estos respaldos en forma permanente de las diferentes salidas, para que posteriormente sólo vayan haciendo actualizaciones de éstas pero ya tienen un respaldo de los documentos.

#### $ECHA + 11/12/92$

NO. TEXTO

#### HildA : 1

# \*\*\*\*\*\*\*\*\*\*\*\*\*\*\*\*\*\*\*\*<br>- CATALOGO DE TEXTOS<br>\*\*\*\*\*\*\*\*\*\*\*\*\*\*\*\*\*\*\*\*\*

#### DESCRIPCION

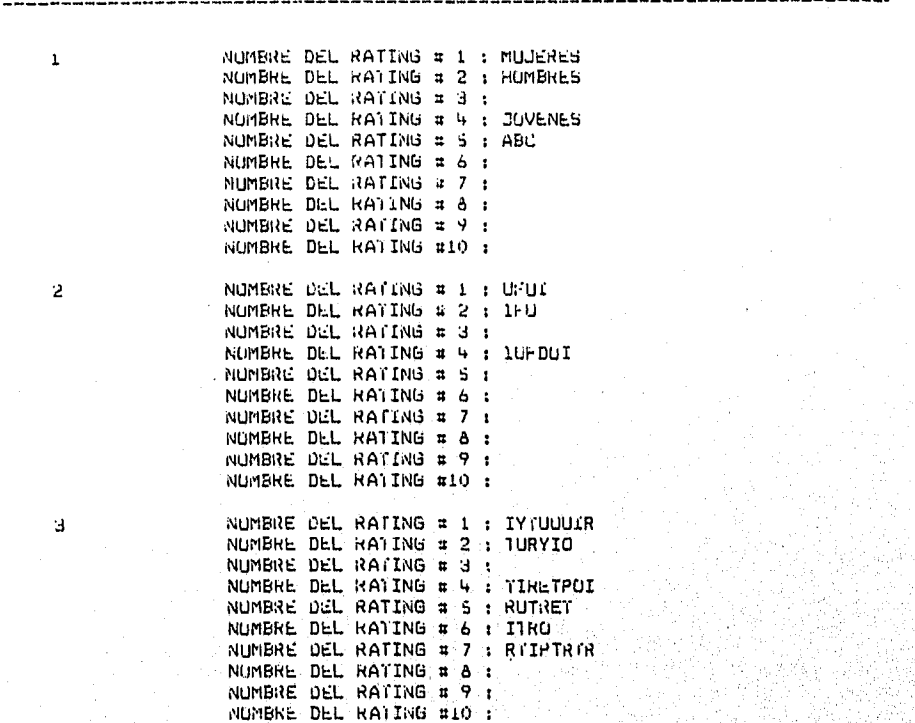

akasia

#### PRESUPUESTO MODIFICADO DE RADIO

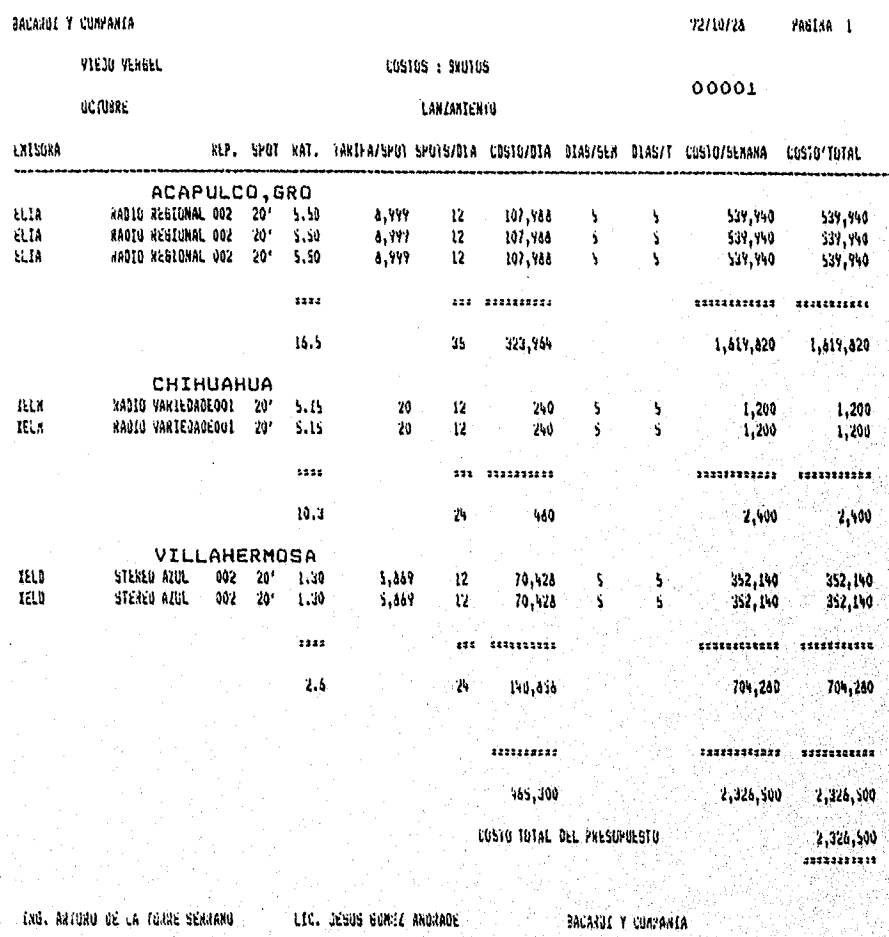

xtët

NE ANEXO EL PLAN ROMERO I AL<br>PUESOPOESTO ROMERO UNO FAVOR<br>De Verificar el Imagraso

PLAN DE TELEVISION

BACAROI Y CIA, S.A. DE C.V.

 $HOM + 1$ 

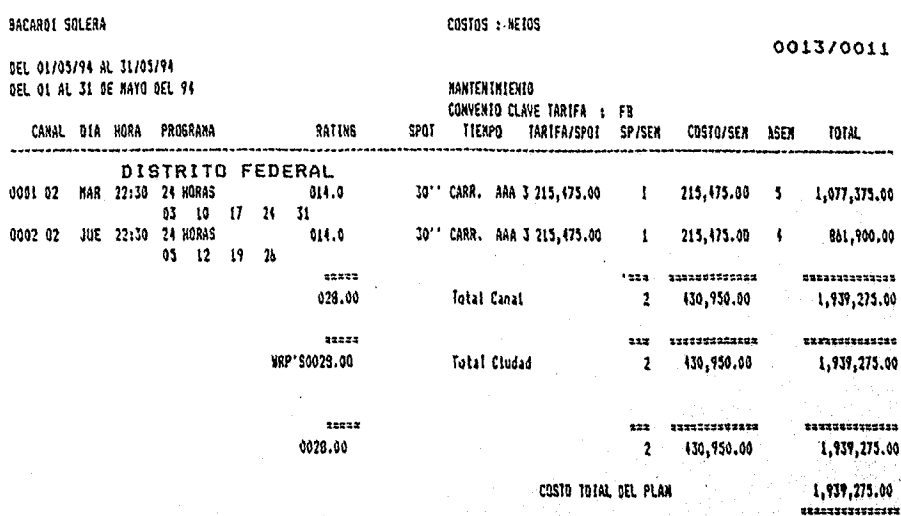

SR. JUAN CORTES ROBLES

#### PLAN DE TELEVISION

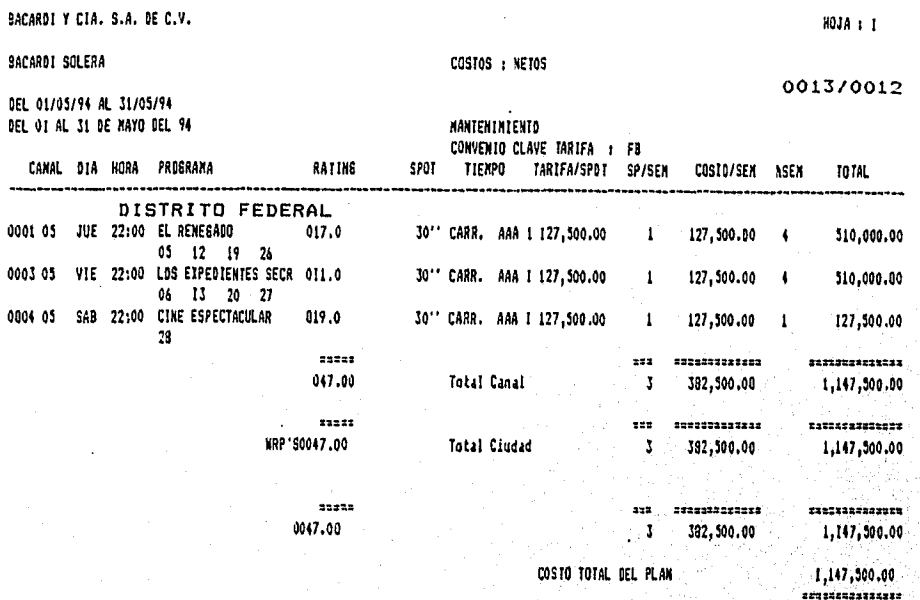

travatsi.

SR. JUAN CORTES ROBLES

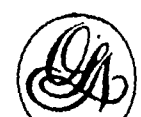

#### OSCAR LEAL Y ASOCIADOS, PUBLICIDAD, S.A. DE C.V.

#### PRESUPUESTO REVISADO DE TELEVISION

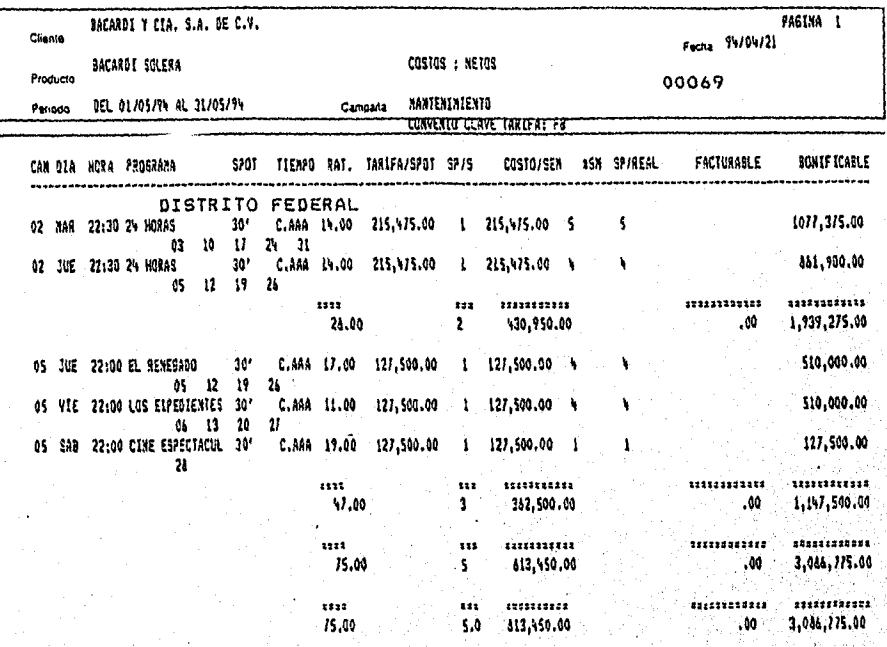

SA. JUAN COATES

SI. EXAIGUE CVALLE

SR. LUIS MIGUEL HERMANDEZ

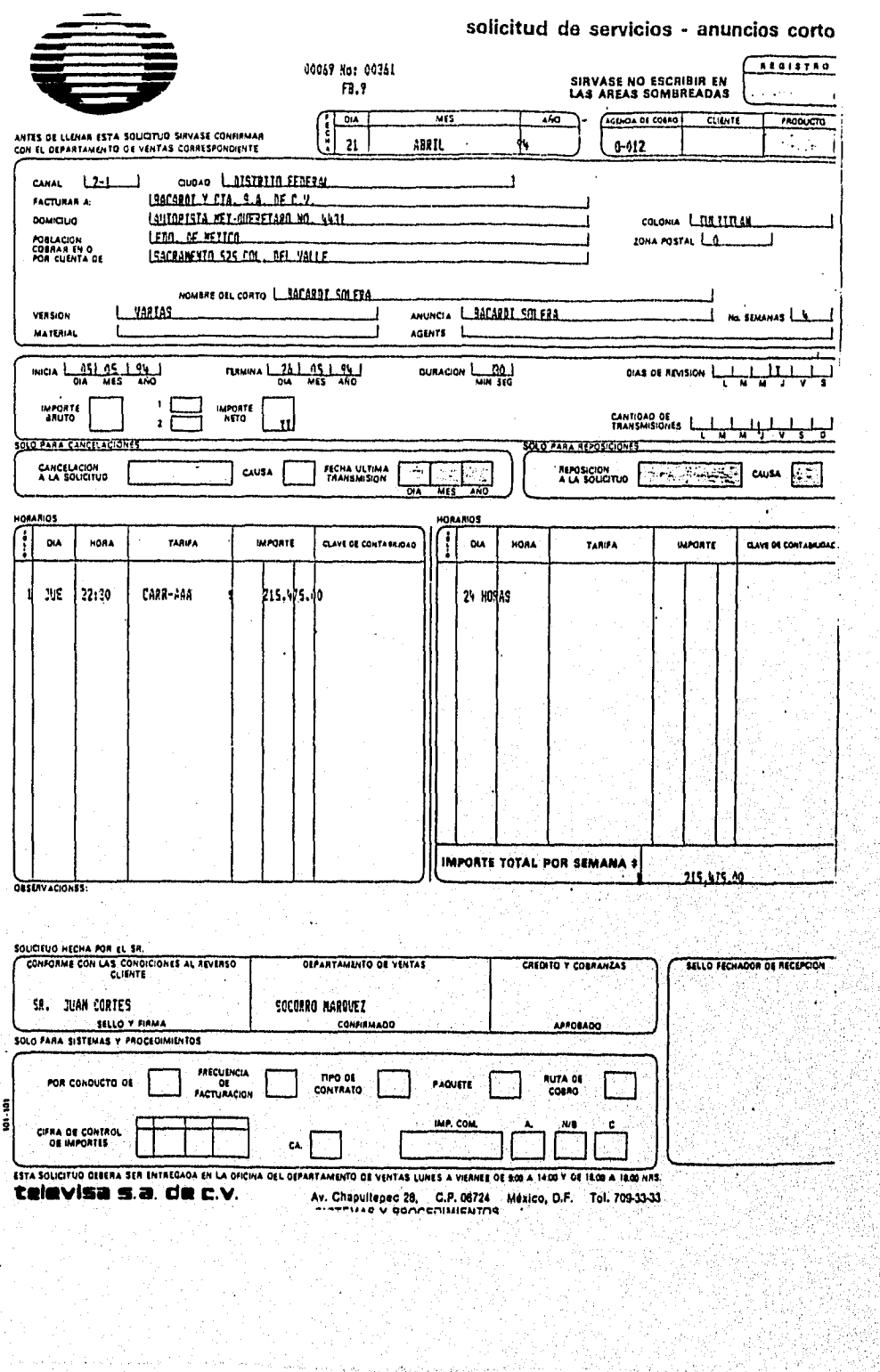

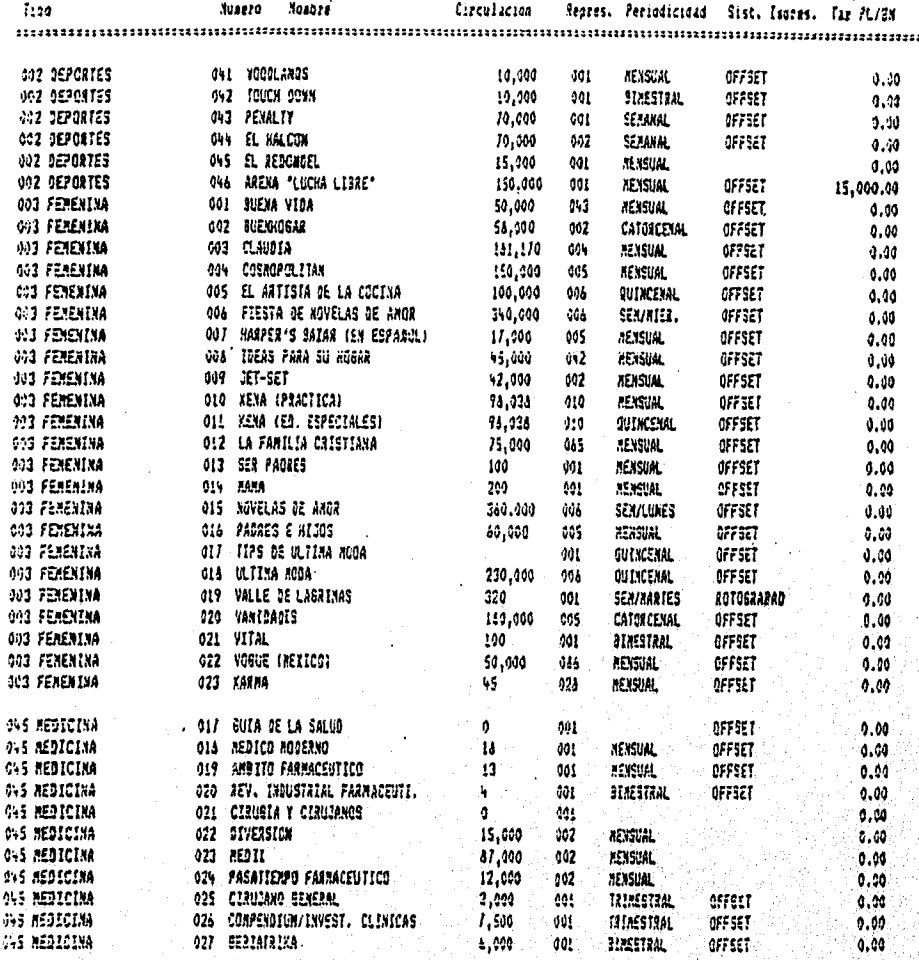

s le

#### PLAN DE REVISTAS

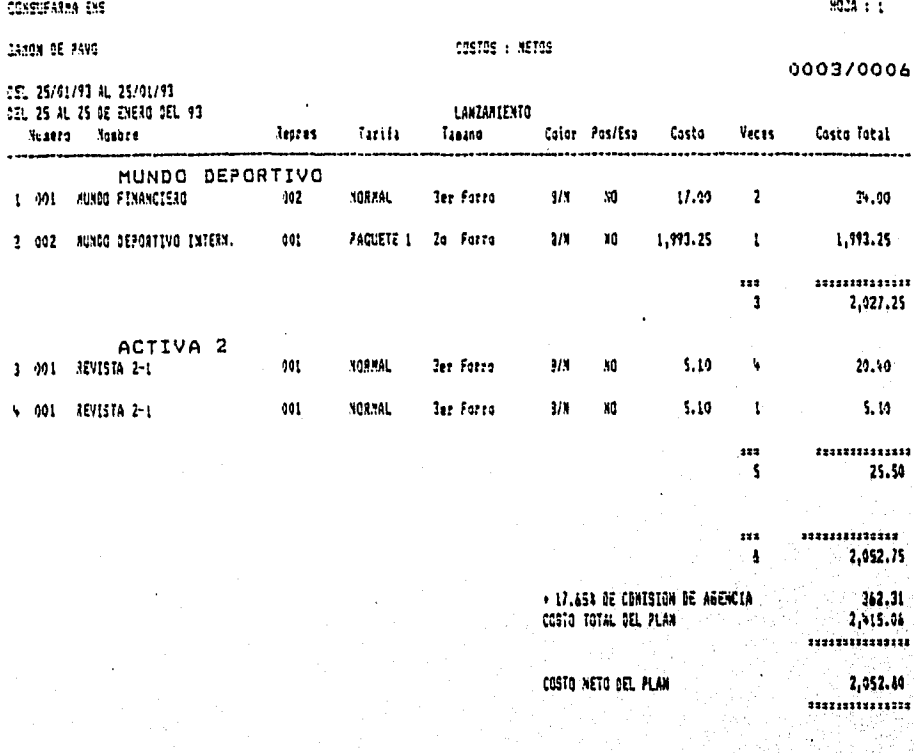

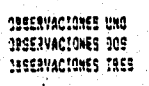

LUIS AIGUEL HEANANDEZ SANCHE(

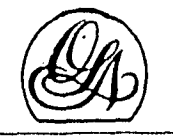

### OSCAR LEAL Y ASOCIADOS, PUBLICIDAD, S.A. DE C.V.

#### PRESUPUESTO REVISADO DE REVISTAS

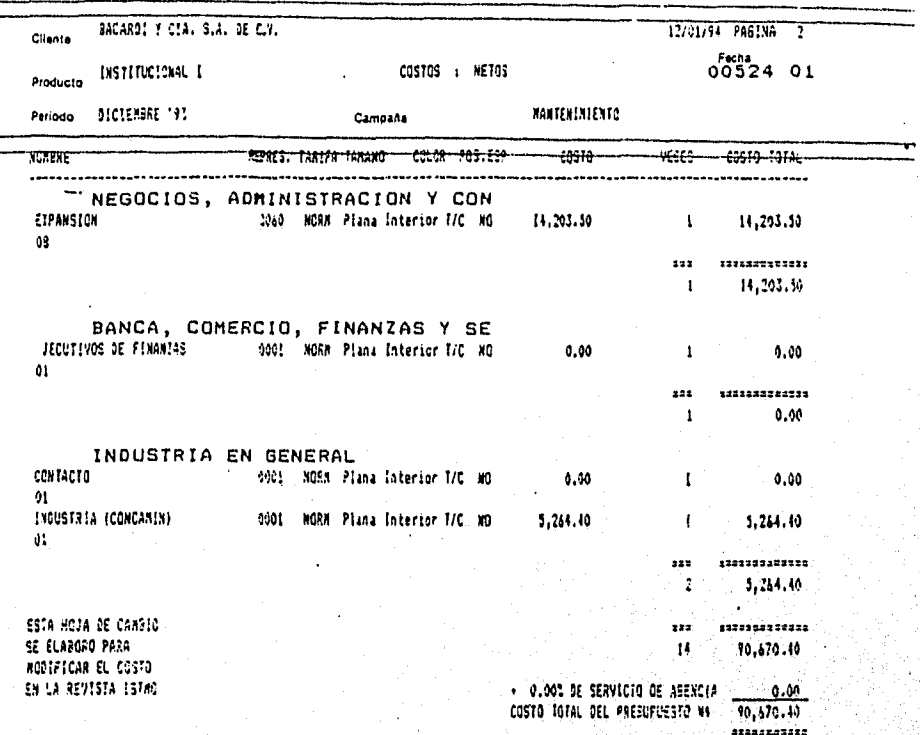

**All Not** 

LUIS MIGUEL HERMANGEZ

ROBERTO MIETO MUTOS

EXRIGUE OVALLE

**ORDEN DE REVISTAS** 

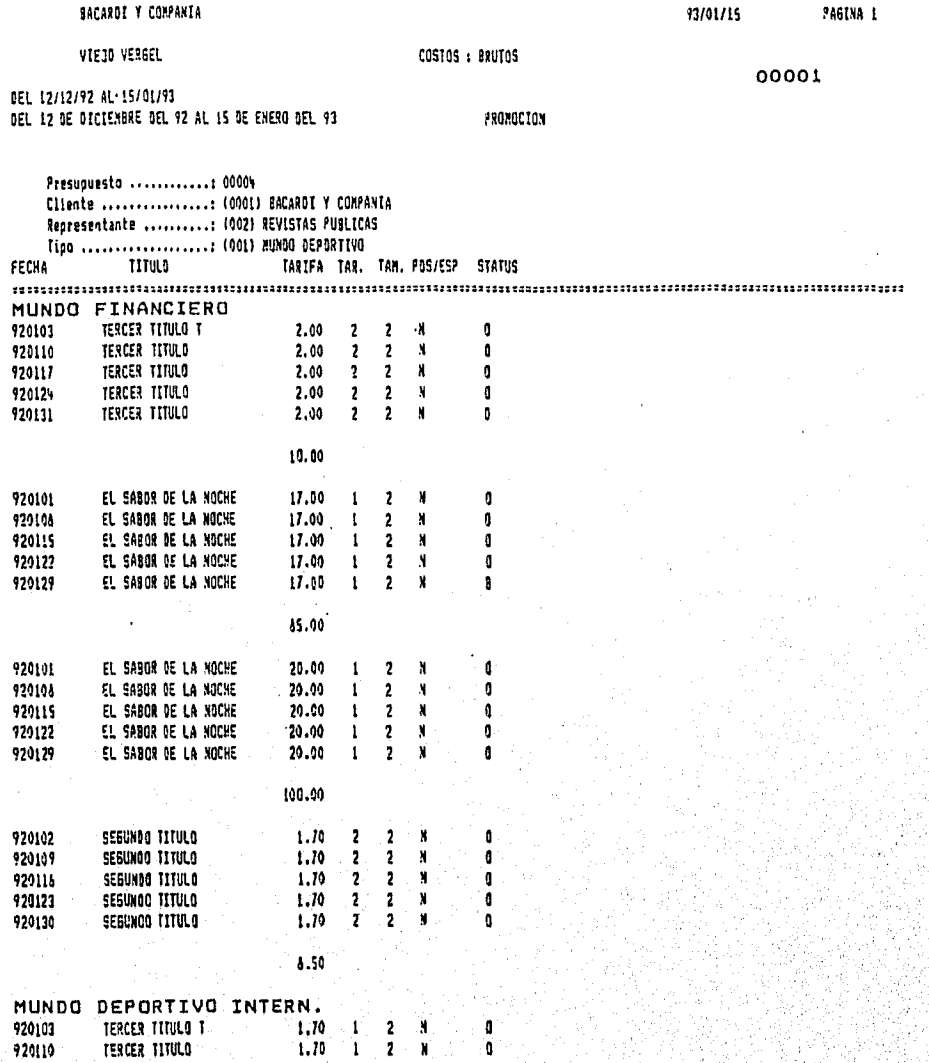

#### ORDEN DE REVISTAS

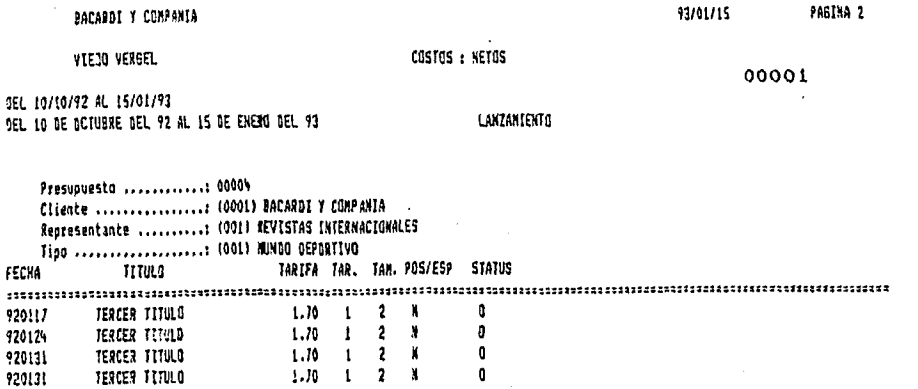

HILA

10.20

----213.10<br>\*\*\*\*\*\*\*\*\*\*\*

ESTE PRESUPUESTO ESTA SUIETO A CANDICS SIN PREVIO AVISO Y AL 103 DE DESCUENTO OFSNKOS1

### **CONCLUSIONES**

El incremento en el uso de las computadoras en los últimos años ha sido enorme y su campo de aplicaciones se ha extendido a prácticamente todas las actividades del hombre como son: la medicina, la construcción, la educación, la publicidad, etc., Pero sin duda alguna, el área administrativa ha sido la que hasta ahora ha hecho mayor uso de esta herramienta, esto se debe al gran volumen de información que la computadora puede procesar en un tiempo muy corto,

100

strije i predstava

En sus inicios, la comunicación entre el hombre y la máquina fué una labor muy pesada ya que la realización de la programación se tenía que hacer en un lenguaje de máquina utilizando para esto el sistema binario simulando voltajes altos y bajos (1's y O's), con el tiempo, se fueron desarrollando nuevas tecnologías y la forma de dar instrucciones a la computadora era cada vez más parecida a un idioma, donde una palabra es una instrucción concreta y varias de estas forman un programa, con una salida específica. Han aparecido desde los inicios de la computación varios lenguajes, como son: C, FORTRAN, FORTRAN 77, PASCAL, COBOL, ETC; pero tales lenguajes tenían deficiencias, eran redundantes, inconsistentes, era difícil su integración. Estas deficiencias disminuyeron a medida que se crearon nuevas técnicas ,en las que se facilitaba el acceso a la información. Fue así, como aparecieron lo que ahora conocemos como sistemas manejadores de bases de datos (DBMS).

Un DBMS es un sistema que permite almacenar, modificar y recuperar datos para diferentes aplicaciones en forma concurrente, rápida y sencilla, sus principales características son: el acceso de datos y su fácil modificación.

Este sistema es una alternativa al uso de DBMS, su aplicación facilita la captura y emisión de reportes, en una forma dinámica, utilizando para ello cualquier archivo o archivos que se encuentran en formatos. ASCII.

Como ya habíamos mencionado el área administrativa\_eS un-área muy importante dentro de cualquier institución, y una agencia publicidad no pierde esta caracteristica.

Una agencia de publicidad *es* una empresa independiente, que crea y coloca publicidad en los medios publicitarios, para quienes tienen algo que vender y buscan clientes para sus productos.

En una agencia de publicidad el área administrativa es el área que más apoyo necesita para facilitar su control, y aparejada a ella, tenomos el departamento de medios, el cual también hace uso de grandes volumenes de información que tiene que actualizar constantemente.

Abocandonos más especificamente al departamento de medios diremos que este es el encargado de seleccionar los medios en los que se van a pautar los anuncios y negociar los espacios de la manera más ventajosa para el cliente. En la actualidad, esté es uno de los departamentos que más cuidan las agencias, ya que *se* han dado cuenta que una acertada planeación por parte del mismo puede ahorrarles mucho dinero.

El presente tema de tesis surge de la necesidad de facilitar a está área el manejo de su información, así como el control de sus datos y la confiabilidad de sus reportes.

El **"Sistema de Medios"** como se llamó, tiene la misma función que la de cualquier Manejador de Base de Datos, tiene como Objetivo la captura fácil de información y la fácil emisión de reportes. Trata de conjuntar la rapidez dé desarrollo con la posiblidad de complementarlo y hacerlos tan dinámico coma se requiera,

El desarrollo de un software con recursos exclusivamente propios, no fue fácil, pero si fue posible, a pesar de que su

desarollo tardo casi dos años; El sistema en un periodo de seis meses no tuvo adecuaciones, sin embargo, pasando ese lapso, se han desarrollado modificaciones continuas, por lo que podemos asegurar que un sistema tiene que ser, para que perdure y su ciclo de vida no sea corto, lo que nosotras llamamos "abierto".

Además nos atreveremos a sugerir sin lugar a dudas que para elegir un producto de desarrollo de software se tiene a nuestra consideración que deberá cumplir con los siguientes requisitos básicos:

- funcionabilidad (fácil de instalar, configurar y reconfigurar, fácil de diseñar y obtener reportes, fácil de aprender y de procesamiento flexible).
- Archivos (accesarse desde el medio ambiente normal, tener capacidades relacionales, fácil de compartir con otros sistemas).
- Seguridad (acceso a archivos, acceso a campos de registro, diccionario de datos, capaz de realizar procedimientos de backup y restore).
- Eficiencia (Tiempo de respueta).
- **Soporte** (Documentación disponible).
- Portabilidad (Disponibilidad del producto para otros equipos).

Este trabajo sin duda alguna, resolverá una cantidad enorme de problemas en el departamento de medios, y además cualquiera que este interesado en la buena administración de este departamento encontrará cosas interesantes en está tesis, ya que tiene a nuestra consideración el nivel suficiente para competir en el mercado, dado que este sistema maneja los planes, presupuestos y genera las ordenes de empresas tan importantes y grandes como son: "Bacardi y Cía","Frugosa","Schering Plough", entre otras.

 $104$ 

การ ในปี เป็นในประเทศ (1942) เป็นปี เป็นปี เป็นปี เป็นปี เป็นปี เป็นปี เป็นปี เป็นปี เป็นปี เป็นปี เป็นปี เป็น

Apéndice A

# APENDICE

# A

(DICCIONARIO DE DATOS)
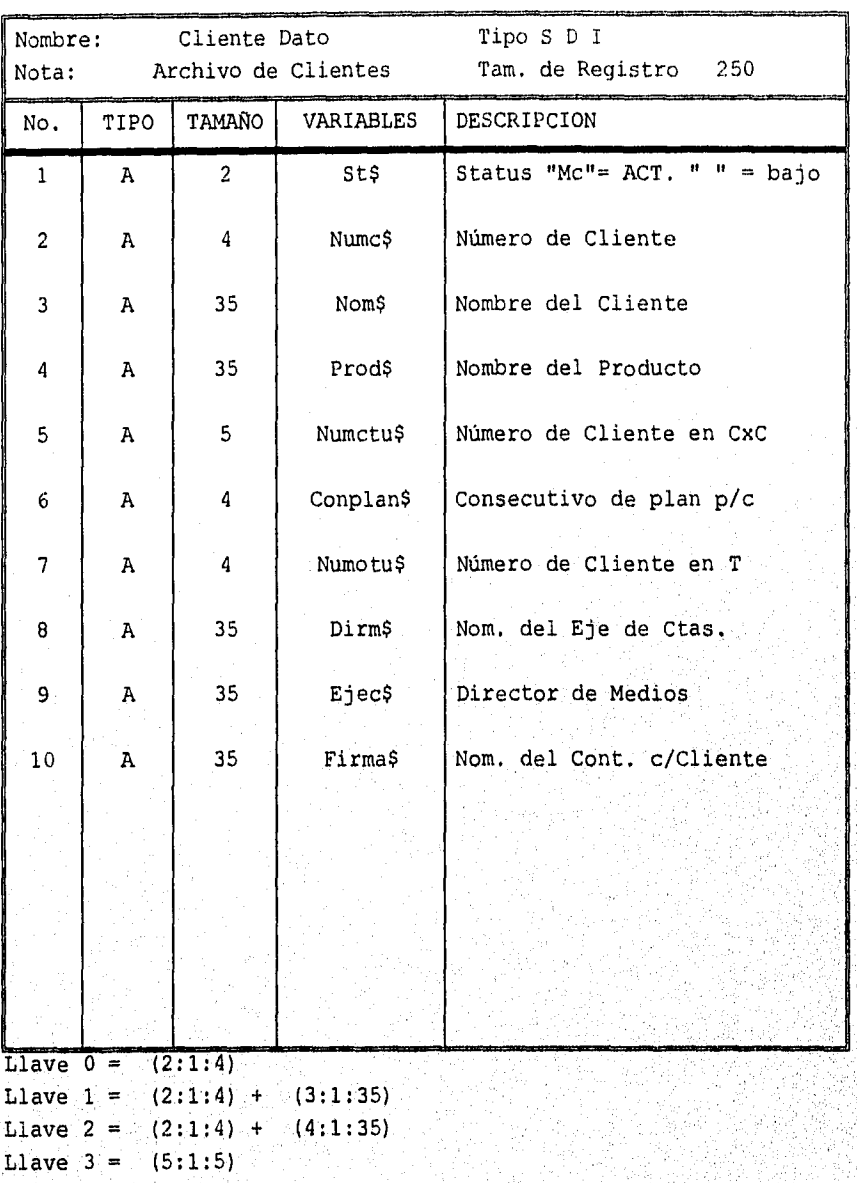

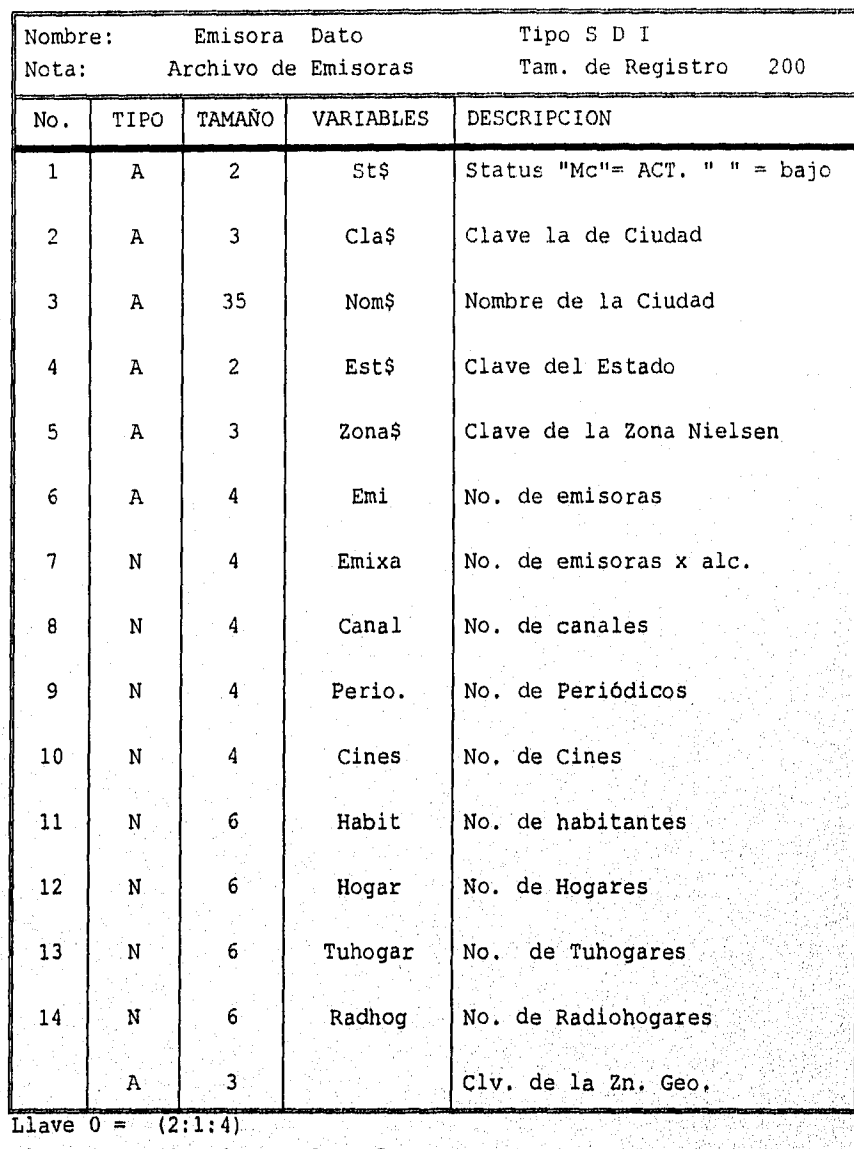

Llave  $1 =$  $(2:1:4) + (3:1:35)$ 

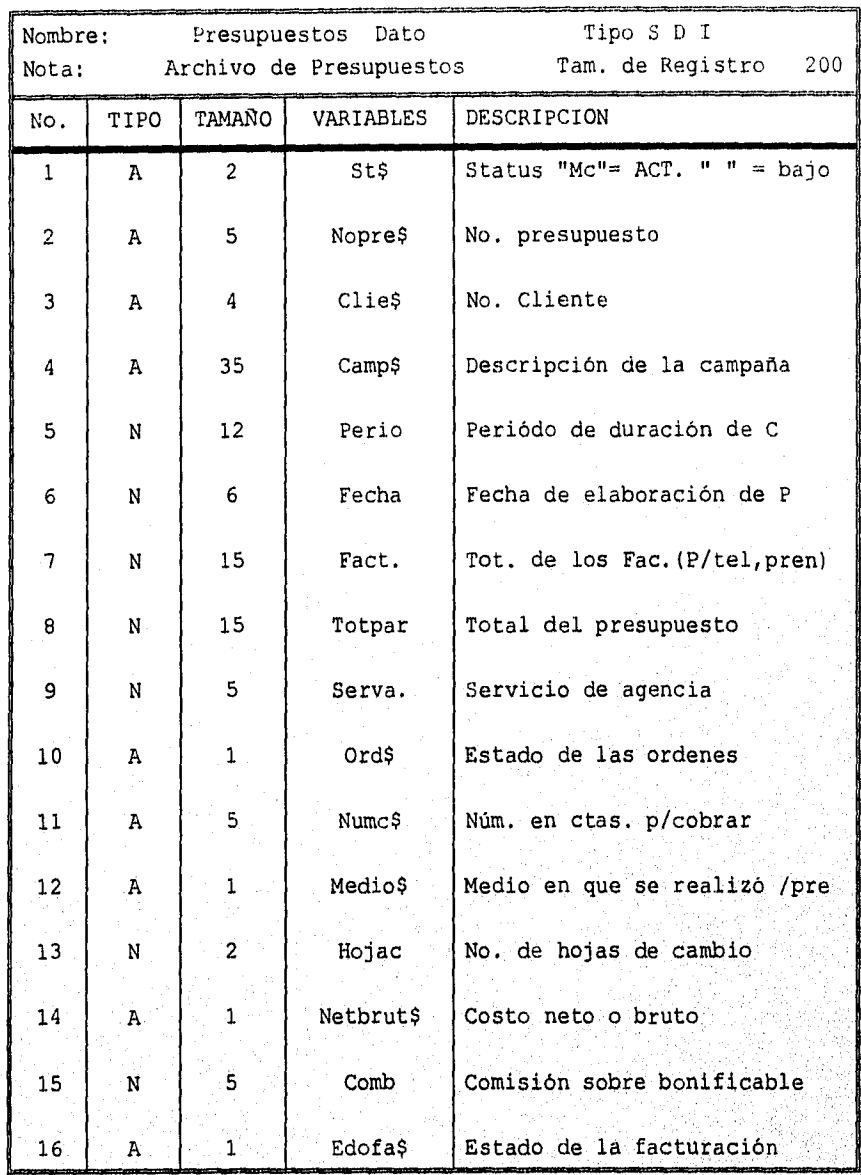

*Apéndice A* 

| 17 | N | 2                   | Tarq                           | Target grup.                        |
|----|---|---------------------|--------------------------------|-------------------------------------|
| 18 | N |                     | Nivcom                         | Nivel de hoja de cambio<br>utilzado |
|    |   | Llave $0 = (2:1:4)$ |                                |                                     |
|    |   |                     | Llave $1 = (2:1:4) + (3:1:35)$ |                                     |
|    |   |                     | Llave $2 = (2:1:4) + (4:1:35)$ |                                     |

Apéndice A

| Nombre:<br>Nota:    | Estado Dato                                                      | Archivo de Estados | Tipo S D I<br>Tam. de Registro<br>200 |  |
|---------------------|------------------------------------------------------------------|--------------------|---------------------------------------|--|
| No.<br>TIPO         | TAMAÑO                                                           | VARIABLES          | DESCRIPCION                           |  |
| $\mathbf 1$<br>A    | $\overline{c}$                                                   | St\$               | Status "Mc"= ACT. " " = bajo          |  |
| $\overline{2}$<br>Α | $\overline{c}$                                                   | C1a\$              | Clave del Estado                      |  |
| 3<br>A              | 35                                                               | Nom\$              | Nombre del Estado                     |  |
| 4<br>N              | 10                                                               | Pob                | Población                             |  |
| 5<br>N              | $10\,$                                                           | Area               | Area                                  |  |
| Llave $0 = (2:1:4)$ | Llave $1 = (2:1:4) + (3:1:35)$<br>Llave $2 = (2:1:4) + (4:1:35)$ |                    |                                       |  |

Apéndice A

| Nombre:<br>Nota: |                         | texto          | Dato<br>Archivo de Textos | Tipo S D I<br>Tam. de Registro<br>250 |
|------------------|-------------------------|----------------|---------------------------|---------------------------------------|
| No.              | TIPO                    | TAMAÑO         | VARIABLES                 | DESCRIPCION                           |
|                  | $\mathbf{1}$            | $\overline{2}$ | St\$                      | Status "Mc"= ACT. " " = bajo          |
|                  | $\overline{\mathbf{c}}$ | $\overline{c}$ | Numc\$                    | Número de tecto                       |
|                  | 3                       | 50             | Obs\$                     | Observació 1                          |
|                  | 4                       | 50             | Obs2\$                    | Observación 2                         |
|                  | 5                       | 50             | Obs3\$                    | Observación 3                         |
|                  | 6                       | 50             | Obs4\$                    | Observación 4                         |
|                  | $\overline{7}$          | 50             | Obs55                     | Observación 5                         |
|                  | 8                       | 50             | Obs65                     | Observación 6                         |
|                  | 9                       | 50             | Obs7\$                    | Observació 7                          |
|                  |                         |                |                           |                                       |
|                  |                         |                |                           |                                       |
|                  |                         |                |                           |                                       |
|                  |                         |                |                           |                                       |
|                  |                         |                |                           |                                       |
|                  |                         |                |                           |                                       |

Llave  $0 = (2:1:4)$ 

Llave  $1 = (2:1:4) + (3:1:35)$ Llave  $2 = (2:1:4) + (4:1:35)$ Llave  $3 = (5:1:5)$ 

Suber Kalendar

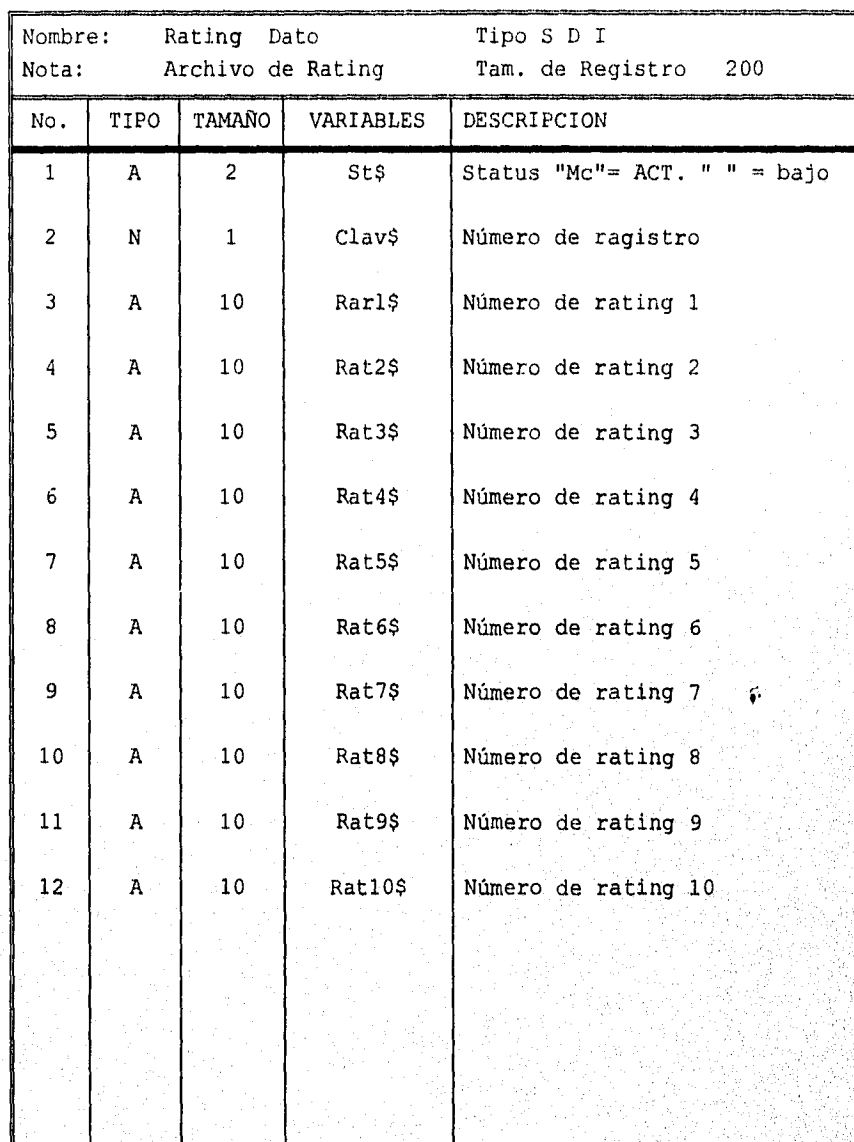

กล่อริโอร์ส

Llave  $0 = (2:1:4)$ Llave  $1 = (2:1:4) + (3:1:35)$ Llave  $2 = (2:1:4) + (4:1:35)$ 

*Apéndice B* 

# **APÉNDICE**

## $\mathbf{B}$

### (TERMINOLOGIA)

#### TERMINOLOGIA

La Ingeniería de Software se ve obstruida por el hecho de que no existe una terminología consistente para describir los Sistemas de Software. Por ejemplo, el término módulo es quizá el más sobrecargo de todos los términos de Computación y abarca una gran variedad de entidades, que van desde unidades de Hardware hasta programas ejecutables. En forma semejante, los términos TAREA, TRABAJO Y PROCESO tienen diferentes connotaciones para cada individuo, dependiendo de los conocimientos previos.

En un tema tan reciente como éste, la confusión de términos es inevitable y, por el momento, quizá no sea aconsejable una estandarización. Sin embargo, éste trabajo requiere una terminología consistente, por lo cual a continuación se definen algunos términos que se emplearán con relativa frecuencia dentro del mismo:

#### **Sistema:**

Es posible definirla como un conjunto de procedimientos interrelacionados entre si, que son enfocados a realizar un objetivo especifico.

#### **Sistema de programación:**

Se compone de una serie de programas autónomos, que quizá están dedicados, aunque no por fuerza, a una sola aplicación.

#### **sistema de información:**

Es un conjunto de unidades, equipo físico, métodos, 'procedimientos, y personas organizadas para llevar a cabo un conjunto de manejo de información.

#### Apéndice

#### **Subsistema:**

Es un sistema de programación que, a su vez, forma parte de un Sistema de programación mayor, pero siempre está dedicado a una solo aplicación.

#### **Programa:**

Es una especificación de solución a un problema que puede ser ajecutado por un computador.

#### **Módulo:**

Es una unidad del programa o componente del Software, se le puede considerar como un procedimiento o una función.

#### **Análisis:**

Es la investigación metodológica de un problema por medio de un procedimiento consistente, y su separación en unidades relacionadas.

#### **Análisis de Sistema:**

El análisis, diseño, desarrollo e implante de Sistemas de información basados en computadoras. Este **proceso requiere** .Una, amplia comunicación entre el que requiere un Sistema y el que lo desarrolla, comprende los siguientes puntos:

#### Selección de **los** objetivos.

Documentar el objetivo, de tal manera **que sea claro**  desea **resolver y lograr.** 

#### **Análisis estructurado:**

Es una metodología para definir las metas a lograr en la creación de un Sistema, en base a una profunda comprensión del problema.

#### **Diagrama de flujo de datos:**

Es una herramienta gráfica del Análisis Estructurado, y tiene como objetivo fundamental mostrar las transformaciones de los datos a medida que éstos fluyen a través de los procesos del programa, es decir, ayuda a analizar los cambios ocurridos dentro de un programa, a fin de lograr el resultado deseado,

#### **Diseño de Sistemas:**

Es el desarrollo de especificaciones para un Sistema nuevo o modificaciones a uno ya existente, cuyo detalle será en el análisis.

#### **Implantación:**

Son todos los pasos que se siguen para instalar un Sistema de Cómputo, y que éste funcione de manera exitosa.

#### **Base de Datos:**

Es una colección integrada de datos. Los datos contenidos en una Base de Datos se escriben de manera compacta, en un formato común, de tal manera que el acceso a estos sea posible por diferentes caminos.

Recursos de datos de una compañia para todos los sistemas de informaciónbasados en computadora, en la cuál los datos están integrados y relacionados de manera tal que la redundancia sea mínima.

#### BASIC

Código de instrucciones simbólicas de propósito general para principiantes. Lenguaje de programación de aplicación múltiple que es popular en los pequeños sistemas de computación.

#### **Actualización:**

Correr transacciones contra un archivo maestro con el fín de agregar, eleminar y modificar registros de dichos archivos maestro para reflejar el estado actual.

#### **Administrador de Base de Datos:**

DBA (data base administrador) persona responsable del mantenimiento físico y lógico de una base de datos.

#### **Amable con el usuario:**

Referente a un sistema de linea que permite que una persona' relativamente poco experimentada interactue exitosamente con el sistema.

**Archivo:** 

Conjunto de registros relacionados entre sí.

#### Bit:

Digito binario (0.6.1).

#### Byte:

Grupo de .bits adyacentes configurado para representar alfanuméricos.

the State and first propagation of the filled about the likelihood and

 $\mathcal{G}_{\mathcal{A}}(\omega) = \mathcal{F}(\omega) \mathcal{F}(\omega) \mathcal{G}(\omega) = \mathcal{F}(\omega) \mathcal{F}(\omega) \mathcal{G}(\omega) \mathcal{G}(\omega) \mathcal{G}(\omega)$ 

#### **Canal:**

Instalación por medio del cual se transmiten datos entre distintas ubicaciones en una red de compitadora.

#### **Ciclo de vida de un sistema:**

Referencia a las cuatro etapas de un sistema de información basado en: nacimiento, desarrollo, producción y muerte.

#### **Clave de Acceso;**

Palabra o frase conocida sólo por el usuario terminal. Al introducirse, permite al usuario lograr acceso al sistema.

#### **Consola de computadora:**

Aquélla unidad de un sistema de cómputo que permite que el operador y la computadora se comuniquen.

#### **Dato:**

Representación de un hecho Materia prima para la información.

#### **Disgrama de Flujo:**

Diagrama que ilustra el flujo de datos, información y de trabajo mediante símbolos especializados los cuales, al conectarse por medio de lineas de flujo, representan la lógica de un sistema o programa.

#### Diccionario de Datos:

Listado y descripción de todos los elementos dato contenidos en la base de datos.

Shi Ameri

ราชสาธิการณ์กรณ์กรณ์<br>เ

#### **Diseño Descendente:**

Enfoque al diseño de sistemas y programas que empieza en el nivel más alto de generalización; después de desarrollar estrategias de diseño de niveles sucesivos de generalización descendente, hasta que se logren las especificaciones detalladas.

#### **Diseño estructurado:**

Referente a la modularización de un programa o sistema en unidades lógicas funcionales utilizando el enfoque de diseño descendente.

#### **Diseño modular:**

Descomposición en segmentos de un programa para después analizarlo y diseñarlo, o descomposición de un sistema de módulos inteligibles.

#### **Elemento dato:**

La menor unidad lógica de datos. Son ejemplos de éstos el número de empleado, apellido y precio (sinónimo de campo).

#### **Especificaciones funcionales:**

Especificaciones que describen las relaciones entre los diferentes componentes de un sistema.

#### **Información:**

Datos que se han recolectado y manipulado hasta tenerlo en forma significativa.

#### **Intrucción:**

Enunciado en programa que especifica que debe realizarse una operación específica de computadora.

asa ita 1944 yang 2008 yang dengan persembat

and a comparable in the international contract of the property

#### **Llave:**

Elemento dato en un regostro lógico que se utiliza como identifacador para el acceso, clasificación e interacción de registros.

#### **Megabyte:**

Se refiere a un millón de bytes de capacidad de almacenamiento.

#### **Memoria:**

Area de la memoria en la cual deben residir todos los programas y datos antes que los programs puedan ejecutarse a los datos manipuladores.

#### **Memoria Virtual:**

Uso de dos dispositivos de los almacenamiento secundario y de almacenamiento primario para ampliar eficientemente el almacenamiento primario de un sistema de conputadora.

#### **Menú:**

Exhibición en terminal de video con una liste de lecciones de procesamietno a partir de la cual ouede elegir el usuario final.

#### **Procesador**

El componente lógico de un sistema de computadora que interpreta y ejecuta las instrucciones del programa (unidad central de procesamietno UPC).

#### RAM:

Random Access Memory: Memoria de Acceso Aleatorio.

des actuales de la pectura de

#### Apéndice B

#### **Red comunicaciones de datos:**

Dispositivos remotos de hardware de computadora interconectados mediante canales de comunicación.

#### **Red de área local:**

Red en la cual todas las computadoras y terminales están localizadas en uno o varios edificios cercanos.

#### **Red de computadora:**

Integración de sistemas de cómputo, terminales y enlaces de comunicación.

#### **Registro:**

Conjunto de elementos datos-relacionados. Pequeña área de almacenamiento de alta velocidad en la que se almacenan capacidades de procesamietno de datos como información para toma de decisiones a niveles gerenciales.

#### **Sistemas de Manejo de Base de Datos: DBMS**

Data Base Management System. Paquete de software de sistema para la creación, manejo y mantenimiento de la base de datos,

#### **Sistema Operativo:**

OS: Operating System. El software que controla la ejecución de todas las aplicaciones y programas de software de sistemas.

#### Software:

a<br>Saga kesilahat sana dan bermula pada tahun 19

Programs utilizados para dirigir las funciones de un sistema de cómputo.

الترفيقة وحثكن المتحلقين فلأرقص

*Apéndice B* 

 $\tilde{V}$ 

#### Subrutina:

Una unidad de un programa de computadora; se almacenan y llama (recupera) como una unidad independiente de programa.

r kasa kunitikalah, kapalan hippin perintahan kalendar

Manuales

# **COMO NAVEGAR EN EL SISTEMA**

# **(Manuales)**

#### MEDIOS

MENU EJECUTIVO DE MEDIOS.

01:49:08pm

05/05/96 SISTEMA GENERAL DE MEDIOS Generales

Sistema de Medios

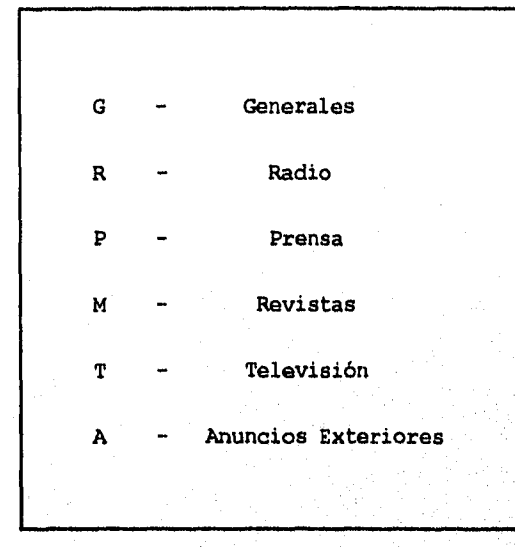

Selección ------>

#### G - GENERALES

Aqui se encuentran los datos generales utilizados por todos los medios; estos datos son: ciudades, estados y clientes. Además se encuentran los encabezados de los presupuestos.

#### **R - RADIO**

Planes, presupuestos, órdenes y catálogos de RADIO.

#### **P - PRENSA**

Planes, presupuestos, órdenes y catálogos de PRENSA.

#### **R - REVISTA**

Planes, presupuestos, órdenes y catálogos de REVISTA.

#### **T** - TELEVISION

Planes, presupuestos, órdenes y catálogos de TELEVISION. En catálogos de televisión se encuentran todo lo referente a control de Plan Frances.

#### **A - ANUNCIOS EXTERIORES**

Planes, presupuestos, órdenes y catálogos de ANUNCIOS EXTERIORES. Asi como anuncios exteriores, aquí se puede manejar la publicidad de cualquier otro medio, como pueden ser: cargos únicos a clientes, cargos anuales o cualquier periodicidad, estados, etc.

**PRESSESSION** 

C - CINE

Planes, presupuestos, órdenes y catálogos de CINE.

#### 1 Datos generales

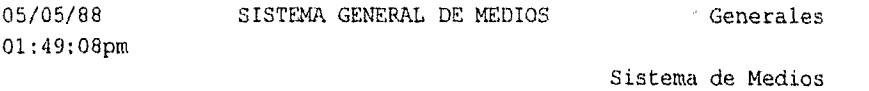

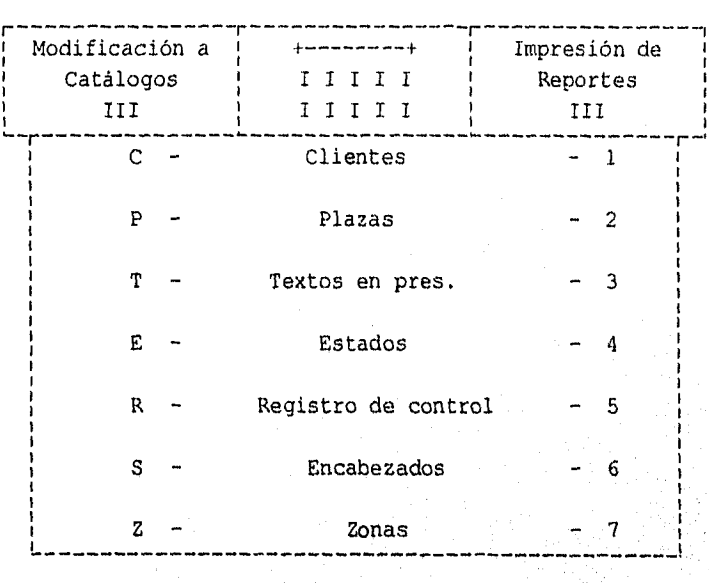

Selección --->

#### **C - CLIENTES**

La llave da catálogos de CLIENTES es el número del cliente. Este es de cuatro dígitos y lo asigna el usuario.

Los datos a actualizar en éste archivo son:

1.-Nombre del Cliente.

an ke bahwa sa mata mangkalan kalangan dan gang dan gang gang dan gang mang dan mangkalan dan dan gang dan gan

- 2.- Producto.
- 3.- Número en Cuentas por Cobrar.
- 4.- Consecutivo de Plan.
- Número de Cliente en Tele.

Cada cliente se divide en los diferentes productos que maneje la agencia, y se asigna un número diferente para cada uno. El concepto (4) es el número que tenga asignado el cliente en el sistema de cuentas por cobrar. El (6) es el número que se asignó al último plan, la computadora vá incrementando automáticamente éste número, por lo que se debe dejar en cero al capturar un cliente nuevo. Por último, el número de cliente es el número que se haya asignado al cliente para la captura de los datos de plan frances, se tienen que dar de alta un cliente aquí. Si el cliente no hace publicidad en televisión, este número se dejará en cero.

#### P - PLAZAS

La llave del catálogo de PLAZAS es la clave de la plaza. Esta clave es de tres caracteres alfabéticos y lo asigna el usuario.

Los datos a actualizar en este archivo son:

- 1.- Nombre.
- 2.- Estado
- 3.- Zona Nielsen

DATOS ESTADISTICOS DE LA PLAZA DATOS DE MEDIOS EN LA PLAZA

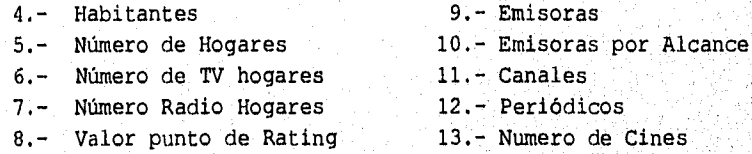

Los datos son:

El nombre de la ciudad. El estado de la república en que se encuentra la ciudad, se dá únicamente la claVe, ya que existe un archivo de estados. La zona Nielsen es según la categoría que asigna Nielsen a esta ciudad. También existe una tabla para validar éste dato.

Los datos estadísticos o demográficos de la plaza se pueden obtener. de diferentes manuales especializados.

a shine a shekara ni mata a batan na matsayin na matsa na matsayin na matsayin na matsayin na matsayin na mats

Los datos de medios de la plaza, con excepción de emisoras de alcance, hacen referencia a las emisoras que se escuchan en un plaza pero que se originan en otra.

#### E - ESTADOS

La llave de catálogos de ESTADOS es la clave del estado. Esta clave es de dos caracteres alfabéticos y lo asigna el usuario.

Los datos a actualizar son:

- 1.- Nombre
- 2.- Población
- 3.- Area

#### S - ENCABEZADOS

La llave de archivo de ENCABEZADOS es el número del presupuesto. Esta clave es de cuatro caracteres y lo asigna la computadora automáticamente.

Los datos que se encuentran en este archivo son:

- 1.- Número de Cliente
- 2.- Campaña.
- 3.- Periodo.
- 4.- Fecha de presupuesto
- 7.- Total ya facturado
- 8.- Costo total del presupuesto
- 9.- Porcentaje de servicio de Agencia
- 10.- ¿Ya se obtuvieron las órdenes?
- 11.- Número de cuentas por cobrar
- 12.- Medio que utiliza el presupuesto
- 13.- Hojas de cambio que se han realizado
- 14.- Está en costos netos o brutos
- 15.- Comisión sobre bonificable

Toda la información contenida en éste archivo, es la información de control de los presupuestos. Los presupuestos y su estructura se discutirán más adelante,

En referencia a los reportes que se generan en este subsistema, se enuncian a continuación:

1.- Clientes

Reportes de catálogos de CLIENTES

2.- Plazas

Reporte de catálogo de PLAZAS

3,- Estados

Reporte de catálogos de ESTADOS

4.- Encabezados

Listado de WCABEZADOS DE PRESUPUESTOS.

Webland English Republicances

#### MENU EJECUTIVO DE RADIO.

04/04/96 SUB-SISTEMA DE RADIO RADIO

12:58:10pm

Sistema de Medios

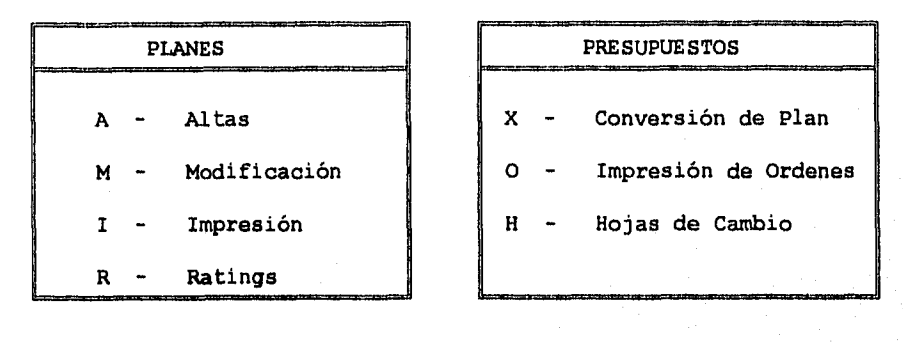

C - Catálogos en el Selección ----

#### A - ALTAS

ALTAS es la función utilizaada para dar de alta nuevos planes de radio, o para modificar los encabezados de planes de radio que ye. existan en la computadora. Para dar de alta planes, se pide: la opción (A) de este menú, en seguida la opción (1) del` menú de selección y se desplegará la siguiente pantalle.

ENCABEZADOS DE PLANES DE RADIO NACIONAL DE Addition Cliente Producto Consecutivo 1. Campaña: 2. Periódo: 3. Fecha: 6. Neto Bruto  En esta pantalla se introduce el número de cliente para el que se desea hacer plan, la computadora desplegará la información de nombre y producto, con lo que podemos verificar si es correcto. Si no es el correcto, se oprime la tecla (F4) y se da otro número de cliente. Si es el correcto, la computadora automáticamente asignará el número consecutivo de plan que corresponda. Ahora se tendrá que dar la información de campaña, periódo, fecha y si el presupuesto se desea con costos netos o brutos. El periódo que se dé en estos momentos sirve únicamente para imprimirse en la parte superior del presupuesto, no lo toma la computadora para asignar fechas de transmisión. Al completar ésto, en la parte inferior de la pantalla se desplegará lo siguiente.

))Select number to CHANGER or (RET) to UPDATE) --

Esto está verificando que todo esté correcto. Si algo está incorrecto, se le dá el número del campo de la información incorrecta que se desea cambiar, con lo que se puede corregir. Si todo esta correcto se oprime (RETURN) y aparecerá la siguiente pantalla.

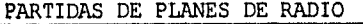

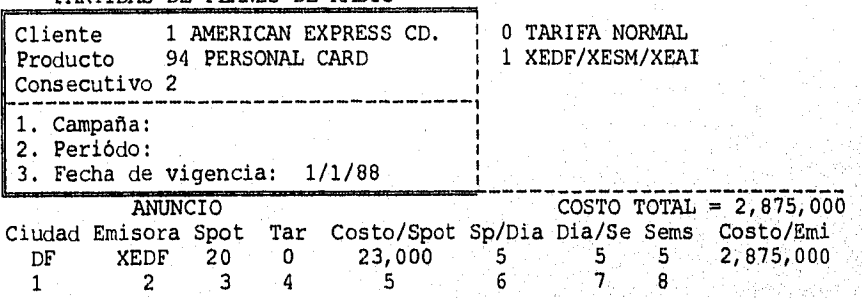

En ésta pantalla se van a capturar cada una de las emisoras que se desean dar de alta en el plan. Todos las emisoras que se den de alta tienen que haberse capturado con la misma periodicidad. Para hacer ésto, se captura lo siguiente:

- 1.-Clave de ciudad. El nombre de la ciudad aparecerá en la parte inferior de la pantalla.
- 2. Siglas de la emisora. El nombre de la emisora aparecerá en la parte inferior de la pantalla.
- 3. Duración de spot que se esta contratando, debe de ser 10, 20, 30, 40 o 60 seg.
- 4. Tarifa que se desea utilizar. En la parte superior derecha de la pantalla, aparecen las tarifas disponibles para la emisora que haya seleccionado. La tarifa dependerá de la utilización de paquetes o de tarifas negociadas para algún cliente en particular o por la agencia.
- 5. Costo por spot aparecerá en éste campo. Si no se desea cambiar la tarifa para el plan que esté capturando, simplemente se oprime (RETURN) para pasar al siguiente campo, con lo que grabará la tarifa que aparece. Si por alguna razón se desea cambiar ésta tarifa, se puede teclear una nueva tarifa en éste momento.
- 6. Número de spots por día que se desean.
- 7. Días por semanas en que se transmitirá la campaña.
- 8. Número de semanas que durará la campaña.
- 9. El costo por emisora. y el costo total se calculará automáticamente al terminar la captura de la emisora. Estos dos campos no se pueden modificar.

Para la captura de los siguientes emisoras, se sigue el mismo procedimiento, con la diferencia de cada uno de los campos aparecerá lo que se capturó para el emisora anterior. La única exepción a esto es para el campo de TARIFA, que siempre aparacerá cero y para el campo de TAR, que siempre tendrá el costo de la emisora que se este utilizando.

Para terminar la captura del plan, se oprime la tecla (F4) cuando se pide la ciudad.

#### **M - MODIFICACION**

MODIFICACION sirve para modificar, dar de altas o, baja'pattidas a los planes de radio existentes en la computadora. Al pedir esta opción, aparecerá la siguiente pantalla.

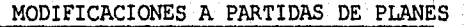

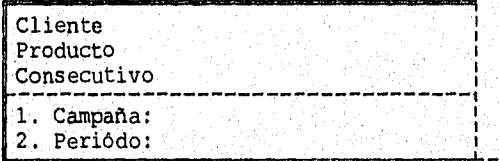

P Ciudad Emisora Spot Tar Costo/Spot Sp/Dia Dia/Se Sems

Se tiene que teclear el número de cliente y el número de plan que se desea modificar. Al hacer ésto en la pantalla desplegará la siguiente información:

#### MODIFICACIONES A PARTIDAS DE PLANES

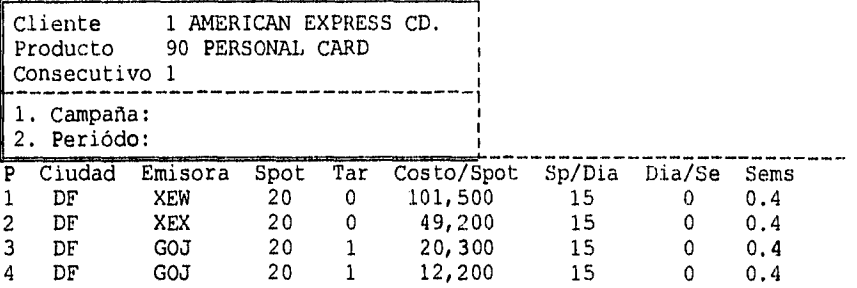

En esta pantalla se desplegará las primeras 10 partidas del plan que se pidió. Para ver las siguientes 10 partidas, o partidas posteriores, se teclea en partidas el número de la primera partida que se desee ver, y (RETURN), con lo que aparecerán en la pantalla. Para modificar alguna de ellas, se teclea el número de la partida seguido de (RETURN), y la pantalla quedará de la siguiente manera:

#### MODIFICACIONES A PARTIDAS DE PLANES

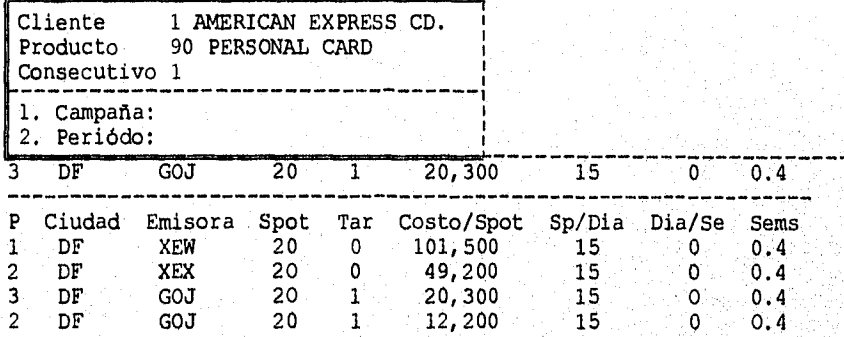

En ésta pantalla aparece una linea adicional, que aqui se muestra subrayada, que es donde se harán las modificaciones. Con la tecla de (RETURN) se puede ir recorriendo los datos, y con la flecha hacia arriba, se pueden recorrer en sentido inverso. Para modificar los datos, únicamente se teclea la nueva información. Si se hace

STANDARD ST

algún cambio que modifique el Costo/Spot, como puede ser: modificar la emisora, la tarifa o que se hayan cambiado tarifas en los archivos de las emisoras, se tiene que poner cero en Costo/Spot para que tome la nueva tarifa de los archivos. Esto se puede hacer de dos maneras, se puede teclear ceros sobre todos los números de la tarifa o se puede teclear (CTRL)(Y) al colocarse en el campo de Costo/Spot.

Para terminar de modificar esta partida se teclea (ESC) o se digita (RETURN) hasta que aparezca lo siguiente en la parte inferior de la pantalla:

((Select number to CHABGER or (RET) to (UPDATE)) ---

Si no se ha terminado de modificar la partida, se teclea (1)(RETURN) y se puede modificar la partida. De lo contrario se teclea (RETURN) y la computadora pasará a modificar la siguiente partida. Para terminar de modificar el plan, se teclea ENTER, con lo cual el cursor pasa a la parte superior de la pantalla, al campo de Cliente. Si se desea modificar otro plan, se teclea el cliente y después el número de plan. Si ya se terminó, se teclea ENTER.

Para dar de alta o dar de baja una partida, se telcea ENTER con lo que aparecerá la siguiente pantalla:

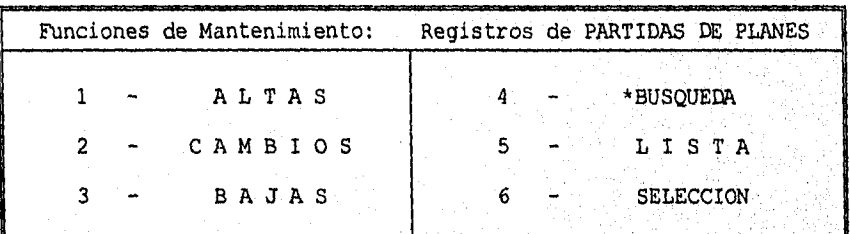

 $ESC = Regreso al Menú$ 

SELECCIONE FUNCION - $=$  Default

Para seleccionar altas o bajas, se teclea el número correspondiente y aparecerá la pantalla de modificaciones. Para dar de alta, se teclea el número de cliente, el número de plan y el númeno de partida que se desea dar de alta. El cursor pasará a la linea de modificaciones y se teclea la información correspondiente. Si el número de partida que se tecleó ya existe, la computadora rechazará el alta 'y se tendrá que cambiar el número de partida.

Para dar de baja, se sigue el mismo porcedimiento que para modificaciones hasta el momento en que se pasa a la linea de modificaciones. Aqui aparecerá el mensaje:

#### OPRIMA ENTER PARA BORRAR EL REGISTRO ACTUAL

Al final de la partida. Si se oprime ENTER, se borrará la partida que aparece en la linea de modificaciones y aparecerá la siguiente partida en la línea de modificaciones. Si se vuelve a oprimir (F5), se borrará esta partida también. Si se desea borrar otra partida mas adelante del plan, se puede teclear (F1) hata que la partida que se desea borrar aparezca en la linea de modificación. Para salir de esta opción se oprime (F4).

#### **I - IMPRESION**

IMPRESION se utiliza para imprimir los planes de radio que se hayan capturado en la opción de ALTAS.

#### **I - RATINGS**

RATINGS es para imprimir la información de ratings de los planes que existan en la computadora.

#### **C - CATALOGOS**

En CATÁLOGOS, se captura y actualiza la información de la, base:de **datos de radio necesaria para la elaboración de planes. Cada uno** de estos **catálogos se detallará posteriormente.** 

#### **X - CONVERSION DE PLAN**

**CONVERSION DE** PLANES EN PRESUPUESTOS es **la opción que 'nos permite pasar a la forma del presupuesto un plan ya capturado, est**o **es**  necesario para poder obtener las órdenes, y eventualemte facturar **la publicidad generada.** Al **entrar a esta opción'se desplegara la**,` **siguiente pantalla:** 

the state and subsequently the

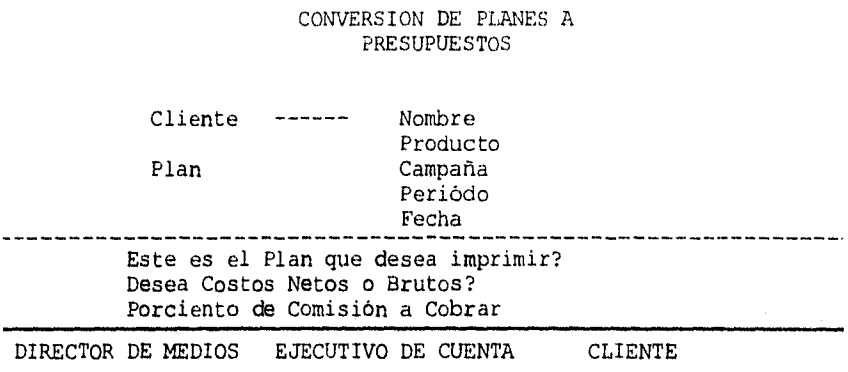

Observaciones

#### ¿ Esta todo correcto ?

Para convertir un plan en presupuestos, tenemos que teclear el cliente y el número del plan. La pantalla desplegará el nombre y el producto del cliente y la campaña, el periódo y la fecha del plan para poder verificar que es correcto. En caso de no ser el correcto' se teclea (N) y en caso de ser el correcto se teclea (S). Ahora. se pregunta si se desean costos netos o brutos, para lo cual se teclea (N) o (B). Si se desea costos netos, se pedirá el procentaje de comisión de agencia a cobrar. En este campo ya se tiene el. número 1765 que corresponde al 17.65%. En caso de ser correcto'se teclea (RETURN) en caso de no serlo, se teclea la cantidad corecta, como 1500 si se desea el 15.00% y (RETURN).

En la parte inferior del presupuesto aparecerán los nombres del director de medios, ejecutivo de cuenta, ejecutivo de medios y del cliente, además de tres lineas de observaciones. En este momento se pide que se den de alta. El nombre del ejecutivo de medios no lo pide, ya que se imprimirá el nombre de la persona que esté dada de alta en la computadora en éste momento. Al terminar esto, se preguntará si esta todo correcto. En caso de estarlo se teclea (S) y (RETURN), con lo cual se imprime el presupuesto y se regresa al menú anterior.

#### O - IMPRESION DE ORDENES

ORDENES nos permite imprimir el documento que se mandará a los medios. Las órdenes se pueden obtener únicamente de presupuestos y una solo ves de cada uno. Al pedir esta opción se despliega la siguiente pantalla:

> IMPRESION DE ORDENES DE RADIO

Presupuestos ---- Campaña Periódo Fecha

¿ Es este el Presupuesto que desea ?

Se teclea el número del presupuesto, con lo cual se desplegará la campaña, el periodo y la fecha del presupuesto para verificar que es correcto. En caso de no ser el correcto se teclea (N) y en caso de ser el correcto se teclea (S). Al verificar el presupuesto, aparecerá la siguiente pantalla:

#### IMPRESION DE ORDENES

Cliente 1242 Campaña DESCUENTOS DE FEBRERO Presupuesto 154 Periódo FEBRERO

Representante 6 GRUPO ACIR NACIONAL, S.A. 1 Observaciones 2 Material

¿ Están todos los datos correctos ?

Ciudad Emisora

Días de Transmisión Horario

¿ Están todos los datos correctos ?  Las órdenes se obtienen por representante y no necesariamente en el mismo orden que en el presupesto. Para cada representante se tienen dos lineas de observaciones y una linea para material. Para cada una de las emisoras se tienen que capturar los días de transmisión y el horario. Después de capturar esto para la primera emisora, aparecerán estos datos para todas las emisoras siguientes y únicamente se tiene que teclear (RETURN) si no ha cambiado la información. De la misma manera, para los representantes siguientes aparecerán las mismas observaciones y comentarios sobre material que para el representante anterior. Al terminar de capturar éstos datos, se imprimirán las órdenes.

#### H - HOJAS DE CAMBIO

HOJAS DE CAMBIO es la única manera de modificar un presupuesto y tiene implicaciones hacia facturación y contabilidad. La manera de hacer las modificaciones es igual que en la opción (M) para la modificación de planes. En hojas de cambio no se pueden dar de alta y baja partidas, ni se puede modificar mas de un presupuestos a la ves.

Al modificar el presupuesto se tiene que afectar las órdenes y es responsabilidad del ejecutivo de medios hacer las camcelaciones pertinentes con las emisoras. Para terminar de hacer las modificaciones se teclea (F4), y pasará a una pantalla similar a la de conversión de planes a presupuestos. Por último se imprimirá una hoja de cambio (presupuesto revisado) incluyendo todas las' modificaciones y aparecerá la siguiente pantalla:

#### PANTALLA DE ORDENES

Manualmente se tiene que cancelar las fechas de.publicaci poniendo "C" en status. Si la orden tiene mas de doce publicaciones, se presentarán todas ellas en grupos.de doce. Cuando:se terminen de. cancelar todas las fechas necesarias, la computadora imprimirá cartas de cancelación para mandar a los anuncios. > '

A MARINE REAL

#### MENU DE CATALOGOS DE RADIO

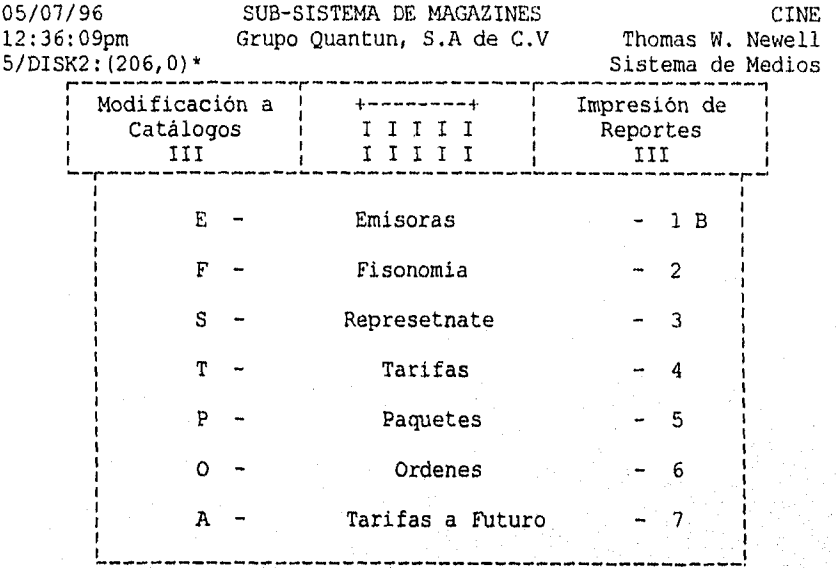

Selección -->

#### E - EMISORAS

La llave para éste archivo, es: ciudad en que se encuentra y las siglas de la emisora. La ciudad la emisora son 12 caracteres. son tres caracteres albebéticos y

Los datos a actualizar son:

1. Nombre de la emisora. 2. Fisonomía 3. Es Cobertura 4. Número del Representante 5. Fecha de Integración al Representante 6. Frecuencia 7, Potencia 8. Horario 9. Ratings Global. 10. Fecha del Rating
- 1. Nombre de la emisora. Nombre con que se conoce comenrciaimente a la emisora.
- 2. Fisonomía. Número de la fisonomía que mejor describe a la emisora. Para dar de alta este campo, se puede teclear el número de la fisonomía y (RETURN). Si no sabe el número de la fisonomía, se teclea (TAB) se puede recorrer todas las fisonomías, y se teclea (RETURN) cuando aparezca la correcta.
- 3. Es cobertura ?. Se tecles (S) en caso de que esta emisora sea de otra plaza y (N) si es una emisora de la plaza que se esta dando de alta.
- 4. Número del representante. El número del representante se dá de alta igual que fisonomía.
- 5. Fecha de integración al representante. Fecha de la carta en donde se acredita la representación al representante.
- 6. Frecuencia. Frecuencia de transmisión de la emisora.
- 7. Potencia. Potencia de transmisión de la emisora.
- 8. Horario. Horario en que esta al aire la emisora.
- 9. Rating global. Rating global de la emisora.
- 10. Fecha del rating. Fecha del estudio donde se obtuvo el rating.

#### F - **FISONOMIAS**

La llave del catálogo de FISONOMIAS es el número de la fisonomia.. Este número es de dos caracteres y lo asigna el ususaria.

Los datos a actualizar son:

1. Descripción

### **- REPRESENTANTES**

La llave del catálogo de REPRESENTANTES es el número del representante. Este número es de tres caracteres y lo asigna el usuario,

Los datos a actualizar son:

- 1. Nombre del Representante
- Razón Social
- 3. Agente de Ventas
- 4. Director Comercial
- 5. Telefono
- 6. Número del Proveedor en Cuentas por Pagar.
- **1. Nombre del representante.** Es el nombre con que se conoce comúnmete al representante
- **2. Razón social.** Es el nombre con que se utiliza para facturación del representante.
- **3. Agente de ventas.** Es la persona con la que se trata para asignar tiempos y hacer aclaraciones sobre material, etc.
- **4. Director comercial.** Es la persona con que se trata para negociación de tarifas, tarifas especiales, etc.
- **5. Teléfono.** Teléfono del representante.
- **6. Número del proveedor en cuentas por pagar.** Este número es el que tenga asignado en el archivo del sistema de cuentas por pagar.

### **T - TARIFAS**

La llave del catálogo de TARIFAS son las siglas de la emisora: Esta llave es de doce caracteres y lo asigna el ususario.

Los datos a actualizar son:

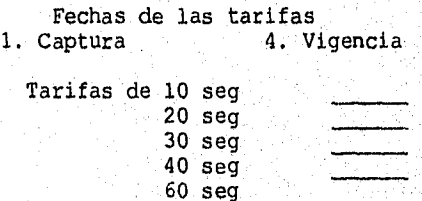

#### P **- PAQUETES**

La llave del catálogo de PAQUETES son las siglas de la emisora. Esta llave es de doce caracteres pera las siglas y dos caracteres para el número del paquete y lo asigna la computadora.

en dansk kalender

1. Descripción del paquete

Tarifas de 10 seg 20 seg 30 seg 40 seg 60 seg

la descripción del paquete puede ocupar hasta 29 caracteres. Debe de asignarse de manera que los usuarios puedan saber que tarifa utilizar para esta emisora con sólo ver las descripciones de todos sus paquetes. Esta descripción es la que aparece en la pantalla, en la parte superior derecha al estar haciendo planes.

# O - ORDENES

La llave del catálogo de ORDENES es número de la orden. Esta llave es un número de cuatro caracteres y lo asigna la computadora.

Los datos a que se pueden consultar en este archivo son:

- 1. Número del Presupuesto
- 2. Número de Cliente
- 3. Número de Representante
- 4. Periodo del Presupuesto
- 5. Fecha del Presupuesto

En cada una de las órdenes se puede tener un máximo de 17 emisoras, Lo que, esto quiere decir, es que si se tiene un preéupuesto de radio con mas de 17 emisoras de un representante, la computadora asignará las primeras 17 a una orden y las siguientes a otra. En caso de que suceda ésto tendrá que mandar las dos ordenes al representante.

n salah perana perana n

Para cada una de las emisoras se información:

1. Ciudad 2. Siglas 3. Duración 4. Spot de la Orden 5. Spots Reales 6..- Spots Facturados 7. Tarifas por Spot . Partida en el presupuesto El significado de cada campo en cuestión es el siguiente:

- **1. Ciudad.** Ciudad de la emisora.
- **2. Siglas.** Siglas de la emisora
- **3. Duración.** Duración de los spots contratados. Si se contratan spots de dos diferentes longitudes, aparecerá dos veces la emisora en la orden.
- **4. Spots en la orden.** Son los spots totales contratados originalmente por la orden, o sea como se mandó al medio.
- **5. Spots reales.** Son los spots que se desean dejar en caso de que haya cancelaciones. Por ejemplo, si tenemos una campaña de cinco dias con 50 spots y por alguna razón se cancelan los últimos tres dias. En este campo quedarán 20 Spots. En el campo anterior quedarán los 50 spots originales, Este campo lo maneja automáticamente la computadora al hacer una hoja de cambio
- **6. Spost facturados.** Son los spots que ya se han facturado de esta emisora en la orden,
- **7. Tarifa por spot.** Es la tarifa a la que se contrató cada uno de los spots.
- **6. Partida en el presupuesto.** Es un campo para uso de la computadora, que nos dá el número de partidas que ocupa en el presupuesto esta emisora,

### **T - TARIFAS A FUTURO**

En TARIFAS A FUTURO se pasa al menú de tarifas que se desean capturar pero que todavía no entran en vigor. Al pedir esta opción aparecerá la siguiente pantalla:

work interest the part of the most efficient set of mostle

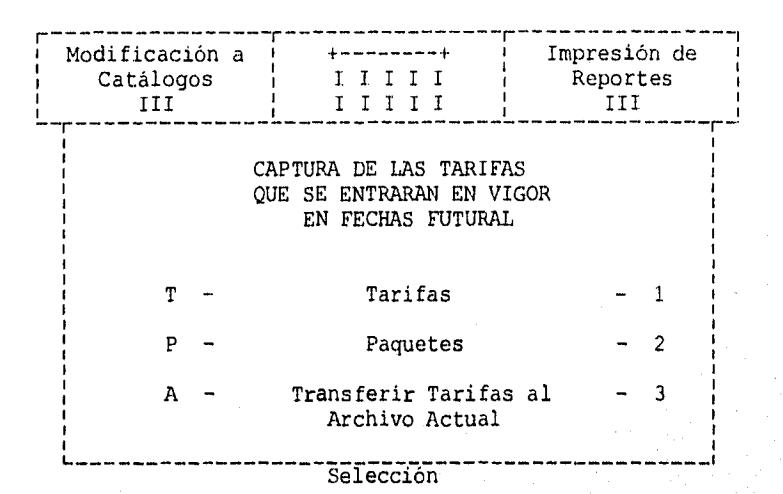

# T - **TARIFAS**

La manera de actualizar éste archivo es igual que para el archivo de tarifas normales.

# **P - PAQUETES**

La manera de actualizar éste archivo es igual que para el archivo de paquetes normales

## **- TRANSFERIR TARIFAS AL ARCHIVO ACTUAL.**

TRANSFERIR TARIFAS AL ARCIVO ACTUAL se utiliza para tomar las tarifas futuras y pasarlas a los archivs de tarifas vigentes. Este paso se hace por representante y por ciudad. Al pedir ésta opción aparecerá la siguiente pantalla:

ar S

### TRANSFERENCIA DE TARIFAS

# Teclee el número del REPRESENTANTE del que desee transferir las tarifas del archivo futuro al actual.

------------------------

# REPRESENTANTE

Si desea la transferencia de tarifas a nivel nacional, deje en blanco el campo de la CIUDAD y teclee (RETURN)

### CIUDAD

-1

e pe da dalend

En esta pantalla se tiene que teclear el representante. Al hacer esto, se desplegará el nombre de este. Ahora se teclea la ciudad, menos que se deseen pasar las tarifas de todas las ciudades, en cuyo caso unicamente se teclea (RETURN). Si estan todos los datos correctos, se teclea (S) y (RETURN) con lo que la computadora pasará las tarifas.

### **R - Reporte de Tarifas**

Reporte del catálogo de

# **R - Reporte del catálogo de**

Emisoras

### **E - Emisoras**

Biblia de radio

E - **Emisoras** 

Reporte del catálogo de EMISORAS

# **F Fisonomías**

Reporte del catálogo de. FISONOMIAS

# **R - Representante**

Reporte del catálogo de REPRESENTANTES.

# **T - Tarifas**

Reporte del catálogo de TARIFAS

# **P - Paquetes**

Reporte del catálogo de PAQUETES

**O - Ordenes** 

Listado de archivo de ORDENES

.<br>Validade de con

รับการเป็นประจำสั่ง และ เป็นประสงค์ เป็นประเทศ เป็นประเทศ เป็นประเทศ เป็นประเทศ เป็นประเทศ เป็นประเทศ เป็นประเ

# **TELEVISION**

# **MENU EJECUTIVO DE TELEVISION**

**04/04/96 SUB-SISTEMA DE TELEVISION Televisión 12:59:10pm Juan Cortes R.** 

the death of the death of the property of the property of the property of the property of the second theory of<br>The contract of the contract of the contract of the contract of the contract of the contract of the contract of

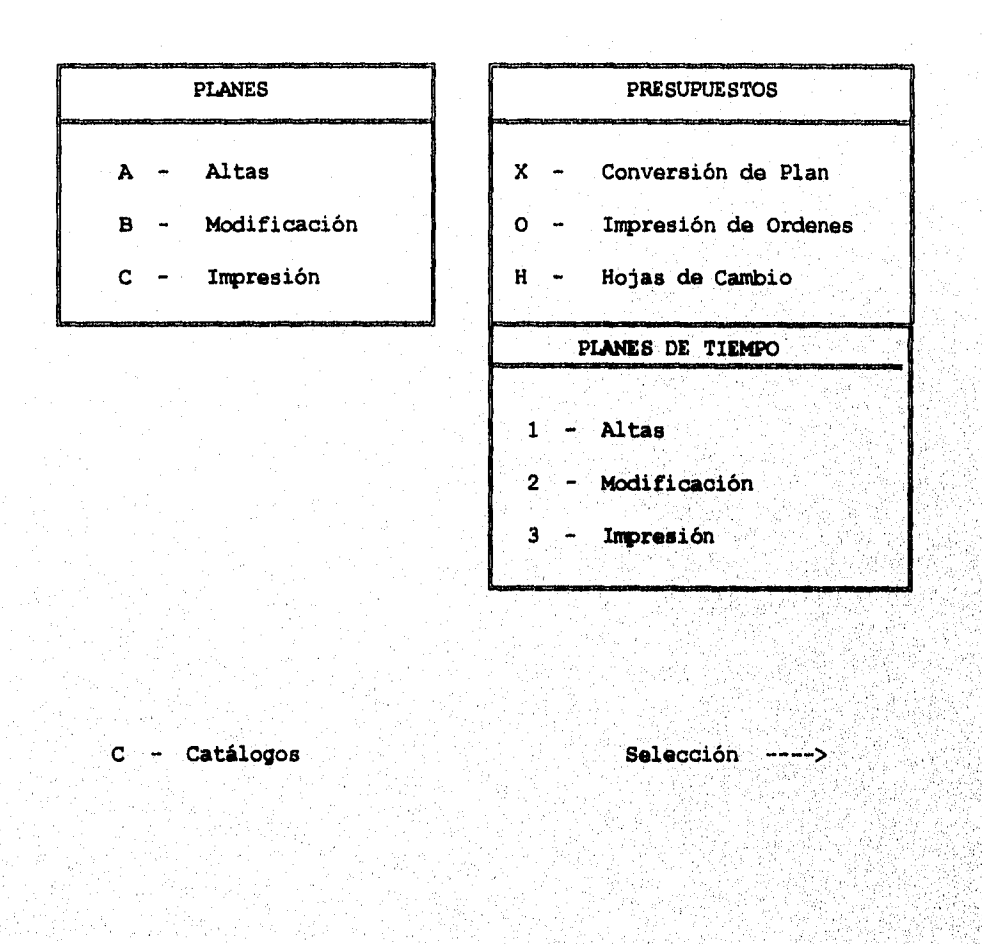

### **A - ALTAS**

ALTAS es la función utilizaada para dar de alta nuevos planes de televisión, o para modificar los encabezados de planes de televisión que ya existan en la computadora. Para dar de alta planes, se pide la opción (A) de este menú, seguido de la opción (1) del menú de selección y se desplegará la siguiente pantalla.

### **ENCABEZADOS DE PLANES DE TELEVISION**

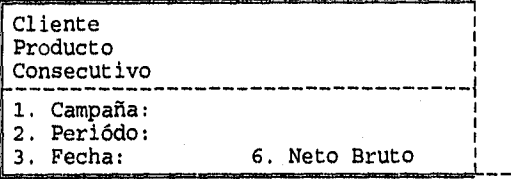

En ésta pantalla se dá el número de cliente para el que se desea hacer plan, la computadora desplegará la información de nombre Y producto, con lo que podemos verificar si es el correcto. Si no es el correcto, se oprime la tecla  $(1)$  y se da otro número de cliente. Si es el correcto, la computadora automáticamente asignará el. número consecutivo de plan que corresponda. Ahora se tendrá que dar la información de campaña, periódo, fecha y si el presupuesto se<br>desea con costos netos o brutos. El periódo que se dé en éste momento sirve únicamente para imprimirse en la parte superior del presupuesto, no lo toma la computadora para 'asignar fechas de publicación. Al completar ésto, en la parte inferior de la pantalla se desplegará lo siguiente.

))Selecciona numero o (RET) para continuar --

Esto esta verificando que todo está incorrecto, se le dá el número del incorrecta que se desea cambiar,' con lo todo **está** correcto se oprime (RETÚRN)' **y aparecerá la siguiente**  pantalla. **correcto.** Si algo está campo **de la infOrmación que** se **puede corregir. Si** 

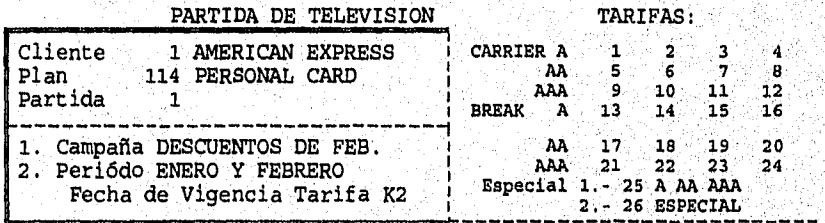

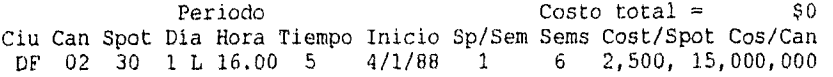

En esta pantalla se van a capturar cada uno de los canales que se desean dar de alta en el plan. Para hacer ésto, se captura lo siguiente:

- 1.-Clave de la ciudad. El nombre de la ciudad aparecerá en la parte inferior de la pantalla,
- 2. Número del canal. El nombre del canal aparecerá en la parte inferior de la pantalla.
- 3. Duración de Spot que se está contratando, debe de ser 10, 20, 30, 40 o 60 seg.
- 4. Día de la semana en que se desea el Spot. Este es un número del 1 al 7, siendo el 1 lunes. El nombre del día aparecerá junto al número.
- 5. Tiempo que se desea. En la parte superior derecha de la pantalla, aparecen las tarifas y los tiempos disponibles. La tarifa dependerá del tiempo que se seleccione.
- 6. Fecha de Inicio. Es la fecha de la primera transmisión que se desea. La computadora validará que este fecha corresponda al día de la semana que se haya seleccionado.
- 7. Spots por semana que se transmitirán en ese programa.
- 8. Número de semanas que durará la campaña.
- 9. El costo por spot aparecerá en éste campo. Si no se desea cambiar la tarifa para el plan que se esté capturando, simplemente se oprime (RETURN) para pasar al siguiente campo, con lo que se grabará la tarifa que aparece. Si por alguna razón se desea cambiar ésta tarifa, se puede teclear una nueva tarifa en éste momento.
- 10. El costo por canal y el costo total se calculará automáticamente al terminar la captura del canal, Estos dos campos no se pueden modificar.

ulak sortiforate o krajist svedovič

Para la captura de las siguientes canales, se sigue el, mismo procedimiento, con la diferencia de cada uno de'los campos aparecerá lo que se capturó para el canal anterior. La única exepción a ésto es para el campo de TAR, que siempre aparecerá cero

y para el campo COSTO/SPOT, que siempre tendrá el costo del canal que se esté utilizando.

Para terminar la captura del plan, se oprime la tecla (F4) cuando se pide la ciudad.

# M - MODIFICACION

MODIFICACION es para modificar, dar de altas o baja partidas a los planes de televisión existentes en la computadora. Al pedir ésta opción, aparecerá la siguiente pantalla.

MODIFICACION A PARTIDAS DE PLANES

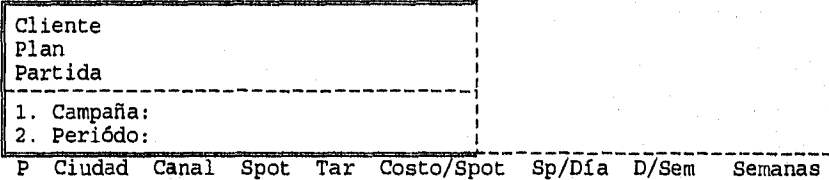

Se tiene que introducir los números del cliente y el número de plan que se desea modificar. Al hacer la pantalla desplegará la siguiente información:

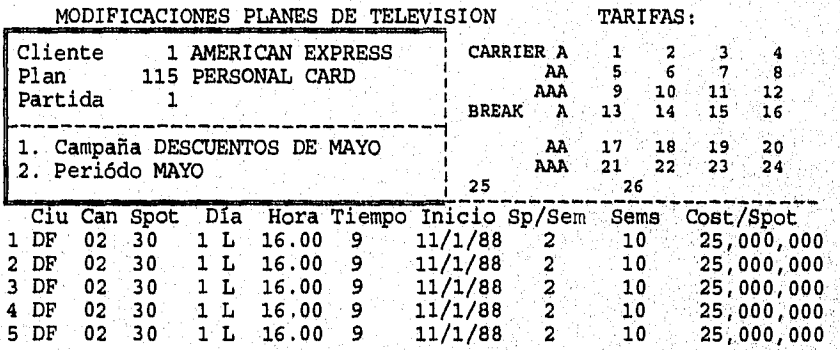

En esta pantalla se desplegarán las primeras 10 partidas del plan que se pidió. Para ver las siguientes 10 partidas, o partidas posteriores, se teclea en partidas el número de la primera partida que se desee ver, y (RETURN), con lo que aparecerán en la pantalla,

se teclea el número de la partida seguido de (RETURN), y la pantalla quedará de la siguiente manera:

MODIFICACIONES PLANES DE TELEVISION TARIFAS:

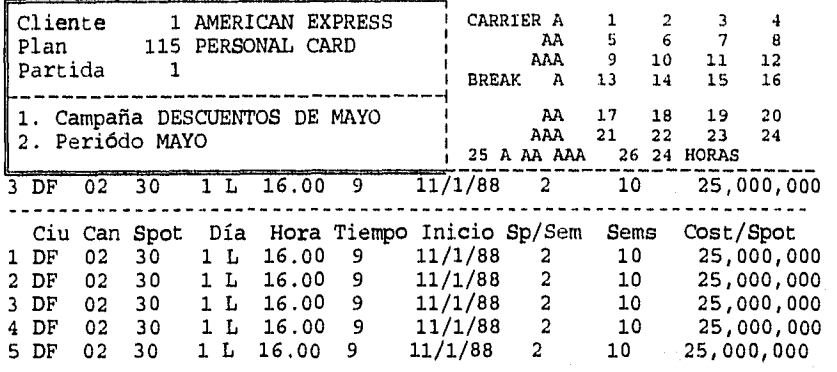

En ésta pantalla aparece una línea adicional, que aquí está subrayada, que es donde se harán las modificaciones. Con la tecla de (RETURN) se puede ir recorriendo los datos, y con la flecha hacia arriba, se pueden recorrer en sentido inverso. Para modificar los datos, únicamente se teclea la nueva información. Si se hace algún cambio que modifique el Costo/Spot, como puede ser: modificar el canal, la tarifa o que se hayan cambiando tarifas en los archivos de los canales, se tiene que poner cero en Costo/Spot para que tome la nueva tarifa de los archivos. Esto se puede hacer de dos maneras, se pueden teclear ceros sobre todos los números de la tarifa o se puede teclear (CTRL)(Y) al colocarse en el campo de Costo /Spot.

Para terminar de modificar ésta partida se teclea (ESC) o se dá (RETURN) hasta que aparezca lo siguiente en la parte inferior de la pantalla:

((Selecciona numero, para modificar o (RET) para continuar

Si no se ha terminado de modificar la partida, se teclea' (1) (RETURN) y se puede volver a modificar la partida. De lo contrario se teclea (RETURN) y la computadora pasará a modificar la siguiente partida. Para terminar de modificar el plan, se teclea (F4), con lo cual el cursor pasa a la parte superior de la pantalla, al campo de Cliente. Si se desea modificar otro plan, se teclea el cliente y después el número de plan. Si ya se terminó, se teclea (ESC).

Para dar de alta o dar de baja una partida, se telcea (F4)(ESC) con lo que aparecerá la siguiente pantalla:

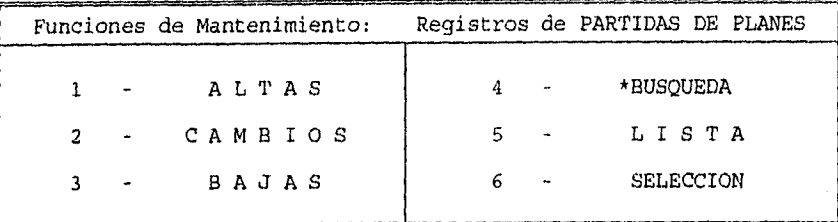

#### ESC = Regreso al Menú

#### 1 SELECCIONE FUNCION -> !

Para seleccionar altas o bajas, se teclea el número correspondiente y aparecerá la pantalla de modificaciones. Para dar de alta, se teclea el número de cliente, el número de plan y el número de partida que se desea dar de alta. El cursor pasará a la linea de modificaciones y se teclea la información correspondiente. Si el número de partida que se tecleó ya existe, la computadora rechazará el alta y se tendrá que cambiar el número de partida.

Para dar de bajas, se sigue el mismo procedimiento que para modificaciones hasta el momento en, que se pasa a la linea de modificaciones.

Al final de la partida. Si se oprime (F5), se borrará la partida que aparece en la linea de modificaciones y aparecerá la siguiente partida en la linea de mopdificaciones. Si se vuelve a oprimir (F5), se borrará esta partida también. Si se desea borrar otra Partida más adelante del plan, se puede teclear (PU hasta que la partida que se desea borrar aparezca en la linea de modificación. Para salir de ésta opción se oprime (P4).

## I - IMPRESION

iNFRESION se utiliza para imprimir los planes de teleVisión que se hayan capturado en la opción de ALTAS.

#### R - RATINGS

RATINGS es para imprimir la información de ratings de los planes que existan en la computadora.

#### C - CATALOGOS

En CATALOGOS se captura y actualiza la información de la base de datos de televisión necesaria para la elaboración de planes. Cada uno de éstos catálogos se verá en detalle más adelante.

#### X - CONVERSION DE PLAN

CONVERSION DE PLANES EN PRESUPUESTOS es la opción que nos permite pasar a la forma de presupuesto un plan ya capturado, ésto es necesario para poder obtener las órdenes, y eventualemte facturar la publicidad generada. Al entrar a ésta opción se desplegará la siguiente pantalla:

### CONVERSION DE PLANES A PRESUPUESTOS

Cliente Plan

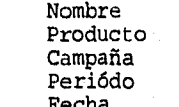

Este es el Plan que desea imprimir? Desea Costos Netos o Brutos? Porciento de Comisión a Cobrar

------

DIRECTOR DE MEDIOS EJECUTIVO DE CUENTA CLIENTE

### Observaciones

Fecha

#### Esta todo correcto ?

Para convertir un plan en presupuestos, tenemos que teclear el cliente y el número del plan. La pantalla desplegará el nombre y el producto del cliente y la campaña, el periódo y la fecha del plan para poder verificar que es correcto. En caso de no ser el correcto se teclea (N) y en caso de ser el correcto se teclea (S). Ahora se pregunta si se desea costos netos o brutos, para lo cual se teclea (N) o (S). Si se desea costos netos, se pedirá el procentaje de comisión de agencia a cobrar. En éste campo Ya se tiene el número 1765 que corresponde al 17.65%. En caso de ser correcto se teclea (RETURN) en caso de no serio, se teclea la cantidad correcta, como 1500 si se desea el 15.00% y (RETURN). Ahora se pedirá el porcentaje a cobrar sobre bonificable, si se tiene algún convenio especial con el cliente de cobrar servicio de agencia sobre bonificable aqui se pone. Por último se pedirá se se desea el presupuesto facturable, bonificable o normal. Si se pide facturable o bonificable, todas las Partidas saldrán facturables o

bonificables. Si se pide normal, la camputadora asignará cada una de las partidas a facturable, según sean los requerimientos de los acumulados en el ejercicio.

En la parte inferior del presupuesto aparecerán los nombres del director de medios, ejecutivo de cuenta, ejecutivo de medios y del cliente, además de tres lineas de observaciones. En éste momento se pide que se den de alta. El nombre del ejecutivo de medios no lo pide, ya que se imprimerá el nombre de la persona que esté dada de alta en la computadora en ese momento. Al terminar ésto, se preguntará si esta todo correcto. En caso de estarlo se teclea (S) y (RETURN), con lo cual se imprime el presupuesto y se regresa al menú anterior.

# O - IMPRESION DE ORDENES

ORDENES nos permite imprimir el documento que se madera a los medios. Las órdenes se pueden obtener únicamente de presupuestos y una sóla vez de cada uno. Al pedir ésta opción se despliega la siguiente pantalla:

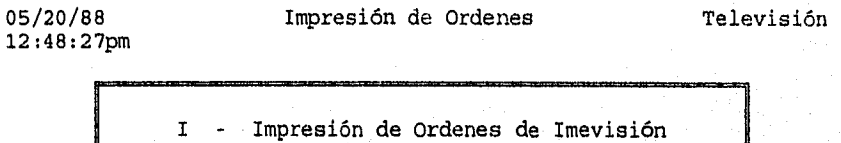

T - Impresión de Ordenes de Televisa

### Teclee Selección

Esta patalla me permite seleccionar la impresión de las órdenes de Televisa o en formato de Imevisión. Despues de hacer esta selección, aparecerá la siguiente pantalla:

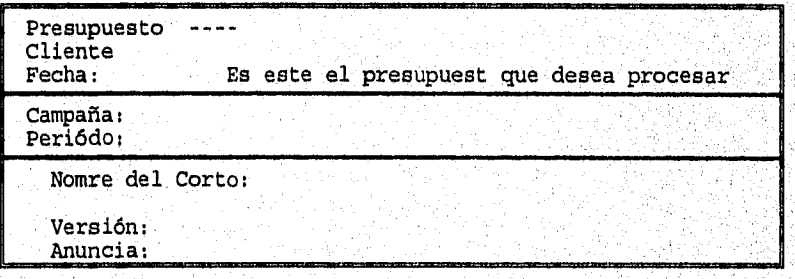

Material: Agente: Observaciones:

Elaboró:

### Esta todo correcto ?

Se teclea el número del representante, con lo cual se desplegará la campaña, el periodo y la fecha del presupuesto para verificar que es correcto. En caso de no ser el correcto se teclea (N) y en caso de ser el correcto se teclea (S).

Las órdenes se obtienen automáticamente de todo el presupuesto. La computadora decidirá en cuantas órdenes se tendrá que dividir el presupuesto. Antes de imprimir cada una de las órdenes pedirá que se orprima (RETURN) en el teclado. Esto es debido a que las órdenes deben imprimirse en una máquina de escribir y se tiene que poner cada una de las órdenes a mano.

### H - HOJAS DE CAMBIO

HOJAS DE CAMBIO es la única manera de modificar un presupuesto y tiene implicaciones hacia facturación y contabilidad. Existen tres maneras de hacer hojas de cambio en televisión. Al pedir esta opción aparecerá la siguiente pantalla.

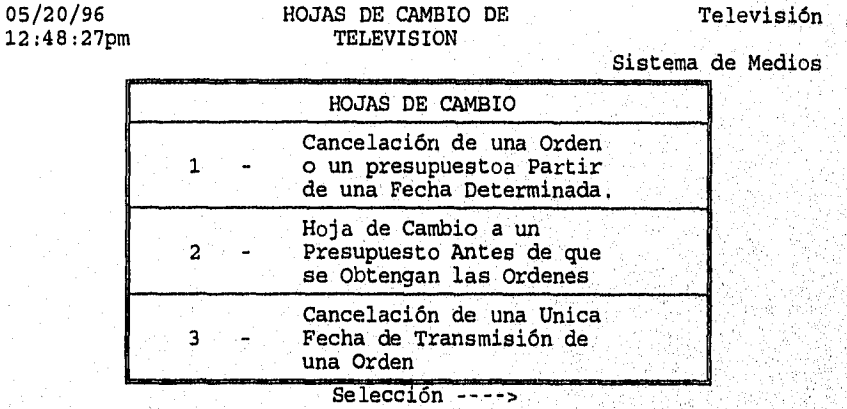

land black of characterizing and the

A PARTIR DE UNA FECHA

Al pedir ésta opción aparecerá la siguiente pantalla:'

#### CANCELACION DE ORDENES

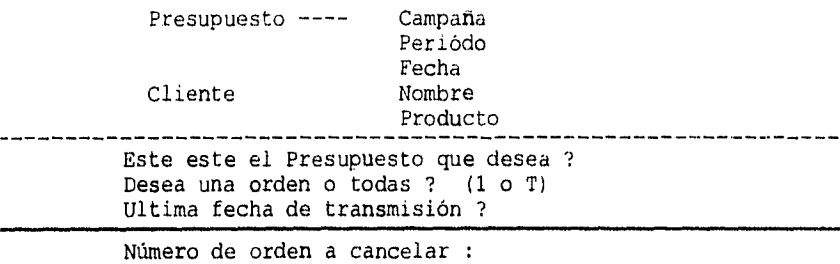

Con esta opción se puede trabajar da varias maneras: se puede cancelar todas las órdenes de un presupuesto a partir de una cierta fecha, se puede cancelar una orden a partir de una cierta fecha o se puede cancelar varias órdenes a partir de fechas diferentes cada una.

Lo primero que se tiene que teclear es el número del presupuesto. Aparecerá en la pantalla información relevante del presupuesto. Se teclea (S) o (N) para validar se és el presupuesto correcto. Con lo que aparecerá la siguiente pantalla:

### CANCELACION DE ORDENES

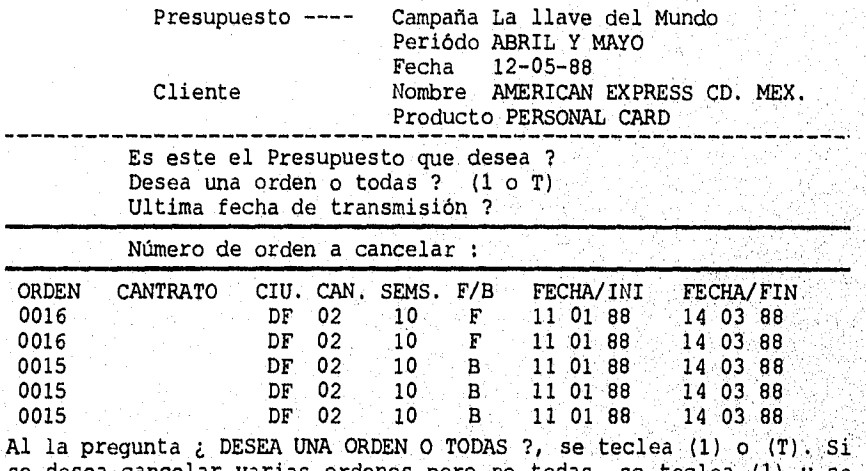

se desea cancelar varias ordenes pero no todas, se teclea (1) y se da cada una de las órdenes. Al teclear las última fecha de transmisión, que si se va a transmitir, si se desea cancelar antes

<sup>an a</sup>re lette sjølge gje

de inicio la orden, se teclea una fecha anterior a la primera transmisión. Si se pidieron todas, en éste momento hace las cancelaciones y pasa a la hoja de cambio, en caso contrario, en este momento se tiene que teclear el número de la orden que se desea cancelar. Después de hacer la cancelación de esta orden, con esta misma fecha se teclea el número de la orden, si no se desea, se teclea (ESC) y se regresará al campo de ¿ Una o Todas ?. Si se desean cancelar todas las demás órdenes con una fecha posterior a la ya utilizada, se teclea (T) y la fecha de la cancelación. Si ya se terminó se teclea (ESC) y se pasa a la hoja de cambio. Si se desea cancelar otra orden, se teclea (1), la fecha última transmisión y las órdenes a cancelar. Se sigue hasta cancelar todas las órdenes que se deseen cancelar. Al terminar y pasar a la hoja de cambio, aparecerá la siguiente pantalla:

### HOJAS DE CAMBIO DE PRESUPUESTOS TELEVISION

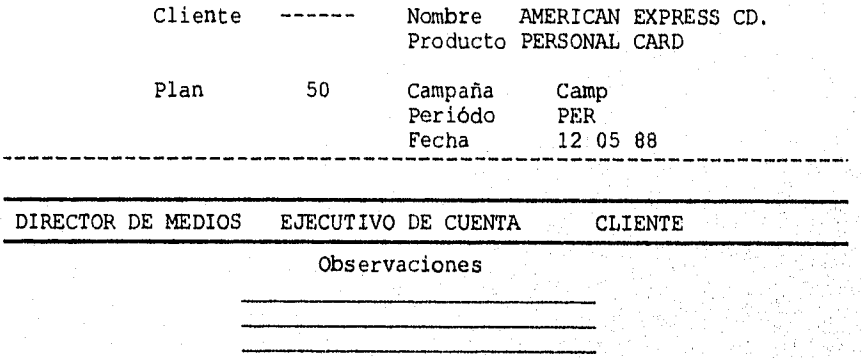

# Esta todo correcto ?

menú anterior. En la parte inferior del presupuesto aparecerán los nombres del director de medios, ejecutivo de cuenta, ejecutivo de medios y del cliente, además de tres lineas de observaciones. En éste momento se pide que se den de alta, El nombre de la persona que éste dada de alta en la computadora en ese momento. Al terminar ésto, se preguntará si está todo correcto. En caso de estarlo se teclea (S) Y (RETURN), con lo cual se imprime el presupuesto y se regresa al

 $\label{eq:2} \mathcal{O}(\mathcal{F}(\mathcal{C}^{\mathcal{C}}_{\mathcal{C}})) \leq \mathcal{O}(\mathcal{C}^{\mathcal{C}}_{\mathcal{C}(\mathcal{C})})$ 

### ANTES DE OBTENER LAS ORDENES

Al pedir esta opción aparecerá la siguiente pantalla:

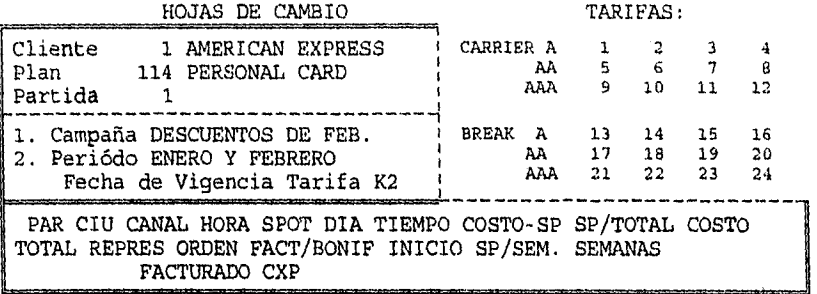

Periodo Costo total = \$0 Ciu Can Sp Hora Sp.Día Tiempo Costo Spot Sp/Sem Costo/Tot Semanas

Se teclea el número del presupuesto y el número de partida que se desea, con lo que aparecerá la pantalla de la siguiente manera:

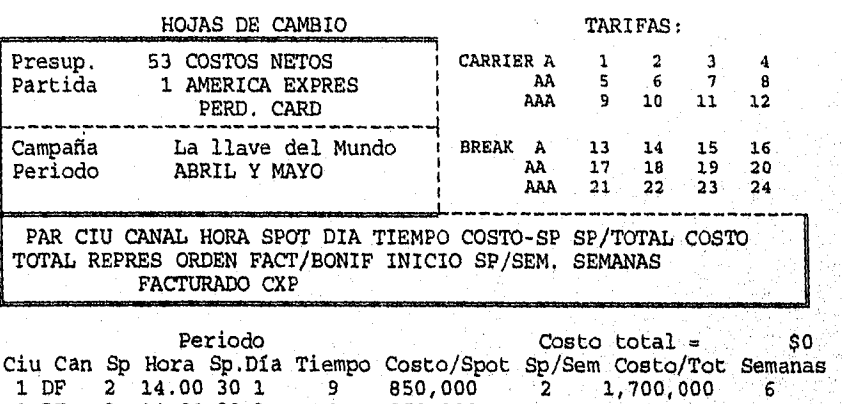

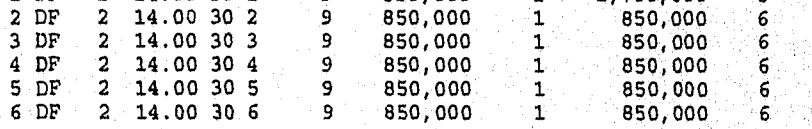

La manera de hacer las modificaciones es igual que en la opción (M) para la modificación de planes. En hojas de cambio no se pueden dar de alta y baja partidas, ni se pueden modificar más de un presupuesto a la vez. Si ya se obtuvieron las órdenes. Al tratar de hacer una modificación, la computadora desplegará un mensaje al respecto y no hará ninguna modificación. Para hacer modificaciones a presupuestos con órdenes, se utiliza la siguiente opción. Para terminar de hacer las modificaciones se teclea (F4), y se pasará a una pantalla similar a la de conversión de planes a presupuestos.

Por último se imprimirá una hoja de cambio (presupuesto revisado) incluyendo todas las modificaciones.

### CANCELACION DE LA ULTIMA FECHA DE TRANSMISION

Esta opción se trabaja igual que la opción anterior, hasta el momento en que se modifica la partida. Después de modificar una partida, la pantalla quedará de la siguiente manera:

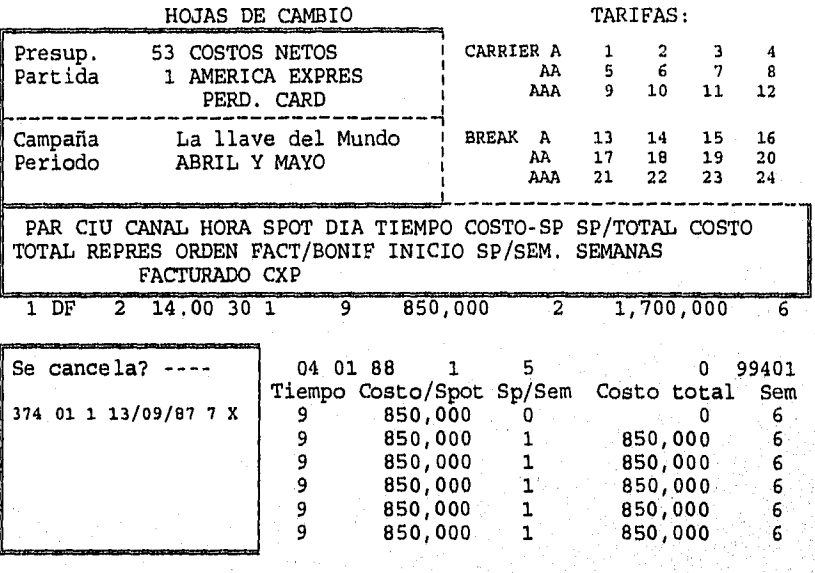

En la parte inferior izquierda de la pantalla aparecerá una ventana, ésta es para cancelar cada una de las transmisiones que sean necesarias. Para hacer ésto, se mueve el cursor con las flechas hacia arriba y hacia abajo hasta la fecha deseada y se teclea (S)(RETURN), con lo cual quedará cancelada la transmisión. Al terminar se teclea (ESC) y se Puede proseguir con las demás partidas del presupuesto. Para terminar de, hacer las modificaciones se teclea (F4), y se pasará a una, pantalla similar a la de conversión de planes a presupuestos. Por último se imprimirá una hoja de cambio (presupuesto revisado) incluyendo todas las modificaciones.

#### $1 - \text{ALTAS}$

Este es un sistema para dar de alta planes de televisión previos, antes de saber las contrataciones especificas que se van a hacer.

ALTAS es la función utilizada para dar de alta nuevos planes de televisión que ya existan en la computadora. Para dar de alta planes, se pide la opción (1) de este menú, seguido de la opción (1) del menú de selección y se desplegará la siguiente pantalla:

ENCABEZADOS DE PLANES DE TIEMPO

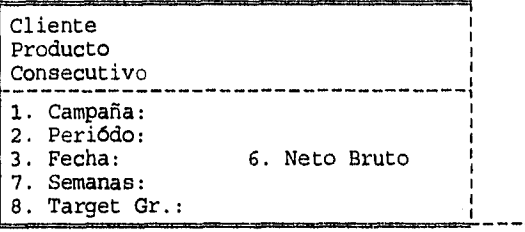

En ésta pantalla se dá el número de cliente para el que se desea hacer plan, la computadora desplegará la información de nombre y producto, con lo que podemos verificar si es el correcto. Si no es el correcto, se oprime la tecla (F4) y se da otro número de cliente. Si es el correcto, la computadora automáticamente asignará el número consecutivo de plan que corresponda. Ahora se tendrá que dar la información de campaña, periódo, fecha y si el prepupuesto se desea con costos netos o brutos. El periódo que se de en éste momento sirve únicamente para imprimirse en la parte superior del presupuesto, no lo toma la computadora para asignar fechas de publicación. Al completar esto, en la parte\_inferior de la pantalla se desplegará lo siguiente.

))Select numero o (RET) para continuar

Esto está verificando que todo esta incorrecto, se le dá el número del incorrecta que se desea cambiar, ton lo que se puede corregir. Si todo esta correcto se oprime (RETURN)' y aparecerá la siguiente pantalla. correcto. Si algo esta campo de la información

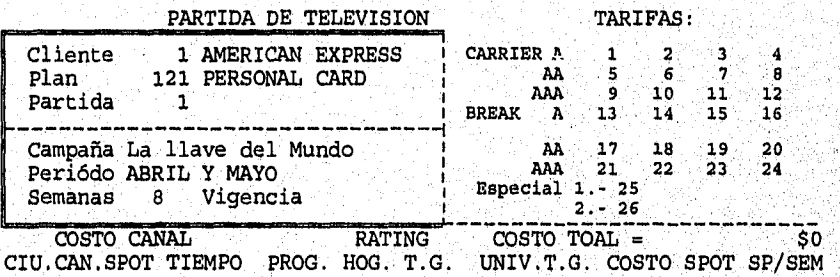

En ésta pantalla se van a capturar cada uno de los canales que se desean dar de alta en el plan. Para hacer esto, se captura lo siguiente:

- 1. Clave de la ciudad. El nombre de la ciudad aparecerá en la parte inferior de la pantalla.
- 2. Número del canal. El nombre del canal aparecerá en la parte inferior de la pantalla.
- 3. Duración de Spot que se está contratando, debe de ser 10, 20, 30, 40 o 60 seg.
- 4. Tiempo que se desea. En la parte superior derecha de la pantalla, aparecen las tarifas y tiempos disponibles. La tarifa dependerá del tiempo que se selecione.
- 5. Programa. El nombre del programa en donde se transmitirán los spots. También puede ser un nombre genérico como por ejemplo, telenoveleas.
- 6. Ratings Hogares. El rating de hogares que se supone se va a comprar.
- 7. Rating Target Group. El rating del terget group que se supone se va a comprar.
- 8. Universo Target Group. Universo correspomdiemte al target group que se haya seleccionado.
- 9. El costo por spot aparecerá en este campo. Si no se 'desea cambiar la tarifa para el plan que se esté capturando, simplemente se oprime (RETURN) para pasar al siguiente campo, con lo que se grabará la tarifa que aparece. Si por alguna razón se desea cambiar esta tarifa, se puede teclear una nueva tarifa en éste momento.
- 10. Número de Spots por semana que se tendrán en la campaña.
- 11. El costo por canal y el costo total se calculará automáticamente al terminar la captura del canal. Estos dos campos no se pueden modificar.

Para la captura de las siguientes canales, se sigue el mismo, procedimiento, con la diferencia de cada uno de los campos aparecerá lo que se capturó para el canal anterior. La única exepción a esto es para el campo de TAR, que siempre aparecerá cero y para el campo COSTO/SPOT, que siempre tendrá el costo del canal que se esté utilizando.

Para terminar la captura del plan, se oprime la tecla (F4) cuando se pide la ciudad.

inah bertaman gung

### M - MODIFICACION

MODIFICACION es para modificar, dar de altas o baja partidas a los planes de televisión existentes en la computadora. Al pedir esta opción, aparecerá la siguiente pantalla.

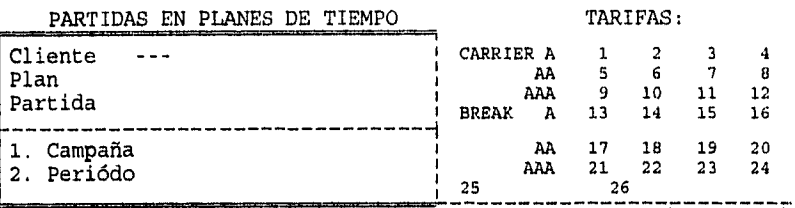

PT.CIU.CAN.SPOT TPO.PROG. R.HOG. R.T.G. UNIV.T.G. COS/SPOT SP/SM

Se tiene que teclear el número de cliente y el número de plan que se desea modificar. Al hacer la pantalla desplegará la siguiente información:

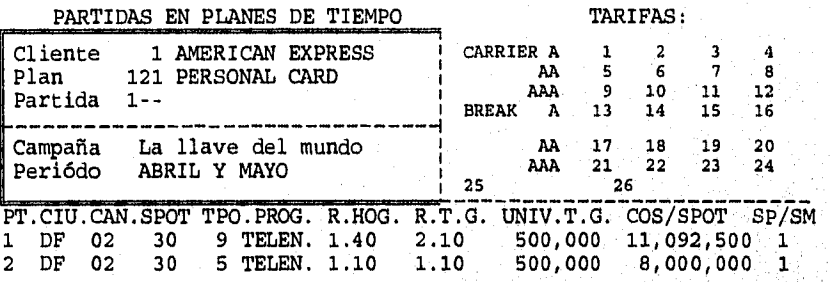

En ésta pantalla se desplegará las primeras 10 partidas del plan<br>que se pidió. Para ver las siguientes 10 partidas, o partidas posteriores, se teclea en partidas el número de la primera partida que se desee ver, y (RETURN), con lo que aparecerán en la pantalla, se teclea el número de la partida seguido de (RETURN), y la pantalla quedará de la siguiente manera:

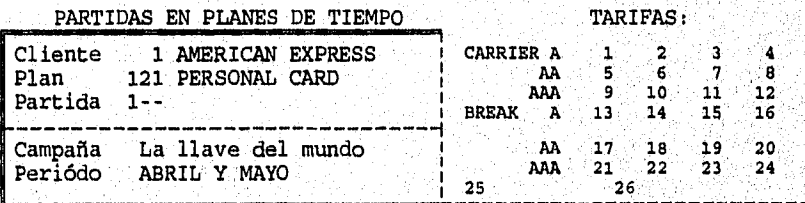

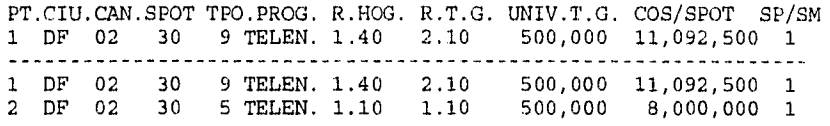

En ésta pantalla aparece una línea adicional, que aquí esta subrayada, que es donde se harán las modificaciones. Con la tecla de (RETURN) se puede ir recorriendo los datos, y con la flecha hacia arriba, se pueden recorrer en sentido inverso. Para modificar los datos, únicamente se teclea la nueva información. Si se hace algún cambio que modifique el Costo/Spot, como puede ser: modificar el canal, la tarifa o que se hayan cambiando tarifas en los archivos de los canales, se tiene que poner cero en Costo/Spot para que tome la nueva tarifa de los archivos. Esto se puede hacer de dos maneras, se pueden teclear ceros sobre todos los números de la tarifa o se puede teclear (CTRL) (Y) al colocarse en el campo de Costo /Spot.

Para terminar de modificar esta partida se teclea (ESC) o se da (RETURN) hasta que aparezca lo siguiente en la parte inferior de la pantalla:

## ((Selecciona numero o (RET) para continuar

Si no se ha terminado de modificar la partida, se teclea (1)(RETURN) y se puede volver a modificar la partida. De lo contrario se teclea (RETURN) y la computadora pasará a modificar la siguiente partida. Para terminar de modificar el plan, se teclea (F4), con lo cual el cursor pasa a la parte superior de la pantalla, al campo de Cliente. Si se desea modificar otro plan, se teclea el cliente y después el número de plan. Si ya se terminó, se teclea (ESC).

Para dar de alta o dar de baja una partida, se telcea la opción con lo que aparecerá la siguiente pantalla:

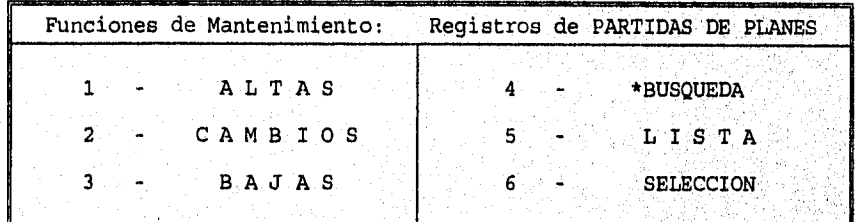

 $ESC = Regreso a1 Menú$ 

SELECCIONE FUNCION -  $\dot{\theta} = \text{default}$ 

Para seleccionar altas o bajas, se telcea el número correspondiente y aparecerá la pantalla de modificaciones. Para dar de alta, se teclea el número de cliente, el número de plan y el número de partida que se desea dar de alta. El cursor pasará a la línea de modificaciones y se teclea la información correspondiente. Si el número de partida que se tecleó ya existe, la computadora rechazará el alta y se tendrá que cambiar el número de partida.

Para dar de bajas, se sigue el mismo procedimiento que para modificaciones.

Al final de la partida, se borrará la partida que aparece en la linea de modificaciones y aparecerá la siguiente partida en la línea de mopdificaciones. Si se vuelve a oprimir (ret), se borrará esta partida también. Si se desa borrar otra partida mas adelante del plan, se puede teclear (ret) hata que la partida que se desea borrar aparezca en la linea de modificación. Para salir de esta opción se oprime  $(1)$ .

# I - IMPRESION

IMPRESION se utiliza para imprimir los planes de televisión que se hayan capturado en la opción de ALTAS.

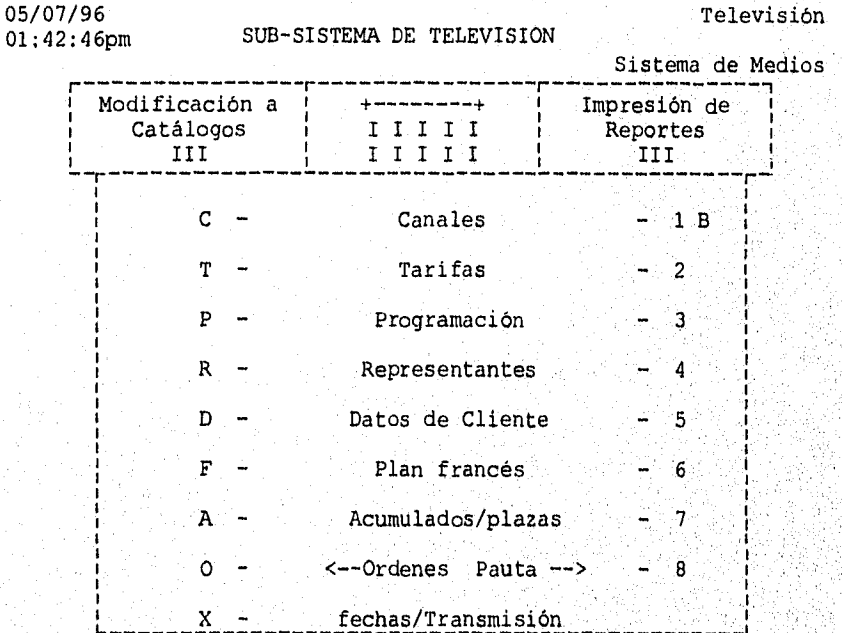

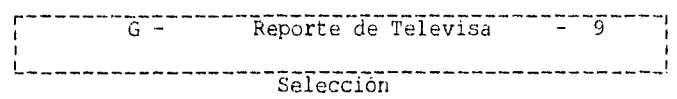

### C - CANALES

La llave para este archivo, es la ciudad en que se encuentra y el número del canal. La ciudad son tres caracteres alfabéticos y el canal son 2 caracteres numéricos.

Los datos a actualizar son:

- 1. Siglas
- 2. Nombre
- 3. Local
- 4. Tiene Repetidoras
- 5. Repite a
- 6. Horario
- 7. Representante
- 8. Integración al Representante

**1. Siglas del** canal

**2. Nombre.** Nombre con que se conoce al canal.

**3. Local.** Se teclea (S) en caso de que éste canal sea de la plaza y (N) si es un canal de otra plaza y en ésta nada mas es una repetidora.

**4. Tiene repetidoras.** Se teclea (S) si el canal tiene repetidiras en otras plazas.

5. Repite a. Si no es un canal local, canal al que repite.

**6. Horario.** Horario en que está al aire el canal.

**7. Representante. Número del represetante del canal.** 

8. Integración al representante. Fecha de la carta en donde se acredita **la representación el representante.** 

### **- TARIFAS**

La **llave del catalogo de. TARIFAS es la clave de la ciudad, el número del canal y la Clave que se asigne a las. tarifas. La ciudad**  son tres caracteres alfabéticos, el número es un número de dos **digitos:yla clave de la tarifas en alfanumérico de dos caracteres.** 

Al entrar a tarifas se tiene la siguiente pantalla:

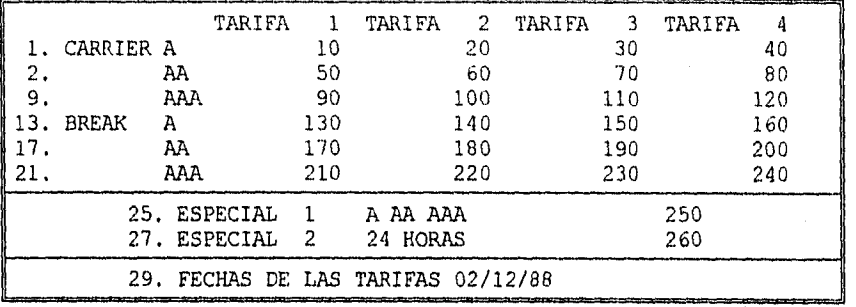

Esta estructura esta diseñada para poder capturar, tanto las tarifas de Televisa como las de Imevisión. Se captura únicamente la tarifa de 60 segundos, ya que todas las demás son proporcionales a ésta.

Se tiene cuatro sets de tarifas de 60', cada set con carrier A, AAi AAA y break A, SS, AAA. Esta es la estructura normal de las tarifas de Imevisión. Adicional a esto, se tienen dos tarifas espediales ya que Televisa requiere que para, ciertos programas se ponga-un concepto diferente en las órdenes. Unicamente para esto se utilizarán los conceptos especiales. Para tiempos que únicamente tengan tarifa diferente pero que en la orden tenga que aparecer como por ejemplo "Carrier AAA", se utilizarán los sets dos, trea o cuatro de tarifas normales, •

Se captura un set diferente de tarifas para cada cliente que requiera, aunque sea de la misma fecha que otra,' Dado que estas tarifas no se borran automáticamente, sera responsabilidad operador del sistema el borrar las tarifas que ya no se están • utilizandO.

### P - PROGRAMACION

La llave del archivo de PROGRAMACION es la clave de la ciudad,' el número del canal, el dia de la semana y la hora de transmisión. La clave de la ciudad es alfabética de tres caracteres, el número del canal es numérico de dos digitos, el día de la semana es un digito del 1 al 7, siendo 1 el lunes y la hora de transmisión es un número de cuatro digitos, siendo 1200 las 12:00 AM y las 1500 las 3:00 PM- Los datos a actualizar son:

- 1. Nombre del Programa
- 2. Rating Points
- 3. Mes de Rating
- **1. Nombre del programa.** Es el nombre con que se le identifica al programa.
- **2. Rating points.** El número de ratings points que tiene el programa.
- **3. Mes de rating.** El mes del estudio de donde se obtuvo el rating del programa.

#### **R - REPRESENTANTES**

La llave del catálogo de REPRESENTANTES es el número del representante. Este número es de tres caracteres y lo asigna el ususario.

Los datos a actualizar son:

- 1. Nombre del Representante
- 2. Razón Social
- 3. Agente de Ventas
- 4. Director Comercial
- 5. Teléfono
- 6. Número de Proveedor en Cuentas por Pagar
- **1. Nombre del Representante.** Es el nombre con el que se le conoce comúnmente al representante.
- 2**. RaZón social.** Es el nombre que se utiliza para' la facturación' del representante.
- $3.$ **Agente de ventas.** Es la persona con la que se trata para pedir tiempos y hacer aclaraciones sobre material, etc.
- 4. **Director comercial.** Es la persona con que se trata para negociación de tarifas, tarifas especiales, etc.
- **Teléfono.** Teléfono del prepresentante.
- **Número del proveedor por cuentas por pagar.** Este número es el que tenga asignado en el archivo del sistema de cuentas por pagar.

# **D - DATOS DEL CLIENTE**

La llave del catálogo de DATOS DE CLIENTE son el número del cliente y el número del representante. El número del cliente es un número de cuatro digitos al igual que el número del representante. El número de cliente que se utilizo aquí. es el que se tiene que dar en el catálogo general de clientes en el área de Generales en el concepto de cliente en televisión.

Los datos a actualizar son:

1. Nombre 2. Domicilio 3. Colonia 4. Población 5. Código Postal 6. Cobrar en o por cuenta de 7. Facturable 8. Bonificable 9. Clave de las Tarifas 10. Fecha de Inicio 11. Fecha de Terminación 12. Acumulado Facturable 13. Acumulado Bonificable

Los datos del uno al seis son los que corresponden a lo que se tiene que incluir en las órdenes de televisa. Los demás corresponden al plan francés del cliente.

1. **Nombre.** Nombre del cliente como ha de aparecer en el contrato de televisa.

**Domicilio** 

3 **Colonia** 

**Población** 

**5. Código Postal,** 

- 6 **Cobrar en o por cuenta de.** Donde tiene que cobrar televisa la publicidad generada.
- 7. **Facturable.** Cantidad total que bonificará televisa al cliente por concepto del plan francés.

.<br>Timografiya

- 8. Bonificable. Cantidad total que bonificará televisa al cliente por concepto del plan francés
- **9. Clave de las tarifas.** Claves de las tarifas que utilizará el cliente.
- **10. Fecha de Inicio.** Fecha de inicio del plan francés
- **11. Fecha de terminación.** Fecha de terminación del plan francés

**12. Acumulado facturable.** Cantidad que lleva acumulada el cliente en el concepto de facturable en su plan francés

**13. Acumulado Bonificable.** Cantidad que lleva acumulada el cliente en el concepto de bonificable en su plan francés.

## **F - PLAN FRANCES**

La llave del archivo de PLAN FRANCES son el número del cliente, el número del representante y el consecutivo. Los tres son de cuatro digitos

Los datos a actualizar son:

- 1. Medio.
- 2. Fecha.
- 3. Concepto.
- 4. Periodo.
- 5. Duración.
- 6. Número de Contrato.
- 7. Facturable o Bonificable.
- 8. Cantidad.

Este archivo lo da de alta la computadora automáticamente, cada vez que se hace una orden o una hoja de cambio. En el caso de que se tenga que incluir en el plan francés de éste cliente, publicidad de otro medio como radio o anuncios exteriores, se tendrá que dar de alta, a mano, **los** registros correspondientes..

#### **A - ACUMULADOS POR PLAZA**

La llave del archivo de ACUMULADOS POR PLAZA son el número del cliente, el número del representante y la clave de la plaza. Los dos primeros son números de cuatro digitos y la clave de la ciudad es alfanumérico de tres caracteres.

Los datos a actualizar son:

- 1. Cantidad Abonada a Facturable.
- 2. Cantidad Abonada a Bonificable.

Este archivo lo da de alta la computadora automáticamente, cada vez que se hace publicidad en una plaza nueva. No se deben de modificar las cantidades a menos que sea un caso especial, ya que el control lo lleva la computadora. La computadora lo utiliza para llevar las mismas proporciones de facturable y bonificable en cada plaza, que el que haya adquirido el cliente.

### O - ORDENES

La llave del archivo de ORDENES son el número de la orden. Esta llave es un número de cuatro caracteres y lo asigna la computadora.

Los datos de éste archivo se encuentra en dos pantallas, en la primera se encuentra lo siguiente:

1. Representante. 2. Fecha de Inicio de Transmisiones. 3. Fecha de Termino de Transmisiones 4. Fecha de la Orden.<br>5. Cliente en Catálogo General. 5. Cliente en Catálogo General. 6. Presupuesto Número. 7. Ciudad. 8. Canal. 9. Duración del Spot. 10. Número de Contrato. 11, Facturable Bonificable.

En la segunda pantalla, se tienen dos datos de información general que son:

1. Bandera de Cancelación. 2. Número de Semanas.

La bandera de cancelación tiene valores de  $(S)$  o  $(N)$ , y lo ue quiere decir el valor (S) es que ya se le ha hecho algún cambio -a la orden a través de una hoja de cambio. Y el número de semanas es el número de semanas de la orden.

En cada una de las órdenes se puede tener un máximo de 15 partidas.

તાલામાં પેનલાન એડપ્રિન્સ્ટ્રાઇટ ફ્રેન્ડ્રેશન એક્ટર્સ્ટ્રેન ફ્લેસને *ફ્લેમ લગ્નામાં માંગ સ્ટી<sup>ક</sup> એ*નેન્સ્ટ્રોને એફફ્રેફ્ટ્રિક્

Para cada uno de los canales se tiene la siguiente información;

1. Número. 2. Dia,\_ 3. Tiempo: 4. Hora.

- 5. Programa.
- 6. Tarifa.
- 7. Partida.
- 
- **1. Número.** Número de la partida en la órden.
- **2. Día.** Día de la semana en que se hará la transmisisón.
- **3. Tiempo.** Tiempo de los spots contratados, A, AA, AAA, Carrier, Break, etc.
- **4. Hora.** Hora en que se transmitirán los spots.
- **5. Programa.** Programa en que aparecerán.
- **6. Tarifa.** Tarifa por spot, es la tarifa a la que se contrató cada uno de los spots.
- **7. Partida.** Partida en el presupuesto, es un campo para uso de la computadora, que nos da el número de partida que ocupa en el presupuesto este canal.

#### **X - FECHAS DE TRANSMISION**

La llave del archivo de FECHAS DE TRANSMISION son el número de la orden. número de la partidá en la órden y:número de la semana de la transmisión. Las tres son número de cuatro digitos.

Los datos que se pueden consultar son:

- 1. Fecha de Transmisión.
- 2. Día de la Semana.
- 3. Status.
- 4. Número de Presupuesto.

El único dato que se tiene que actualizar es el status de la transmisión, el cual sirve para la verificación de las transmisiones, y es utilizado por facturación.

### **- TELEVISA**

Aquí se piden datos para la elaboración del reporte para medios que sirve de base para verificar contra el reporte de TELEVISA,la llave del archivo de TELEVISA, es el numero de contrato

EL sistema de televisión emite los reportes que enunciaremos y explicáremos brevemente a continuación.

# 1 **- Canales.**

Reporte del catálogo de CANALES.

B - **Canales.** 

Reporte de catálogo de canales con unos datos relevantes para Bacardi y Cía.

2 - **Tarifas.** 

Reporte del catálogo de TARIFAS.

3 - **Programación.** 

Reporte del catálogo de PROGRAMACION.

4 - **Representantes.** 

Reporte del catálogo de REPRESENTANTES.

5 - **Datos de Cliente** 

Reporte del catálogo de CLIENTES.

**Plan Francés.** 

Listado del archivo de PLAN FRANCES.

**- Acumulados/Plazas.** 

Listado del archivo de ACUMULADOS POR PLAZA.

فتأملكم والمتوافق والمتعالج والمتناوب والمراقي والمراقي والمتحاف المرادي والأمام

- **Pauta .** 

Pauta de transmisiones de presupuestos.

**- Reporte de Televisa** 

Listado con las fechas que ya han sido facturadas por televisa.

Bibliografía

# BIBLIOGRAFIA

# Libros:

Christie, Linda Gail / Christie, John Enciclopedia de Términos de Microcomputación Prentice Hal1,1985, la. Edición.

Long ,Larry Intorducción a la Informática y al Procesamiento de la Información Prentice Hall 1986, la edición en español

# Revistas:

 $\label{eq:4} \frac{1}{2}\sum_{i=1}^{2} \sum_{i=1}^{2} \frac{1}{2} \sum_{i=1}^{2} \sum_{j=1}^{2} \sum_{j=1}^{2} \sum_{j=1}^{2} \sum_{j=1}^{2} \sum_{j=1}^{2} \sum_{j=1}^{2} \sum_{j=1}^{2} \sum_{j=1}^{2} \sum_{j=1}^{2} \sum_{j=1}^{2} \sum_{j=1}^{2} \sum_{j=1}^{2} \sum_{j=1}^{2} \sum_{j=1}^{2} \sum_{j=1}^{2} \sum_{j=1}^{2} \sum_{j=1}^{2}$ 

¿Qué es una Agencia?, "La Publicidad" Ediciones Plus LTDA.

Huesca, Ediberto La Radio un Medio Mal Aprovechado,"Creativa" Febrero '95

Huesca, Ediberto México a Través de los Medios, "Creativa" Marzo `95

a na mga pangayon ng mga sangayon ng mga magalang ng mga mga mga mga mga mga magalang ng mga mga mga mga mga m